# The hyperxmp package<sup>\*</sup>

Scott Pakin scott+hyxmp@pakin.org

September 24, 2020

### **Abstract**

hyperxmp makes it easy for an author to include XMP metadata in a PDF document produced by LAT<sub>E</sub>X. hyperxmp integrates seamlessly with hyperref and requires virtually no modifications to a document that already specifies document metadata through hyperref's mechanisms.

## **1 Introduction**

Adobe Systems, Inc. has been promoting xmp [\[5\]](#page-94-0)—eXtensible Metadata Platform as a standard way to include metadata within a document. The idea behind xmp is that it is an xml-based description of various document attributes and is embedded as uncompressed, unencoded text within the document it describes. By storing the metadata this way it is independent of the document's file format. That is, regardless of whether a document is in PDF, JPEG, HTML, or any other format, it is trivial for a program (or human) to locate, extract, and—using any standard xml parser—process the embedded xmp metadata.

As of this writing there are few tools that actually do process xmp. However, it is easy to imagine future support existing in file browsers for displaying not only a document's filename but also its title, list of authors, description, and other metadata.

**This is too abstract! Give me an example.** Consider a LATEX document with three authors—Jack Napier, Edward Nigma, and Harvey Dent—named in the LAT<sub>EX</sub> source in the usual way: "\author{Jack Napier \and Edward Nigma \and Harvey Dent}". With hyperxmp, the generated PDF file will contain, among other information, the following stanza of xmp code embedded within it:

```
<dc:creator>
 <rdf:Seq>
    <rdf:li>Jack Napier</rdf:li>
    <rdf:li>Edward Nigma</rdf:li>
```
<sup>∗</sup>This document corresponds to hyperxmp v5.5, dated 2020/09/24.

```
<rdf:li>Harvey Dent</rdf:li>
  \langle \text{rdf}:Seq\rangle</dc:creator>
```
In the preceding code, the dc namespace refers to the [Dublin Core schema,](http://purl.org/DC/) a collection of metadata properties. The dc:creator property surrounds the list of authors. The rdf namespace is the [Resource Description Framework,](http://www.w3.org/RDF/) which defines rdf:Seq as an ordered list of values. Each author is represented by an individual list item (rdf:li), making it easy for an xml parser to separate the authors' names.

Remember that xmp code is stored as *metadata*. It does not appear when viewing or printing the PDF file. Rather, it is intended to make it easy for computer applications to identify and categorize the document.

### **1.1 Supported metadata**

hyperxmp knows how to embed all of the following types of metadata within a document:

- address of primary author (Iptc4xmpCore:CreatorContactInfo.CiAdrExtadr, Iptc4xmpCore:CreatorContactInfo.CiAdrCity, Iptc4xmpCore:CreatorContactInfo.CiAdrRegion, Iptc4xmpCore:CreatorContactInfo.CiAdrPcode, and Iptc4xmpCore:CreatorContactInfo.CiAdrCtry)
- author(s) (dc:creator)
- base URL for relative references (xmp:BaseURL)
- book edition (prism:bookEdition)
- copyright (dc:rights and xmpRights:Marked)
- date (dc:date, xmp:CreateDate, xmp:ModifyDate, and xmp:MetadataDate)
- DOI (prism:doi)
- email address(es) of primary author (Iptc4xmpCore:CreatorContactInfo.CiEmailWork)
- file format (dc:format)
- file name of main LAT<sub>E</sub>X source file (dc:source)
- file size in bytes (prism:byteCount)
- ISBN (prism:isbn)
- ISSN—both print (prism:issn) and electronic (prism:elssn)
- issue number of parent publication (prism:number)
- journal article version (jav:journal\_article\_version)
- keywords (pdf:Keywords and dc:subject)
- language used (dc:language)
- license URL (xmpRights: WebStatement)
- metadata writer (photoshop:CaptionWriter)
- page count (prism:pageCount)
- page range(s) (prism:pageRange)
- PDF version (pdf:PDFVersion)
- PDF-generating tool (pdf:Producer and xmp:CreatorTool)
- PDF/A version and conformance level (pdfaid:part and pdfaid:conformance)
- PDF/UA version (pdfuaid:part)
- PDF/X standard compliance (pdfxid:GTS\_PDFXVersion)
- position/title of primary author (photoshop:AuthorsPosition)
- publication name of parent publication (prism:publicationName)
- publisher of the document (dc:publisher)
- rendition variation of the document (xmpMM:RenditionClass)
- summary (dc:description)
- subtitle (prism:subtitle)
- telephone number(s) of primary author (Iptc4xmpCore:CreatorContactInfo.CiTelWork)
- title (dc:title)
- trapping of colors (pdf:trapped)
- type of document (dc:type)
- type of parent publication (prism:aggregationType)
- unique identifier for the document (dc:identifier)
- URL of the document (prism:url)
- URL(s) of the primary author (Iptc4xmpCore:CreatorContactInfo.CiUrlWork)
- UUID for the document (xmpMM:DocumentID)

<span id="page-3-0"></span>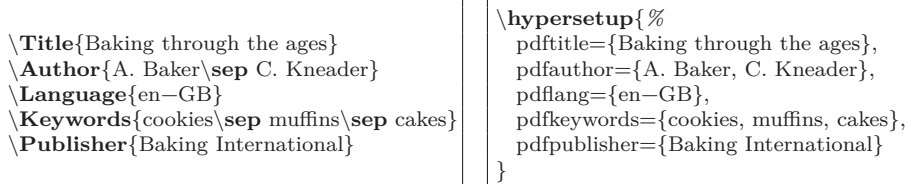

(a) pdfx (separate .xmpdata file)

(b) hyperxmp (main document)

Figure 1: Comparison of pdfx and hyperxmp

- UUID for the document instance (xmpMM:InstanceID)
- version identifier for the document (xmpMM:VersionID)
- volume number of parent publication (prism:volume)

More types of metadata may be added in a future release.

### **1.2 Comparisons with similar packages**

**xmpincl** In short, xmpincl is more flexible but hyperxmp is easier to use. With xmpincl, the author manually constructs a file of arbitrary xmp data and the package merely embeds it within the generated PDF file. With hyperxmp, the author specifies values for various predefined metadata types and the package formats those values as  $XMP$  and embeds the result within the generated PDF file.

xmpincl can embed xmp only when running under pdfLATEX and only when in pdf-generating mode. hyperxmp additionally works with a few other PDF-producing LATEX backends.

hyperxmp and xmpincl can complement each other. An author may want to use hyperxmp to produce a basic set of xmp code, then extract the xmp code from the PDF file with a text editor, augment the XMP code with any metadata not supported by hyperxmp, and use xmpincl to include the modified xmp code in the ppF file.

**pdfx** The main difference between hyperxmp and pdfx is that hyperxmp tries to integrate as seamlessly as possible into an existing document. It leverages hyperref's \hypersetup command and many of \hypersetup's options and defines its own options in a compatible manner. In contrast, pdfx requires the user to create a separate \jobname.xmpdata file containing pdfx-defined commands for each metadata element.

Figure [1](#page-3-0) adapts an example appearing in the pdfx manual to hyperxmp. The two are comparable line-by-line in terms of how one specifies the title, author, document language, keywords, and publisher. However, hyperxmp implicitly writes a wealth of additional metadata into the xmp packet such as the document date, creation date, creator tool, file format, PDF version, and unique document and instance IDs. In fact, if a document omits all of the code shown in Figure  $1(b)$ , it will still store the **\title** and **\author** data in the XMP packet.

One can therefore summarize the difference between hyperxmp and pdfx as follows: pdfx requires the author to be fully explicit about the document's metadata while hyperxmp allows some metadata to be specified implicitly, automatically inferring it when possible. In general, hyperxmp tries to simplify the author's task as much as possible.

## <span id="page-4-0"></span>**2 Usage**

hyperxmp works by postprocessing some of the package options honored by hyperref. To use hyperxmp, merely put a \usepackage{hyperxmp} in your document's preamble. That line can appear anywhere before the hyperref PDF options are specified (i.e., with either \usepackage[. . . ]{hyperref} or \hypersetup{. . . }). hyperxmp will construct its XMP data using the following hyperref options:

- baseurl • pdflang • pdftitle
- pdfauthor • pdfmoddate • pdftrapped
- pdfcreationdate • pdfproducer
- pdfkeywords • pdfsubject

hyperxmp instructs hyperref also to accept the following options, which have meaning only to hyperxmp:

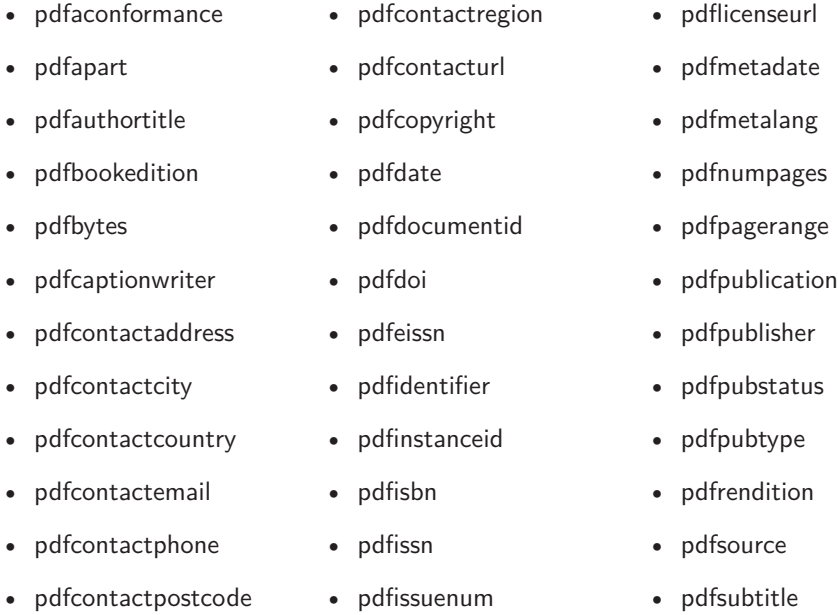

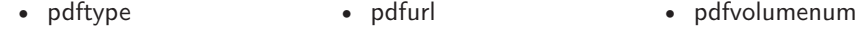

• pdfuapart • pdfversionid • pdfxstandard

## **2.1 Option descriptions**

pdftitle

The document title is specified as normal for hyperref with pdftitle, but see Note [7](#page-15-0) on page [16](#page-15-0) for instructions on how to specify a title in multiple languages. If pdftitle is not specified it will inherit its value from the document's \title. hyperxmp introduces a complementary pdfsubtitle option:

pdfsubtitle

#### pdftitle={Frankenstein}, pdfsubtitle={The Modern Prometheus},

Unfortunately, the subtitle can appear in only one language. It assumed to be the same language as the document language (pdflang) but can be overridden by preceding the text with a bracketed iso 639-1 two-letter language code and an optional iso 3166-1 two-letter region code. See the example below for pdfpublication.

pdfauthor

pdfauthortitle pdfcaptionwriter

hyperref's pdfauthor option specifies the document's author(s). See Note  $4$  on page [15](#page-14-0) for a discussion of the correct syntax. If pdfauthor is not specified it will inherit its value from the document's **\author.** pdfauthortitle indicates the primary author's position or title. pdfcaptionwriter specifies the name of the person who added the metadata to the document.

pdfcontactaddress

pdfcontactcity pdfcontactcountry pdfcontactemail pdfcontactphone pdfcontactpostcode pdfcontactregion pdfcontacturl pdfcopyright pdflicenseurl pdfmetalang

The next eight items describe how to contact the person or institution responsible for the document (the "contact"). pdfcontactaddress is the contact's street address and can include the institution name if the contact is an institution; pdfcontactcity is the contact's city; pdfcontactcountry is the contact's country; pdfcontactemail is the contact's email address (or multiple, comma-separated email addresses); pdfcontactphone is the contact's telephone number (or multiple, comma-separated telephone numbers); pdfcontactpostcode is the contact's postal code; pdfcontactregion is the contact's state or province; and pdfcontacturl is the contact's URL (or multiple, comma-separated URLs).

pdfcopyright defines the copyright text, and pdflicenseurl identifies a URL that points to the document's license agreement.

pdfmetalang indicates the natural language in which certain metadata specifically, the document's title, subject, and copyright statement—are written. The language should be specified using an IETF language tag  $[11]$ , for example, "en" for English, "en-US" for specifically United States English, "de" for German, and so forth. If pdfmetalang is not specified, hyperxmp assumes the metadata language is the same as the document language (hyperref's pdflang option). If neither pdfmetalang nor pdflang is specified, hyperxmp uses only "x-default" as the metadata language.

xmp can include a universally unique identifier (UUID) for each document and for each instance of a given document. By default, hyperxmp assigns a version  $4$  (i.e., pseudorandom) UUID  $[12]$  for each of these. However, a document can

6

pdfdocumentid

pdflang

### pdfinstanceid

pdfversionid

alternatively specify a particular document identifier using pdfdocumentid and (not normally recommended) a particular instance identifier using pdfinstanceid. These should be of the form uuid:*xxxxxxxx*-*xxxx*-*xxxx*-*xxxx*-*xxxxxxxxxxxx*, where "*x*" is a lowercase hexadecimal number. For example, uuid:53ab7f19-a48c-5177-8bb2- 403ad907f632 is a valid argument to pdfdocumentid (or pdfinstanceid). See Leach, Mealling, and Salz's uun specification document for details on how to produce the various forms of UUIDS  $[12]$ . A more freeform mechanism than pdfinstanceid for versioning documents is available via pdfversionid. The version specified by pdfversionid can be incremented as  $1, 2, 3, \ldots$ ; identified with a hierarchical numbering scheme (e.g., this document is versioned 5.5 to match the package version); or labeled using any other approach. One possibility is to use a revision number or commit hash from the version-control software maintaining the document. For example, the \gitVer macro from the gitver package is an expandable (see Note [8](#page-16-0) on page [17\)](#page-16-0) version of the current [Git](https://git-scm.com/) hash that can suitably be passed to pdfversionid. If not specified, pdfversionid defaults to 1.

pdfisbn pdfissn pdfeissn pdfdoi

pdfurl baseurl

pdfidentifier

Already-published documents can be identified in a number of ways. pdfisbn specifies the isbn. pdfissn refers to the issn of the *print* version of the document while pdfeissn refers to the issn of the *electronic* version of the document. pdfdoi specifies the DOI and should include only the DOI name without any url prefix. For example, specify pdfdoi={10.1145/3149526.3149532}, *not* pdfdoi={https://doi.org/10.1145/3149526.3149532}. pdfurl points to the complete URL for the document. In contrast, baseurl points one level up and is used to resolve relative URLS.

pdfidentifier provides an alternative mechanism to uniquely identify a document. Its advantage relative to pdfisbn, pdfissn, pdfdoi, etc. is its flexibility; any of a wide variety of identification types can be used.<sup>[1](#page-6-0)</sup> pdfidentifier's disadvantage is that it allows only a single identifier per document. For example, a document could use pdfidentifier=urn:iso:std:32000:ed-1:v1:en to identify itself as version 1 of English-language iso standard 32000-1, but then this same document could not also use pdfidentifier to identify itself by DOI  $(info: doi/...), ISBN (urn:ISSN:...),$ etc. (It can still use the options described in the previous paragraph, though.) If pdfidentifier is not specified explicitly, hyperxmp will use the first non-empty value out of the doi, electronic issn, print issn, and isbn or skip the identifier entirely if all of those are empty.

pdfpublication

Already-published documents can further be identified by the publication in which they appear. pdfpublication specifies the title of the journal, magazine, or other parent document. The title language is assumed to be the same as the document language (pdflang) but can be overridden by preceding the text with a bracketed iso 639-1 two-letter language code and an optional iso 3166-1 two-letter region code. For example, pdfpublication={[fr]Charlie Hedbo} indicates a French-language title. Were the language or pronunciation differences significant, fr-FR would indicate specifically the French spoken in France, as opposed to that spoken in, say, Canada (fr-CA) or Belgium (fr-BE). The publisher itself can be

<span id="page-6-0"></span> $1$ See, for example, [https://www.iana.org/assignments/urn-namespaces/urn-namespaces.](https://www.iana.org/assignments/urn-namespaces/urn-namespaces.xhtml) [xhtml](https://www.iana.org/assignments/urn-namespaces/urn-namespaces.xhtml) for the urn: uri scheme and <http://info-uri.info/registry/> for the info: uri scheme.

Table 1: Valid arguments for pdfpubstatus

<span id="page-7-0"></span>

|       | Value Meaning                     |
|-------|-----------------------------------|
| AΟ    | Author's Original                 |
| SMUR. | Submitted Manuscript Under Review |
| AΜ    | Accepted Manuscript               |
| P     | Proof                             |
| VoR.  | Version of Record                 |
| CVOR  | Corrected Version of Record       |
| F.VoR | Enhanced Version of Record        |

pdfpublisher pdfpubtype

named using pdfpublisher.

pdfpubtype indicates the type of publication in which the document was published. This should be one of the prism aggregation types [\[9\]](#page-95-2) such as book, journal, magazine, manual, report, or whitepaper.

pdfvolumenum pdfissuenum pdfpagerange

pdfpubstatus

For publications in journals, magazines, and similar periodicals, a document can specify the volume number with pdfvolumenum and the issue number within the volume with pdfissuenum. pdfpagerange indicates the page numbers at which the document appears within the publication. The intention is that this be a comma-separated list of dash-separated ranges, as in pdfpagerange={1,4-5}. See Note [9](#page-16-1) on page [17](#page-16-1) for advice on how to assign pdfpagerange semi-automatically. A journal article's publication status can be indicated with pdfpubstatus. This option expects to take one of the values listed in Table [1.](#page-7-0) See the niso/alpsp Journal Article Versions recommendation [\[1\]](#page-94-1) for an explanation of each of those values and when to use them.

pdfbookedition

For books, pdfbookedition names the edition of the book. This is specified as text, not a number. As with pdfpublication (above), pdfbookedition accepts a bracketed language code, as in pdfbookedition={[en]Second edition}.

pdfdate

xmp metadata can include a number of dates (in fact, timestamps, as they include both date and time components). pdfdate specifies the document date. It is analogous to the LAT<sub>EX</sub>  $\date$  command, and, like  $\date$  date, defaults to the date the document was built. It must be specified in either  $XMP$  format [\[5\]](#page-94-0) or PDF format [\[4\]](#page-94-2). XMP dates are written in the form  $YYYY-MM-DDThh:mm:ss+TT:tt.^2$  $YYYY-MM-DDThh:mm:ss+TT:tt.^2$  A W3C recommendation [\[15\]](#page-95-3) discusses this format in more detail, but as an example, 14 hours, 15 minutes, 9 seconds past midnight U.S. Mountain Daylight Time (UTC-6) on the 23rd day of September in the year 2014 should be written as 2014-09-23T14:15:09-06:00. This can be truncated (with loss of information) to 2014-09-23T14:15:09, 2014-09-23T14:15, 2014-09-23, 2014-09, or 2014 but no other subsets. PDF dates are written in the form  $D:YYYYMMDDhhmmss+TT'tt'.$ The same date in the preceding example would be written as D:20140923141509- 06'00' in PDF format.

The document's creation date, modification date, and metadata date are

<span id="page-7-1"></span><sup>2</sup>Although allowed by xmp, hyperxmp does not currently accept fractions of a second in timestamps.

pdfcreationdate pdfmoddate pdfmetadate normally set automatically, but pdfcreationdate, pdfmoddate, and pdfmetadate can be used to override the defaults. Like pdfdate, pdfmetadate can be specified in either XMP or PDF format. However, because hyperref defines pdfcreationdate and pdfmoddate and expects these to be written as PDF dates, hyperxmp concomitantly accepts these two dates only in PDF format as well. Note that it's rare that a document would need to specify any of pdfcreationdate, pdfmoddate, or pdfmetadate.

pdftype

pdftype describes the type of document being produced. This refers to "the nature or genre of the resource" [\[5\]](#page-94-0) such as poem, novel or working paper, as opposed to the file format (always application/pdf when generated by hyperxmp). Although pdftype can be assigned an arbitrary piece of text, the xmp specification recommends selecting types from a "controlled vocabulary" such as the DCMI Type Vocabulary [\[6\]](#page-94-3). The DCMI Type Vocabulary currently consists of only Collection, Dataset, Event, Image, InteractiveResource, MovingImage, PhysicalObject, Service, Software, Sound, StillImage, and Text. pdftype defaults to Text, which refers to "books, letters, dissertations, poems, newspapers, articles, archives of mailing lists,"  $[6]$  and other forms of text—all things LAT<sub>EX</sub> is commonly used to typeset.

#### pdfrendition

Sometimes a base document is rendered in different forms. pdfrendition indicates the particular rendition the current document instance represents. The value should come from the following controlled vocabulary [\[5\]](#page-94-0): default, draft, lowres, proof, screen, and thumbnail. hyperxmp's default value is default, which indicates the master document, unless the draft option is passed to \documentclass, in which case hyperxmp defaults to draft.

hyperxmp honors hyperref's pdftrapped option. A document can indicate whether it employs [color trapping](https://en.wikipedia.org/wiki/Trap_(printing)) by specifying pdftrapped=True or pdftrapped=False.

pdftrapped

pdfapart pdfaconformance (pdftrapped=Unknown is also allowed.)

pdfuapart pdfxstandard

pdfapart and pdfaconformance, are used in conjunction with hyperref's pdfa option to claim a particular  $PDF/A$  standard by which the document abides. They default to pdfapart=1 and pdfaconformance=B, indicating the PDF/A-1b standard. These can be changed (with caution) to assert that the document abides by a different standard (e.g.,  $PDF/A-2u$ ). A document that conforms to the PDF/UA standard can use pdfuapart to indicate the  $PDF/UA$  conformance level. For example, pdfuapart=1 asserts that the document respects  $PDF/UA-1$ . pdfxstandard indicates the particular  $PDF/X$  standard by which the document abides. Unlike pdfapart and pdfaconformance, which accept a number and a letter, respectively, pdfxstandard expects a textual identification of a standard name. The following are the acceptable  $PDF/X$  standard names as of at the time of this writing.

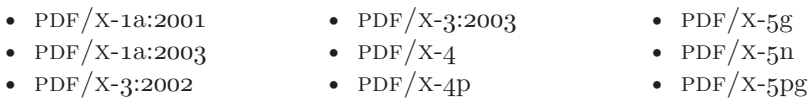

For example, one can specify pdfxstandard={PDF/X-4} or pdfxstandard={PDF/X-3:2003}, but specifying pdfxstandard= ${PDF/X-3}$  will not pass PDF/X validation. Note that at the time of this writing the use of the PDF/X-4p, PDF/x-5n, and  $PDF/X-5pg$  standards has not been tested.

### **Rarely needed options**

pdfsource

pdfsource overrides the name of the  $\mathbb{F}T_FX$  source file. It defaults to **\jobname.tex** but can be replaced by any other string. If pdfsource is given an empty argument, no document source will be specified at all.

pdfnumpages

pdfbytes

The number of pages in the published, print version of the document can be expressed with pdfnumpages. This is computed automatically when the document is built using either pdfL<sup>AT</sup>FX or LuaL<sup>AT</sup>FX.

The pdfbytes option expresses the document's file size in bytes. The intention is for this to be used to display an estimate of download time to a user or to serve as a quick check on whether a file was transmitted correctly between systems. pdfbytes is computed automatically by both pdfLATEX and LuaLATEX, using the file size from the previous build of the document.

It is usually more convenient to provide values for all of the options presented in this section using hyperref's \hypersetup command than on the \usepackage command line. See the [hyperref](http://mirrors.ctan.org/macros/latex/contrib/hyperref/hyperref.pdf) manual for more information.

## **2.2 A complete example**

The following is a sample L<sup>AT</sup>EX document that provides values for most of the metadata options that hyperxmp recognizes:

```
\documentclass{article}
\usepackage[utf8]{inputenc}
\usepackage{hyperxmp}
\usepackage[unicode]{hyperref}
\title{%
 On a heuristic viewpoint concerning the production and
 transformation of light}
\author{Albert Einstein}
\date{March 17, 1905}
\hypersetup{%
 pdftitle={%
   On a heuristic viewpoint concerning the production and
    transformation of light},
  pdfsubtitle={[en-US]Putting that bum Maxwell in his place},
  pdfauthor={Albert Einstein},
  pdfauthortitle={\xmpquote{Technical Assistant\xmpcomma\ Level III}},
  pdfdate={1905-03-17},
 pdfcopyright={Copyright (C) 1905, Albert Einstein},
 pdfsubject={photoelectric effect},
 pdfkeywords={energy quanta, Hertz effect, quantum physics},
 pdflicenseurl={http://creativecommons.org/licenses/by-nc-nd/3.0/},
 pdfcaptionwriter={Scott Pakin},
 pdfcontactaddress={Kramgasse 49},
 pdfcontactcity={Bern},
```

```
pdfcontactpostcode={3011},
      pdfcontactcountry={Switzerland},
      pdfcontactphone={031 312 00 91},
      pdfcontactemail={aeinstein@ipi.ch},
      pdfcontacturl={%
       http://einstein.biz/,
       https://www.facebook.com/AlbertEinstein
      },
      pdfdocumentid={uuid:6d1ac9ec-4ff2-515a-954b-648eeb4853b0},
      pdfversionid={2.998e8},
      pdfpublication={[de]Annalen der Physik},
      pdfpublisher={Wiley-VCH},
      pdfpubtype={journal},
      pdfvolumenum={322},
      pdfissuenum={6},
      pdfpagerange={132-148},
      pdfissn={0003-3804},
      pdfeissn={1521-3889},
      pdfpubstatus={VoR},
      pdflang={en},
     pdfmetalang={en},
     pdfurl={http://www.physik.uni-augsburg.de/annalen/history/einstein-
papers/1905_17_132-148.pdf},
      pdfdoi={10.1002/andp.19053220607},
      pdfidentifier={info:lccn/50013519}
    }
    \XMPLangAlt{de}{pdftitle={Über einen die Erzeugung und Verwandlung des
      Lichtes betreffenden heuristischen Gesichtspunkt}}
    \begin{document}
    \maketitle
   A profound formal difference exists between the theoretical
    concepts that physicists have formed about gases and other
   ponderable bodies, and Maxwell's theory of electromagnetic
   processes in so-called empty space\dots
    \end{document}
```
Compile the document to PDF using any of the following approaches:

- pdfL<sup>AT</sup>FX
- LuaL<sup>AT</sup>FX
- $X \times Y \times Y$
- $IATFX + Divipdfm$
- $\angle$  ET<sub>E</sub>X + Dvips + Adobe Acrobat Distiller

Unfortunately, the  $LATEX + Dvips + Ghostscript path doesn't work. Ghostscript$  $LATEX + Dvips + Ghostscript path doesn't work. Ghostscript$  $LATEX + Dvips + Ghostscript path doesn't work. Ghostscript$ bug report  $\#690066$ , closed with "WONTFIX" status on 2012-05-28, explains that Ghostscript doesn't honor the Metadata tag needed to inject a custom xmp packet. Instead, Ghostscript fabricates an xmp packet of its own based on the metadata it finds in the PDF file's Info dictionary (Author, Title, Subject, and Keywords).

Once the document is compiled, the resulting PDF file will contain an XMP packet that looks something like that shown in Appendix [A.](#page-89-0) Figure [2](#page-11-0) is a screenshot of the xmp metadata as it appears in Adobe Acrobat's "Advanced" metadata dialog box. Further clicking on the "Advanced" item within that dialog box displays all of the document's metadata sorted by schema as shown in Figure [3.](#page-12-0)

<span id="page-11-0"></span>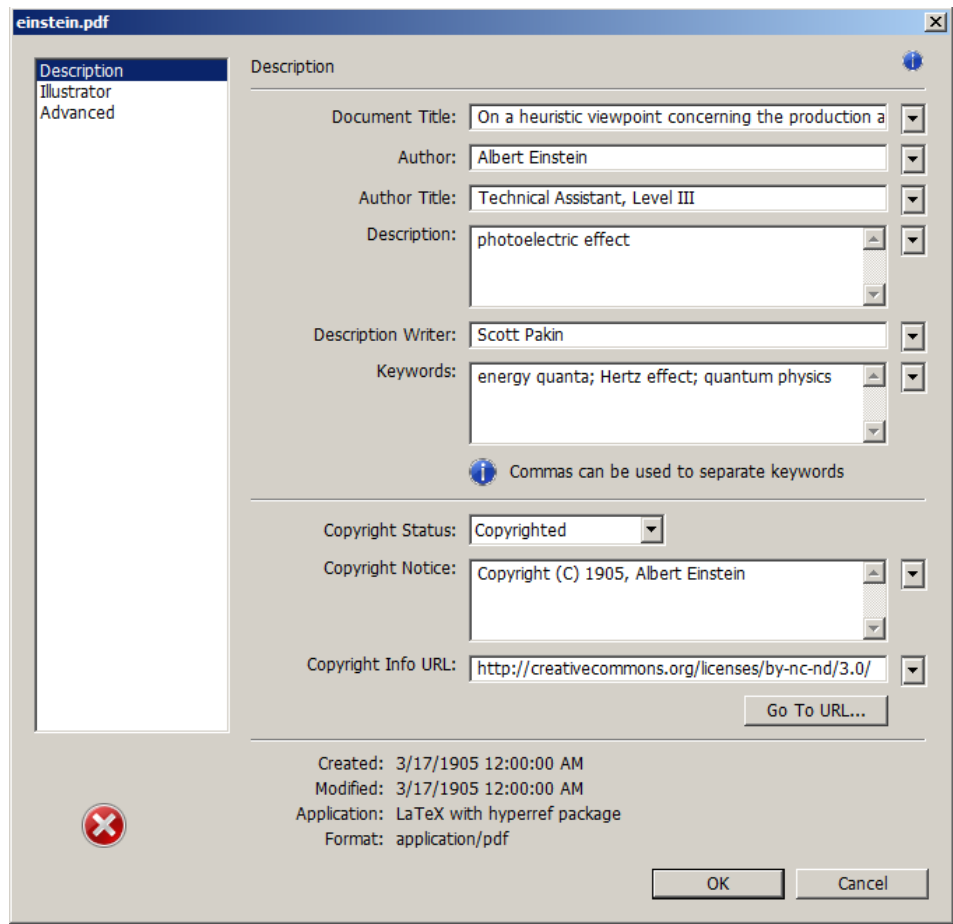

Figure 2: xmp metadata as it appears in Adobe Acrobat

<span id="page-12-0"></span>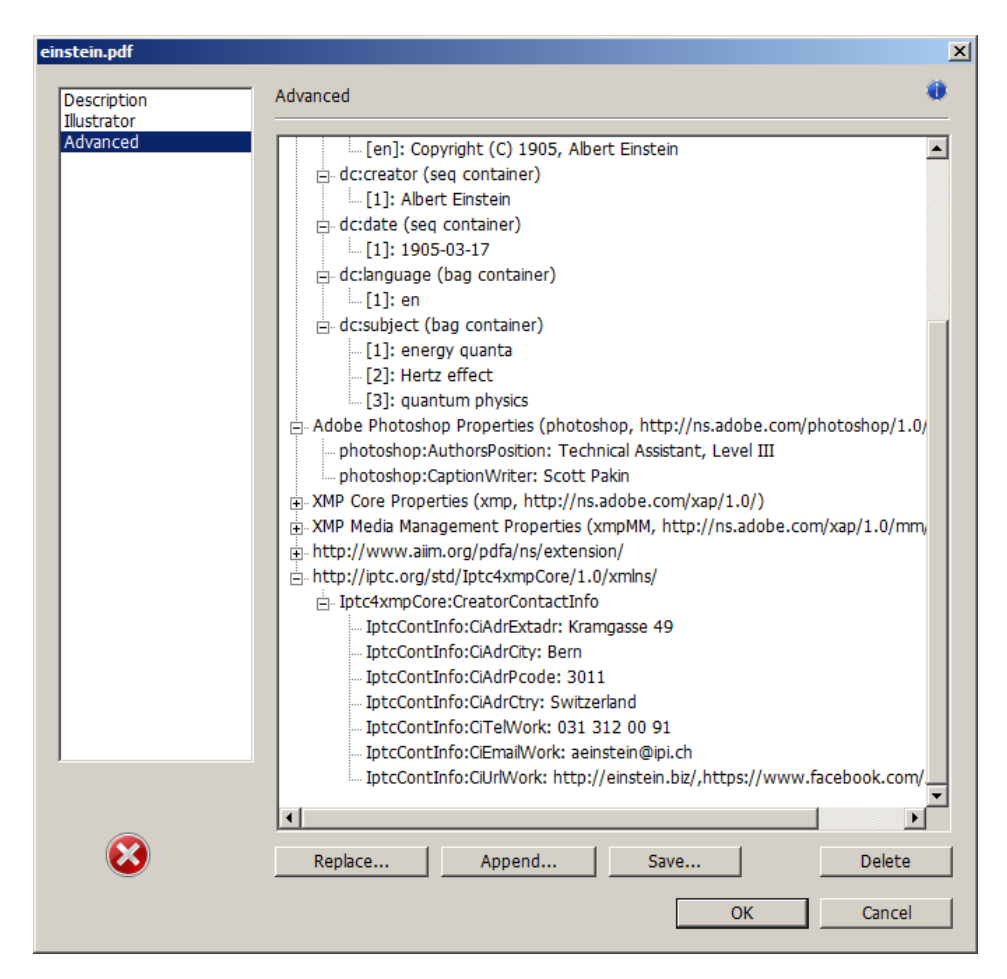

Figure 3: Additional xmp metadata as it appears in Adobe Acrobat

## **2.3 Usage notes**

**Note 1: Conflicting metadata in PDF/A documents** A PDF file includes an Info dictionary containing Author, Title, Subject, and Keywords keys. The hyperref package's pdfauthor, pdftitle, pdfsubject, and pdfkeywords options assign values to those keys. The hyperxmp package additionally uses those options to assign values to various xmp metadata: dc:creator, dc:title, dc:description, and  $pdf:Keywords.$  The PDF/A specification indicates that values that appear in both the PDF Info dictionary and XMP packet must match. The problem is that in XMP, the author and keywords can be proper lists, as in

```
<dc:creator>
  <rdf:Seq>
    <rdf:li>Curly Howard</rdf:li>
    <rdf:li>Larry Fine</rdf:li>
    <rdf:li>Moe Howard</rdf:li>
  \langle \text{rdf}:Seq>
</dc:creator>
```
while in PDF, the author and keywords are specified as flat strings. Alas, there is no definition of how a list should be collapsed to a flat string: "Curly Howard, Larry Fine, Moe Howard" or "Curly Howard; Larry Fine; Moe Howard" or something else. I have not yet found a form of flat string that passes all  $PDF/A$ validators. Furthermore, when Adobe Acrobat—at least Adobe Acrobat DC (2019) and earlier versions—converts a PDF file to  $PDF/A$  format, it does so by discarding all but the first author, which is an unsatisfying solution.

Starting with version 4.0, hyperxmp's solution is to suppress writing metadata to the PDF Info dictionary and write it only to the XMP packet. (hyperxmp  $v5.0+$ is more sophisticated. It suppresses only the author and keyword lists.) This appears to pacify  $PDF/A$  validators yet retains the author and keyword lists in their non-truncated form. If desired, the Info dictionary can be retained by passing the keeppdfinfo option to \hypersetup.

keeppdfinfo

\xmplinesep

**Note 2: Acrobat multiline-field bug** The IPTC Photo Metadata schema states that "the [contact] address is a multiline field" [\[10\]](#page-95-4). hyperxmp converts commas in pdfcontactaddress's argument to line breaks in the generated xml. Unfortunately, A bug in Adobe Acrobat—at least in Adobe Acrobat DC (2019) and earlier versions—causes that PDF reader to discard line breaks in the contact address. Interestingly, Adobe Illustrator CS5 correctly displays the contact address. If you find Adobe Acrobat's behavior bothersome, you can redefine the \xmplinesep macro as a string to use as an address-line separator. For example, the following replaces all commas appearing in pdfcontactaddress's argument with semicolons:

```
\renewcommand*{\xmlinesep}{;}
```
**Note 3: Object compression** One intention of xmp is that metadata embedded in a file be readable even without knowledge of the file's format. That is, the metadata are expected to appear as plain text. Although hyperxmp does its best to honor that intention, it faces a few challenges:

1. When run with versions of  $LuaIATFX$  earlier than 0.85, hyperxmp leaves all PDF objects uncompressed. This is due to LuaLATEX treating object compression as a global parameter, unlike pdfLATEX, which treats it as a local parameter. Hence, when hyperxmp requests that the xmp packet be left uncompressed, LuaL<sup>AT</sup>EX in fact leaves *all* PDF streams uncompressed. Beginning with version 3.0, hyperxmp includes a workaround that correctly leaves only the

xmp metadata uncompressed, but this workaround is implemented only for LuaL<sup>T</sup>FX v0.85 onwards.

2. X<sub>I</sub>IAT<sub>E</sub>X (or, more precisely, the **xdvipdfmx** back end) exhibits the opposite problem. It compresses *all* PDF objects, including the ones containing XMP metadata. While Adobe Acrobat can still detect and utilize the xmp metadata, non-pdf-aware applications are unlikely to see the metadata. Three options to consider are to (1) use a different program (e.g., LuaLAT<sub>EX</sub>), (2) pass the  $$ output-driver="xdvipdfmx -z0" option to  $\text{Xg} \text{A} \text{Tg} \text{E} \text{X}$  to instruct xdvipdfmx to turn off all compression (which will of course make the PDF file substantially larger), or  $(3)$  postprocess the generated PDF file by loading it into the commercial version of Adobe Acrobat and re-saving it with the Save As. . . menu option.

<span id="page-14-0"></span>**Note 4: Literal commas** hyperxmp splits the pdfauthor and pdfkeywords lists at commas. Therefore, when specifying pdfauthor and pdfkeywords, you should separate items with commas. Also, omit "and" and other text that does not belong to any list item. The following examples should serve as clarification:

**Wrong:** pdfauthor={Jack Napier, Edward Nigma, and Harvey Dent}

**Wrong:** pdfauthor={Jack Napier; Edward Nigma; Harvey Dent}

**Right:** pdfauthor={Jack Napier, Edward Nigma, Harvey Dent}

\xmpcomma \xmpquote If you need to include a literal comma within an author or keyword list (where commas normally separate list items) or a street address (where commas normally separate lines), use the \xmpcomma macro to represent it, and wrap the entire entry containing the comma within \xmpquote{. . . } as shown below:

```
pdfauthor={\xmpquote{Jack Napier\xmpcomma\ Jr.},
           \xmpquote{Edward Nigma\xmpcomma\ PhD},
           \xmpquote{Harvey Dent\xmpcomma\ Esq.}}
```

```
pdfcontactaddress={Office of the President,
                   \xmpquote{Wayne Enterprises\xmpcomma\ Inc.},
                   One Wayne Blvd}
```
As of version 2.2 of hyperxmp, it is acceptable to use \xmpcomma and \xmpquote within any hyperxmp option, not just in those in which a comma normally serves as a separator (i.e., lists and multiline fields). Outside of cases in which a comma serves as a separator, \xmpcomma is treated as an ordinary comma, and \xmpquote returns its argument unmodified. Hence, it is legitimate to use \xmpcomma and \xmpquote in cases like the following

```
pdfauthortitle={\xmpquote{Psychiatrist\xmpcomma\ Arkham Asylum}}
```
(Like most hyperxmp options, pdfauthortitle inserts its argument unmodified in an xmp tag.) When in doubt, use \xmpcomma and \xmpquote; it should always be safe to do so.

\xmptilde

\XMPLangAlt

Version 2.4 of hyperxmp introduces a convenience macro called \xmptilde. \xmptilde expands to a literal tilde character instead of the nonbreaking space that "~" normally represents. Use it to represent urls such as [http://www.pakin.](http://www.pakin.org/~scott/) [org/~scott/](http://www.pakin.org/~scott/) ("http://www.pakin.org/\xmptilde scott/") in options such as baseurl, pdfcontacturl and pdflicenseurl.

**Note 5: Unicode support** Unicode support is provided via the hyperref package. If you specify unicode=true either as a hyperref option or as an argument to the \hypersetup command, the document can include Unicode characters in its xmp fields.

**Note 6: Automatically specified metadata** hyperxmp attempts to identify certain metadata automatically. The hope is that in many cases, an author can simply include \usepackage{hyperxmp} in a document's preamble and benefit from a modicum of xmp metadata with no additional effort.

Currently, pdftitle defaults to the document's title as specified by  $\tilde{\text{title}}$ ... pdfauthor defaults to the document's author(s) as specified by  $\author{...}$ . pdfdate defaults to the current date and time. pdfmetalang defaults to the same value as pdflang if non-empty, "x-default" otherwise. hyperxmp recognizes some class-specific metadata as well, such as that provided via the Koma letter classes (e.g., scrlttr2) and the acm article class (acmart).

If a document uses either or babel or polyglossia package, it is recommended that it *not* explicitly set pdflang. pdflang accepts only a single language name while hyperxmp can automatically query babel and polyglossia for a list of all languages used in the document and include this list in an xmp dc:language element.

<span id="page-15-0"></span>**Note 7: Multilingual metadata** The pdfmetalang option specifies the language in which the document's metadata is written. It defaults to the value of pdflang, which specifies the document language. As of version 3.3 of hyperxmp, it is possible to include certain metadata—specifically, the document's title, subject, and copyright statement—in more than one language. The \XMPLangAlt macro provides this functionality. Usage is as follows:

 $\XMPLangAlt$  {*\language*}} { *\option*}=*\text*}, ... }

where  $\langle \text{language} \rangle$  is an ISO 639-1 two-letter country code with an optional ISO 3166-1 two-letter region code (e.g., "en" for English or "en-US" for specifically US English);  $\langle option \rangle$  is one of "pdftitle", "pdfsubject", or "pdfcopyright"; and  $\langle text \rangle$  is the text as expressed in the specified language. By way, of example, the following code provides the document title in English then specifies an alternative title to use in four other languages:

\hypersetup{%

```
pdfmetalang={en},
 pdftitle={English title}
}
\XMPLangAlt{de}{pdftitle={Deutscher Titel}}
\XMPLangAlt{fr}{pdftitle={Titre fran\c{c}ais}}
\XMPLangAlt{it}{pdftitle={Titolo italiano}}
\XMPLangAlt{rm}{pdftitle={Titel rumantsch}}
```
<span id="page-16-0"></span>**Note 8: Expandable arguments** All arguments passed to hyperxmp options must be expandable, in TEX terminology. This implies that any macros that are used in arguments are limited to a relatively small set of operations (such as conditionals and macro expansion) and must produce a string of text. Code (such as macro definitions and arithmetic operations) will be written to xmp as code, not as the result of executing the code.

By way of example, the macros provided by the texdate package for typesetting dates are not expandable (at least at the time of this writing). Hence, the \printfdate{Y} in the following code snippet is not replaced by the current year, as one might expect:

```
\usepackage{texdate}
\initcurrdate
\hypersetup{%
 pdfcopyright={Copyright \textcopyright\ \printfdate{Y}, Scott Pakin}
}
```
Rather, it generates a dc:rights tag of the form "Copyright  $\circ$  =2=0=by-1by=02020, Scott Pakin". The garbage in that line corresponds to the remnants of the  $\partial$  the TEX primitives and certain other control sequences it uses to the empty string. For example, "\global\advance\texd@yr by-1" expands to "by-1".

It is not possible to determine a priori whether or not a macro is expandable. The best advice is to carefully inspect the xmp package in the output file to ensure that any macros used in arguments to hyperxmp options produced the expected output.

<span id="page-16-1"></span>**Note 9: Semi-automatic page ranges** Although pdfpagerange is intended to refer to pages in the final, published version of a document, it would be convenient for them to be generated automatically when producing a standalone PDF file that is not intended to be incorporated into a book, journal, or other publication (or if it is known that the pages will not be renumbered for publication). One approach is to use the totpages package help generate pdfpagerange. For documents numbered from 1 to  $n$ , a simple

```
\hypersetup{%
 pdfpagerange={1-\ref*{TotPages}}
```
should suffice. A bit more effort is needed for documents that change numbering schemes, such as using lowercase Roman numerals for the front matter and Arabic numerals for the main matter and back matter. One approach is to use \label to mark the first and last page of each numbering scheme and specify pdfpagerange as in the following:

```
\hypersetup{%
  pdfpagerange={%
    \pageref*{page:begin-front}-\pageref*{page:end-front},%
    1-\pageref*{TotPages}%
  }
}
```
I don't know how unnumbered pages (e.g., blank pages and the title page) are supposed to be handled. I suppose blank pages can be omitted from pdfpagerange, and the title page can be either omitted or listed as title, for example.

It appears that at least with version 2.00 of totpages, the TotPages label is not defined until after the \begin{document}. Consequently, using TotPages within a \hypersetup invocation in the document's preamble will produce "??" as the page count in the xmp packet. The solution is either to assign pdfpagerange after the **\begin{document}** or to ask LAT<sub>E</sub>X to do that on your behalf:

```
\AtBeginDocument{%
  \hypersetup{%
    pdfpagerange={1-\ref*{TotPages}}
  }%
}
```
## **3 Implementation**

This section presents the commented LATEX source code for hyperxmp. Read this section only if you want to learn how hyperxmp is implemented.

## <span id="page-17-0"></span>**3.1 Initial preparation**

\hyxmp@dq@code The ngerman package redefines " " " as an active character, which causes problems for hyperxmp when it tries to use that character. We therefore save the double-quote character's current category code in \hyxmp@dq@code and mark the character as category code 12 ("other"). The original category code is restored at the end of the package code (Section [3.8\)](#page-89-1).

> 1 \edef\hyxmp@dq@code{\the\catcode'\"}  $2 \text{tcode'}$ <sup>"=12</sup>

}

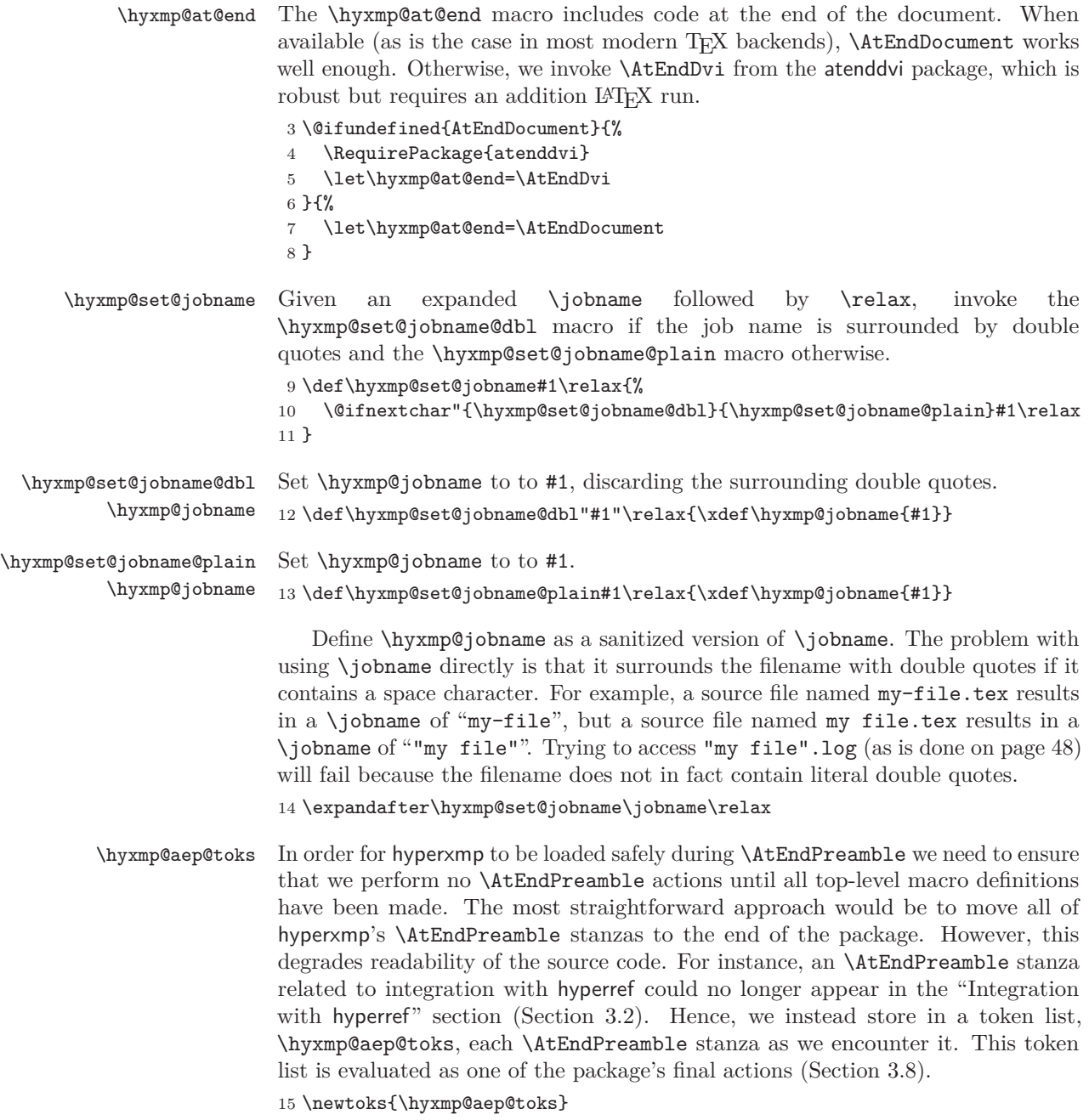

## <span id="page-18-0"></span>**3.2 Integration with hyperref**

An important design decision underlying hyperxmp is that the package should integrate seamlessly with hyperref. To that end, hyperxmp takes xmp metadata from hyperref's baseurl, pdfauthor, pdfkeywords, pdflang, pdfproducer, pdfsubject, pdftrapped, and pdftitle options. It also introduces a number of new options, which are listed on pages [5–6.](#page-4-0) For consistency with hyperref's document-metadata naming conventions (which are in turn based on L<sup>AT</sup>EX's document-metadata naming conventions), we do not prefix metadata-related macro names with our package-specific \hyxmp@ prefix. That is, we use names like \@pdfcopyright instead of \hyxmp@pdfcopyright.

We load a bunch of helper packages: kvoptions for package-option processing, pdfescape and stringenc for re-encoding Unicode strings, intcalc for performing integer calculations (division and modulo), iftex for determining which T<sub>E</sub>X engine is being used, ifmtarg for testing if a macro argument is empty or all spaces, etoolbox for dynamically patching existing commands (specifically, hyperref's \PDF@FinishDoc), and ifthen for convenient string comparisons.

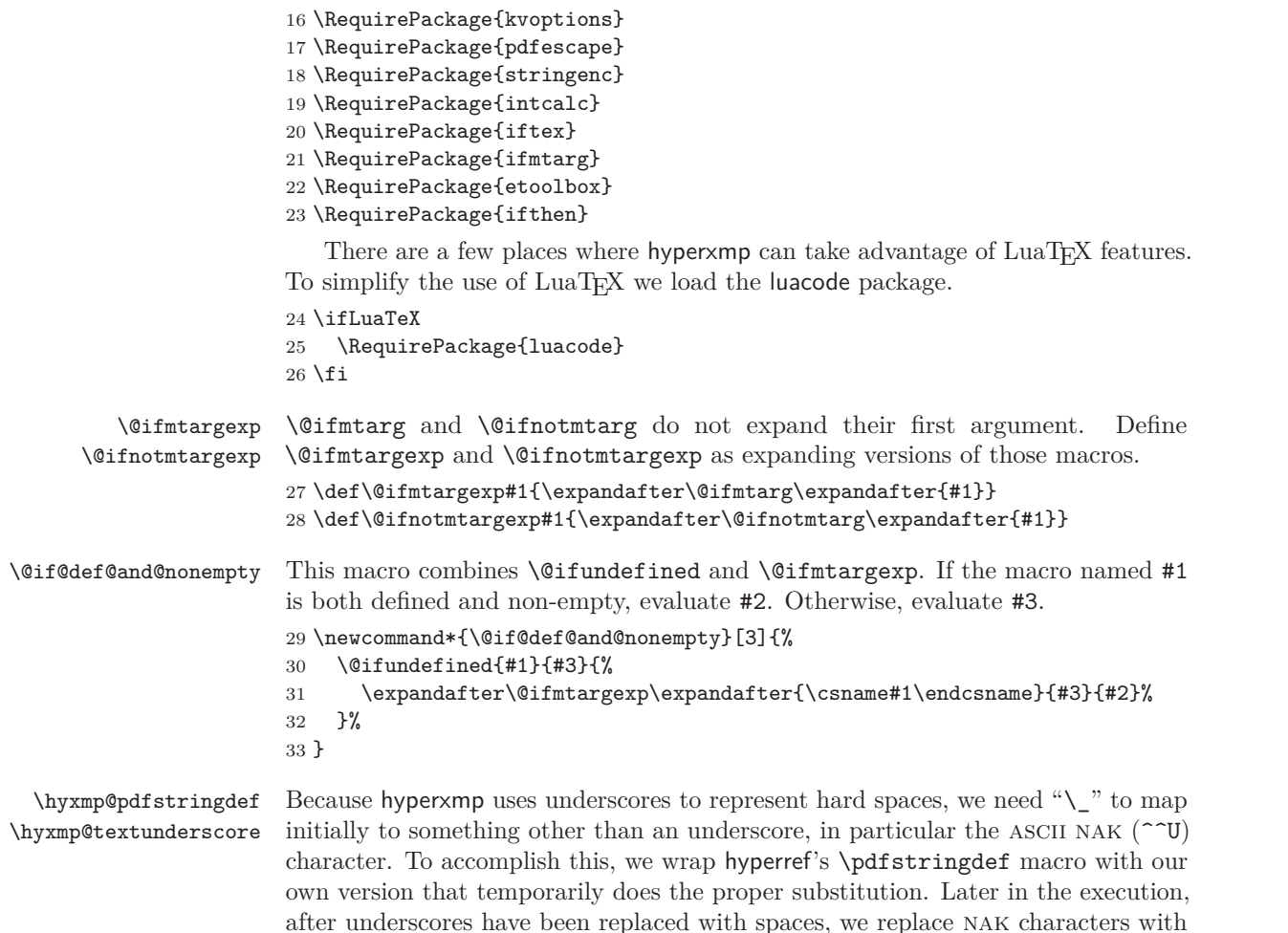

underscores.

 \newcommand{\hyxmp@pdfstringdef}[2]{% \let\hyxmp@textunderscore=\textunderscore \let\textunderscore=\hyxmp@uscore \pdfstringdef{#1}{#2}% \let\textunderscore=\hyxmp@textunderscore } \@pdfdatetime Prepare to store the document's date and (optionally) time. Whether specified by the author in XMP format or PDF format (see Section  $3.4.2$ ) we always store \@pdfdatetime as an xmp-format string. \def\@pdfdatetime{} \define@key{Hyp}{pdfdate}{% \begingroup \Hy@unicodefalse \next Expand pdfdate's argument and convert it to xmp format. \edef\next{% \noexpand\hyxmp@pdfstringdef\noexpand\@pdfdatetime{% \noexpand\hyxmp@as@xmp@date{#1}}% }% \next \endgroup } \@pdfmetadatetime Prepare to store the document's metadata date and (optionally) time. Whether specified by the author in XMP format or PDF format (see Section  $3.4.2$ ) we always store \@pdfmetadatetime as an xmp-format string. \def\@pdfmetadatetime{} \define@key{Hyp}{pdfmetadate}{% \begingroup \Hy@unicodefalse \next Expand pdfmetadate's argument and convert it to xmp format. \edef\next{% \noexpand\hyxmp@pdfstringdef\noexpand\@pdfmetadatetime{% 57 \noexpand\hyxmp@as@xmp@date{#1}}% }% \next \endgroup } \@pdfcopyright Prepare to store the document's copyright statement. \def\@pdfcopyright{} \define@key{Hyp}{pdfcopyright}{\hyxmp@pdfstringdef\@pdfcopyright{#1}} \@pdftype Prepare to store the document's logical type, which defaults to "Text". \def\@pdftype{Text} \define@key{Hyp}{pdftype}{\hyxmp@pdfstringdef\@pdftype{#1}}

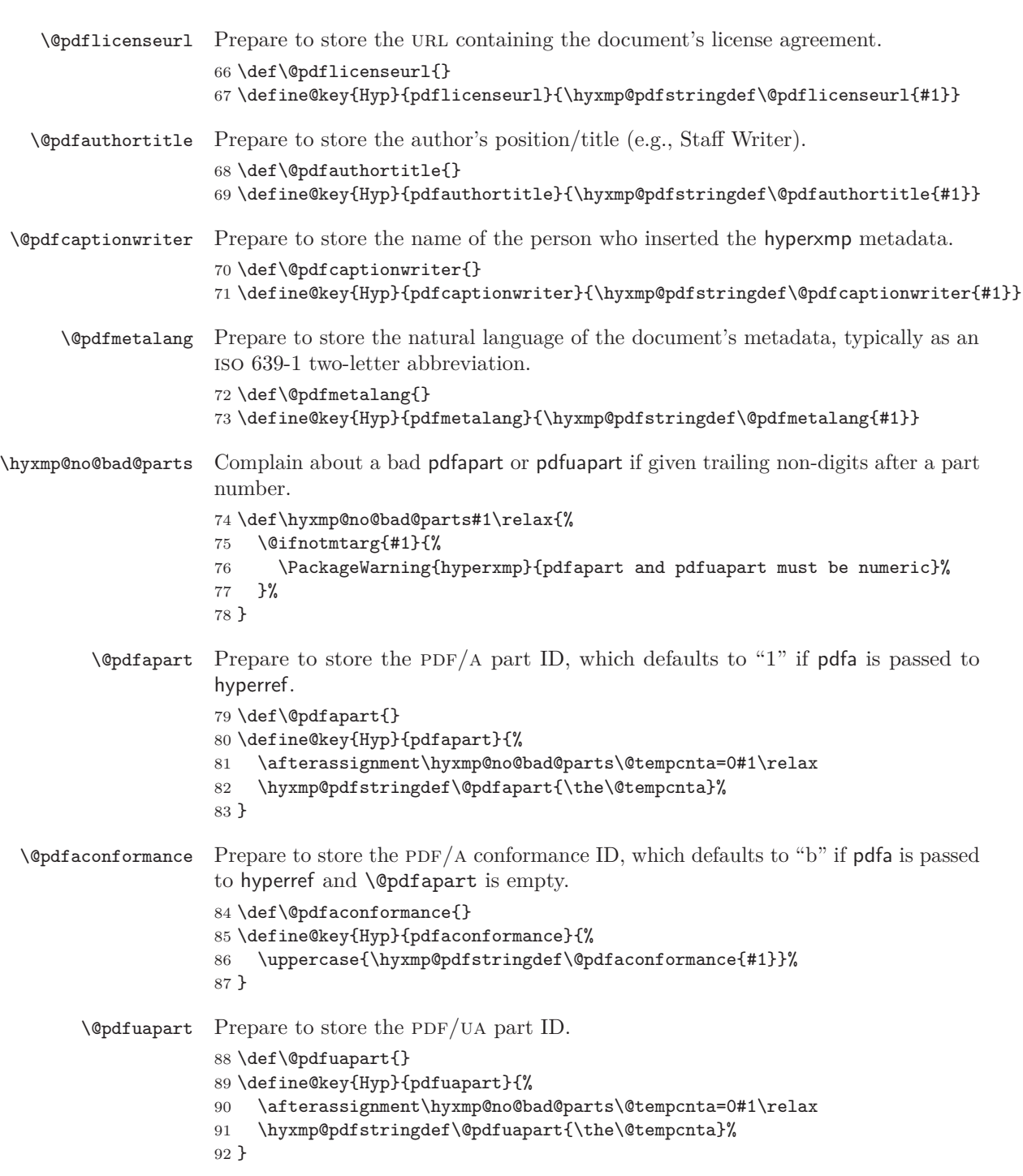

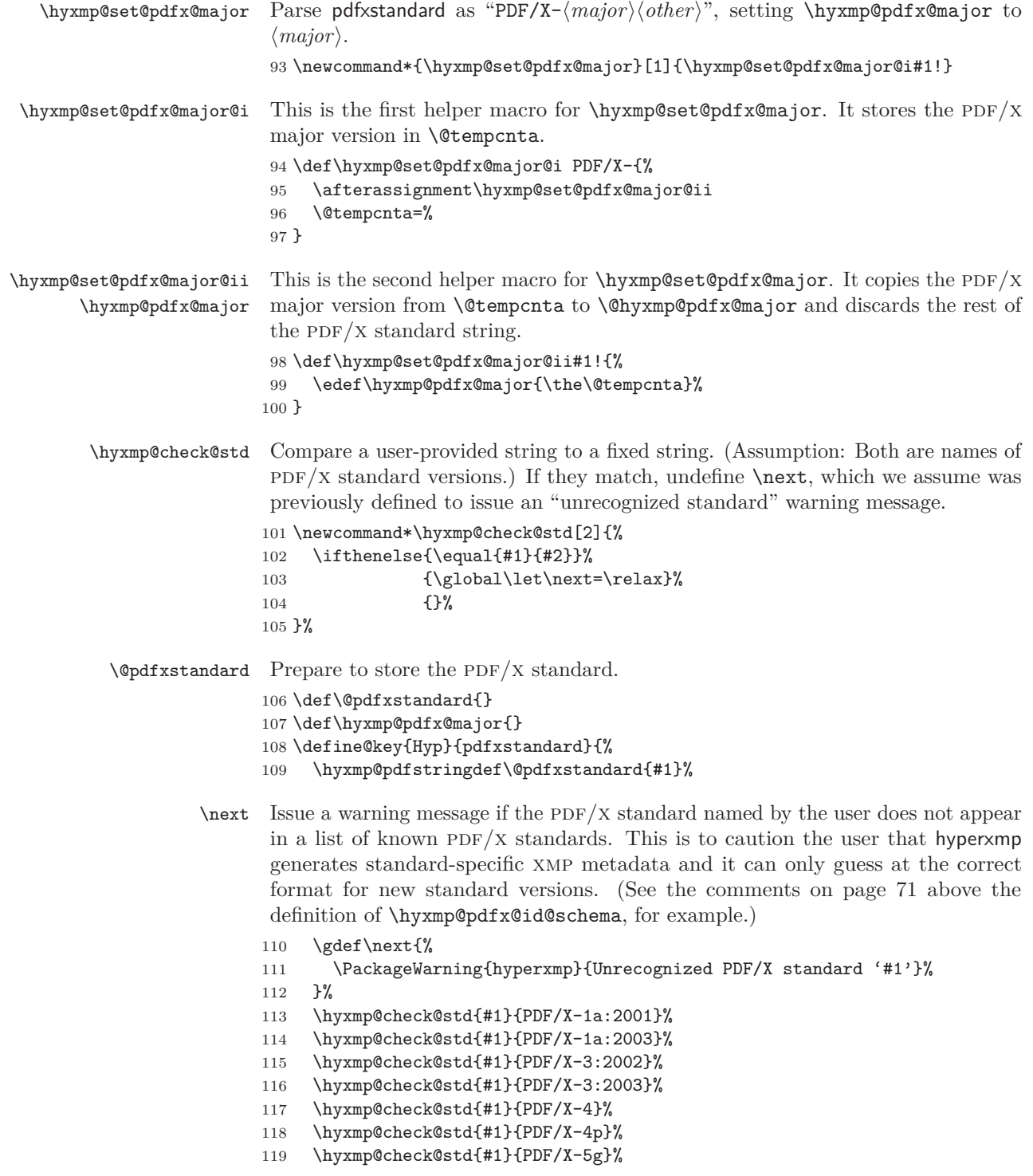

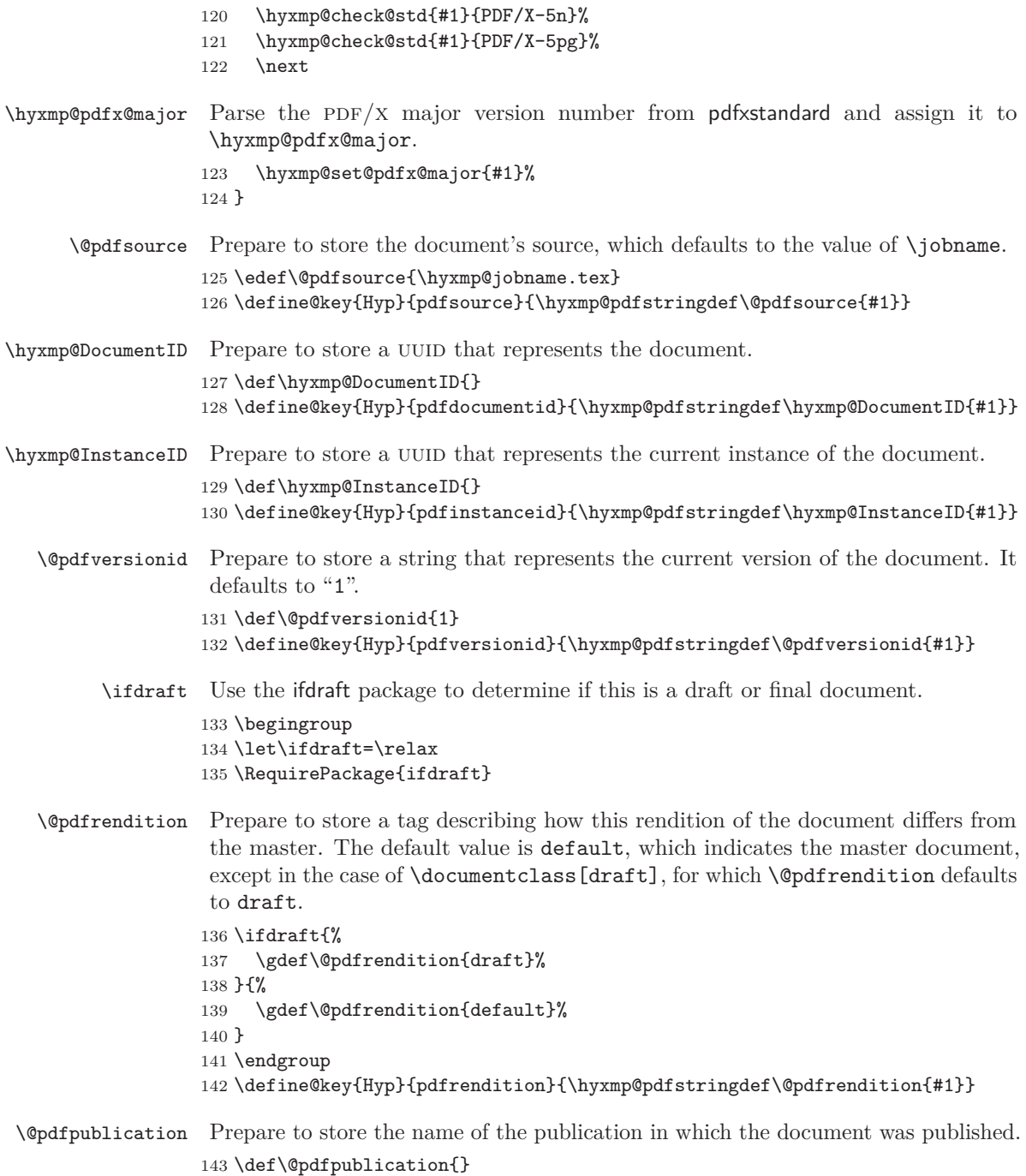

\define@key{Hyp}{pdfpublication}{\hyxmp@pdfstringdef\@pdfpublication{#1}}

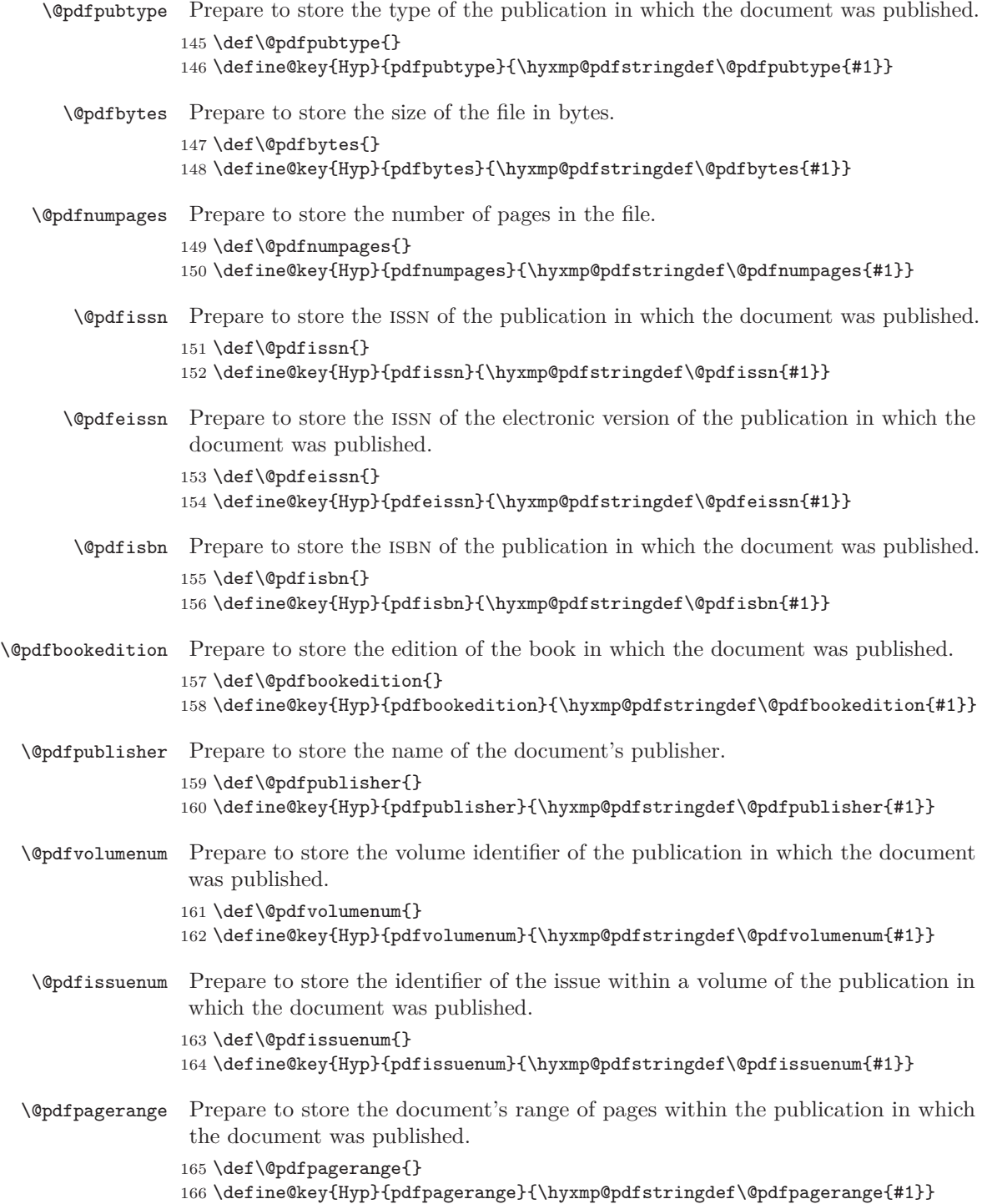

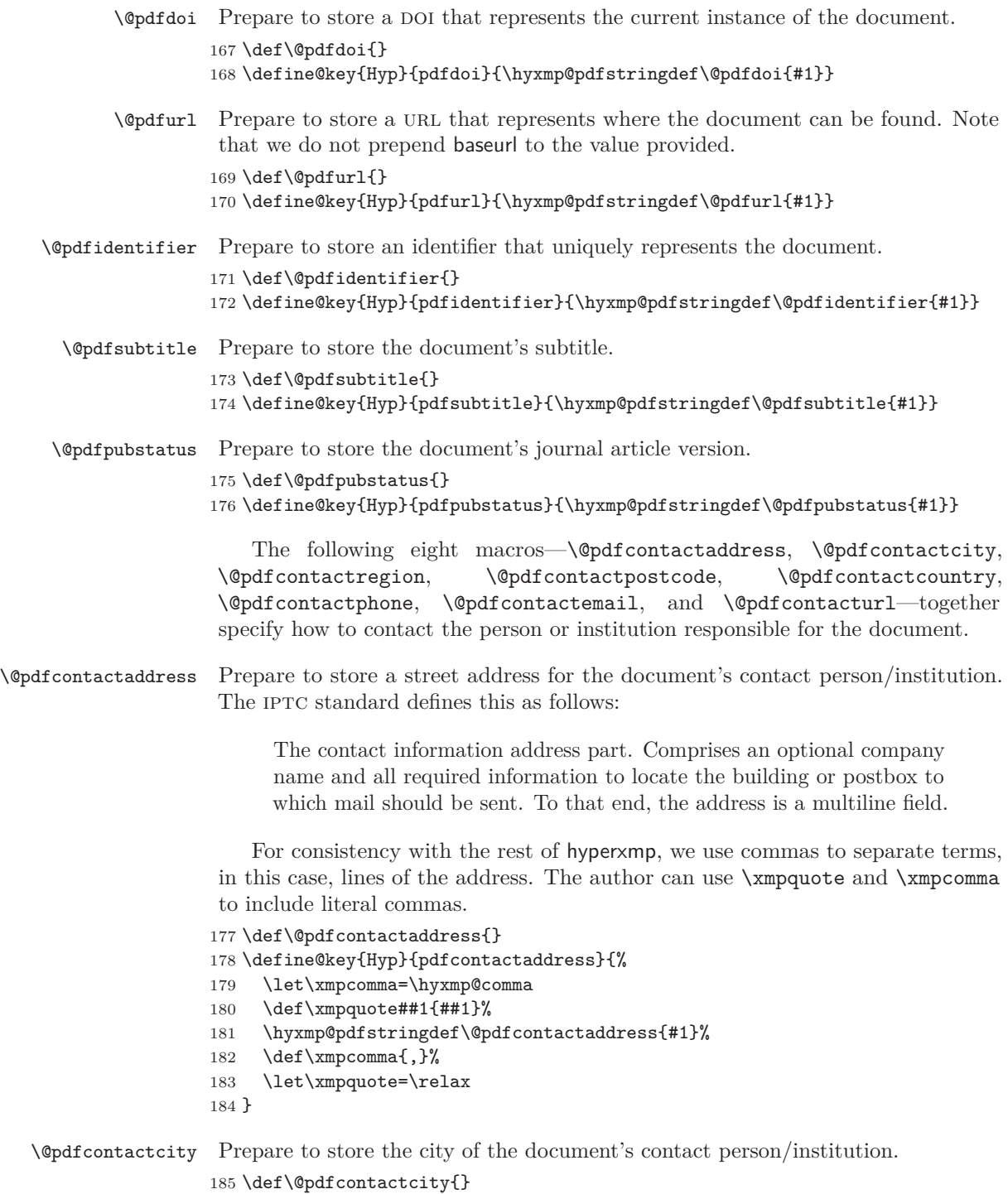

186\define@key{Hyp}{pdfcontactcity}{\hyxmp@pdfstringdef\@pdfcontactcity{#1}}

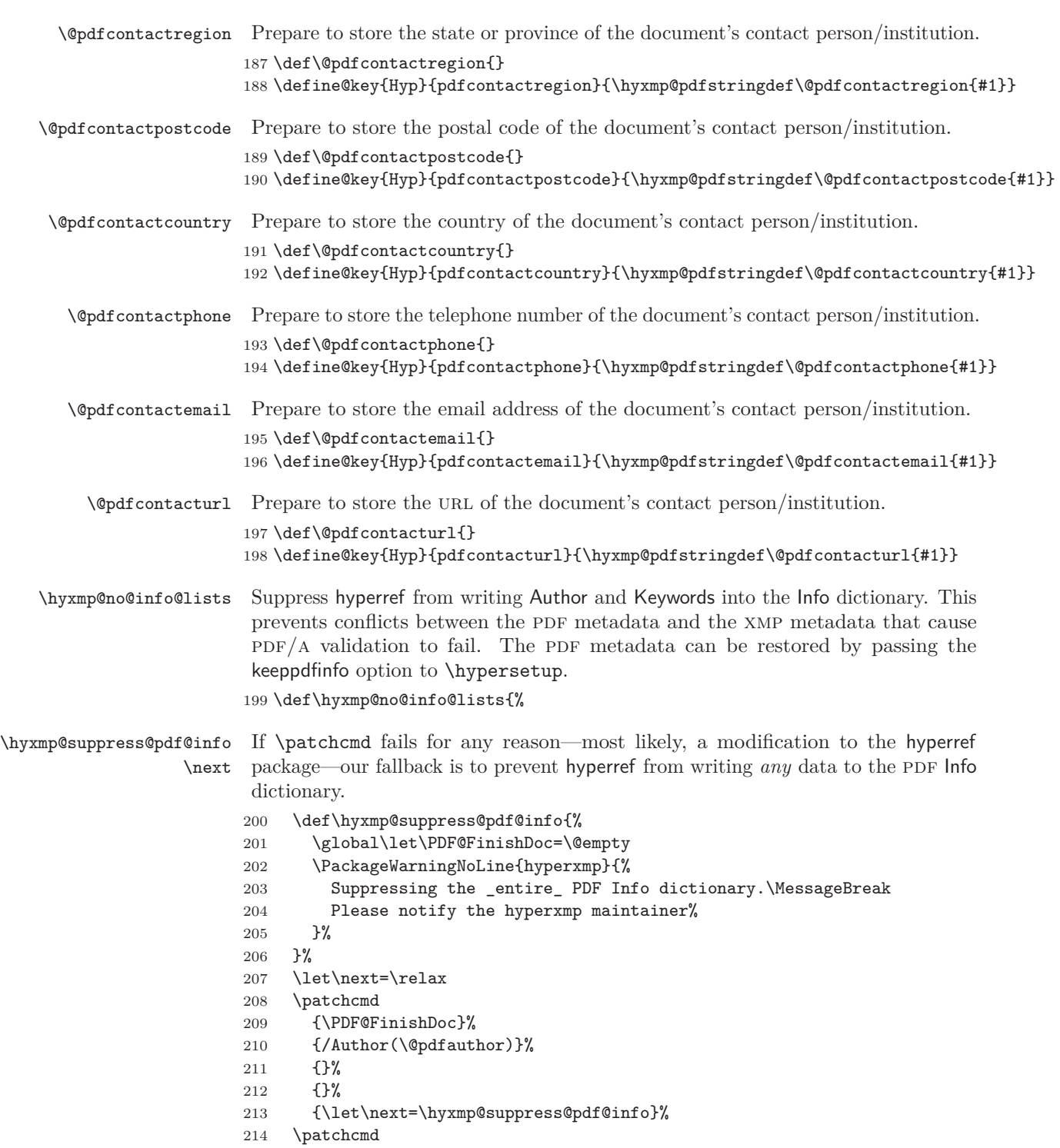

```
216 {/Keywords(\@pdfkeywords)}%
                     217 {}%
                     218 {}%
                     219 {\let\next=\hyxmp@suppress@pdf@info}%
                     220 \next
                     221 }
                     222 \define@key{Hyp}{keeppdfinfo}[true]{%
                     223 \gdef\hyxmp@no@info@lists{}%
                     224 }
                         We need to capture list arguments (viz. pdfauthor and pdfkeywords) before
                      hyperref converts them to PDFDocEncoding. Otherwise, \xmpcomma is permanently
                      replaced with a comma, and we lose our ability to change it to a \hyxmp@comma.
                      We therefore need to augment hyperref's option processing with our own. Because
                      hyperref has not yet been loaded we need to ensure that our augmentation gets
                      loaded in the future: after the \usepackage{hyperref} but before options are
                      passed to that package.
                         For lack of a better approach, hyperxmp redefines \ProcessKeyvalOptions
                      to alter the way hyperref processes pdfauthor and pdfkeywords. This is somewhat
                      heavy-handed as it gets executed for every subsequently loaded package that
                      uses \ProcessKeyvalOptions, but at least it does what we need. hyperxmp also
                      redefines \hypersetup to do the same thing. This is required in case hyperref is
                      loaded before hyperxmp.
    \hyxmp@pdfauthor
  \hyxmp@pdfkeywords
                      Prepare to store the name of the author and a list of keywords.
                     225 \def\hyxmp@pdfauthor{}
                     226 \def\hyxmp@pdfkeywords{}
 \hyxmp@redefine@Hyp If not already redefined, redefine hyperref's pdfauthor and pdfkeywords options to
                      properly handle \xmpcomma and \xmpquote.
                     227 \newcommand*{\hyxmp@redefine@Hyp}{%
\hyxmp@Hyp@pdfauthor Store the old definition of \KV@Hyp@pdfauthor in \hyxmp@Hyp@pdfauthor, but
                      only if we see that \KV@Hyp@pdfauthor is defined and \hyxmp@Hyp@pdfauthor
                      isn't. Otherwise, we'd be defining \hyxmp@Hyp@pdfauthor in terms of itself and
                      creating an infinite loop.
                     228 \@ifundefined{KV@Hyp@pdfauthor}{}{%
                     229 \@ifundefined{hyxmp@Hyp@pdfauthor}{%
                     230 \expandafter\let\expandafter\hyxmp@Hyp@pdfauthor
                     231 \csname KV@Hyp@pdfauthor\endcsname
                     232 }{}%
```
215 {\PDF@FinishDoc}%

```
233 }%
```
\KV@Hyp@pdfauthor \xmpcomma \xmpquote \hyxmp@and \and \hyxmp@pdfauthor \@pdfauthor Redefine \KV@Hyp@pdfauthor to process its argument twice. The first time, \xmpcomma is defined as a placeholder character (\hyxmp@comma) and \xmpquote as the identity function. The result is stored in \hyxmp@pdfauthor for use in structured lists (those surrounding each entry with  $\langle \text{rdf:li}\rangle$ ). The second time, \xmpcomma is defined as an ordinary comma, and \xmpquote is defined as a macro that puts its argument within double quotes. The result is stored in \@pdfauthor for use in unstructured lists (those in which the entire list appears within a single pair of tags). In case pdfauthor is left unspecified and we copy \author's argument to pdfauthor, we temporarily redefine \and as the list separator when producing a structured list and as "and" when producing an unstructured list.

- 234 \define@key{Hyp}{pdfauthor}{%
- 235 \let\xmpcomma=\hyxmp@comma
- 236 \def\xmpquote####1{####1}%
- 237 \let\hyxmp@and=\and
- 238  $\delta$  \def\and{,}% 239 \hyxmp@Hyp@pdfauthor{##1}%
- 240 \global\let\hyxmp@pdfauthor=\@pdfauthor
- 241 \def\and{and\space}%
- 242  $\det\xmp comm$ {,}%
- 243 \def\xmpquote####1{"####1"}%
- 244 \hyxmp@Hyp@pdfauthor{##1}%
- 245  $\det\xmp comm$ {,}%
- 246 \let\xmpquote=\relax
- 247 \let\and=\hyxmp@and
- 248 }%

\hyxmp@Hyp@pdfkeywords The previous block of code now repeats for the keyword list, starting by storing the old definition of \KV@Hyp@pdfkeywords in \hyxmp@Hyp@pdfkeywords.

- 249 \@ifundefined{KV@Hyp@pdfkeywords}{}{% 250 \@ifundefined{hyxmp@Hyp@pdfkeywords}{%
- 251 \expandafter\let\expandafter\hyxmp@Hyp@pdfkeywords
- 252 \csname KV@Hyp@pdfkeywords\endcsname
- 253 }{}% 254 }%
- \KV@Hyp@pdfkeywords \xmpcomma \xmpquote \hyxmp@pdfkeywords \@pdfkeywords

Redefine \KV@Hyp@pdfkeywords to process its argument twice. The first time, \xmpcomma is defined as a placeholder character (\hyxmp@comma) and \xmpquote as the identity function. The result is stored in \hyxmp@pdfkeywords for use in structured lists (those surrounding each entry with  $\langle \text{rdf:} \exists i \rangle$ ). The second time, \xmpcomma is defined as an ordinary comma, and \xmpquote is defined as a macro that puts its argument within double quotes. The result is stored in \@pdfkeywords for use in unstructured lists (those in which the entire list appears within a single pair of tags).

- 255 \define@key{Hyp}{pdfkeywords}{%
- 256 \let\xmpcomma=\hyxmp@comma
- 257 \def\xmpquote####1{####1}%
- 258 \hyxmp@Hyp@pdfkeywords{##1}%
- 259 \global\let\hyxmp@pdfkeywords=\@pdfkeywords

```
260 \def\xmpcomma{,}%
                            261 \def\xmpquote####1{"####1"}%
                            262 \hyxmp@Hyp@pdfkeywords{##1}%
                            263 \def\xmpcomma{,}%
                            264 \let\xmpquote=\relax
                            265 }%
                            266 }
\hyxmp@ProcessKeyvalOptions
      \ProcessKeyvalOptions
                            Redefine kvoptions's \ProcessOptions command to invoke \hyxmp@redefine@Hyp
                            before performing its normal option processing.
                            267 \let\hyxmp@ProcessKeyvalOptions=\ProcessKeyvalOptions
                            268 \renewcommand*{\ProcessKeyvalOptions}{%
                            269 \hyxmp@redefine@Hyp
                            270 \hyxmp@ProcessKeyvalOptions
                            271 }
          \hyxmp@hypersetup
               \hypersetup
                            Redefine hyperref's \hypersetup command to invoke \hyxmp@redefine@Hyp before
                            performing its normal option processing.
                            272 \let\hyxmp@hypersetup=\hypersetup
                            273 \def\hypersetup{%
                            274 \hyxmp@redefine@Hyp
                            275 \hyxmp@hypersetup
                            276 }
   \hyxmp@concated@metadata Assume that if the document loaded either babel or polyglossia it will eventually
                             define one or more languages that hyperxmp can list within a dc:language element.
                             As explained in Section 3.1, we defer the invocation of \AtEndPreamble to the end
                             of the file.
                            277 \edef\hyxmp@concated@metadata{}
                            278 \expandafter\hyxmp@aep@toks\expandafter=\expandafter{%
                            279 \the\hyxmp@aep@toks
                            280 \AtEndPreamble{%
                            281 \@ifpackageloaded{babel}{%
                            282 \edef\hyxmp@concated@metadata{babel}%
                            283 }{%
                            284 \@ifpackageloaded{polyglossia}{%
                            285 \edef\hyxmp@concated@metadata{polyglossia}%
                            286 }{%
                            287 }%
                            288 }%
                            289 }%
                            290 }
\hyxmp@warn@if@no@metadata
   \hyxmp@concated@metadata
                            Issue a warning message if the author failed to specify any metadata at all. This
                             excludes metadata that is included automatically such as the current timestamp.
```
Note that we don't consider **\@pdfmetalang** as metadata as that value is meaningful only when used in conjunction with other information. We also don't examine \@pdfapart or \@pdfaconformance because those have nonempty default values. \newcommand\*{\hyxmp@warn@if@no@metadata}{%

- \edef\hyxmp@concated@metadata{%
- \hyxmp@concated@metadata
- \@baseurl
- \@pdfauthor
- \@pdfauthortitle
- \@pdfbookedition
- \@pdfbytes
- \@pdfcaptionwriter
- \@pdfcontactaddress
- \@pdfcontactcity
- \@pdfcontactcountry
- \@pdfcontactemail
- \@pdfcontactphone
- \@pdfcontactpostcode
- 306 \@pdfcontactregion<br>307 \@pdfcontacturl
- \@pdfcontacturl
- \@pdfcopyright
- \@pdfcreationdate
- \@pdfdatetime
- \@pdfdoi
- \@pdfeissn
- \@pdfidentifier
- \@pdfisbn
- \@pdfissn
- \@pdfissuenum
- \@pdfkeywords
- \@pdflang
- \@pdflicenseurl
- \@pdfmetadatetime
- \@pdfmoddate
- \@pdfnumpages
- \@pdfpagerange
- \@pdfpublication
- \@pdfpubtype
- \@pdfsubject
- \@pdfsubtitle
- \@pdftitle
- \@pdfuapart
- \@pdfurl
- \@pdfvolumenum
- \@pdfxstandard
- }%
- \ifx\hyxmp@concated@metadata\@empty
- \PackageWarningNoLine{hyperxmp}{%
- \hyxmp@jobname.tex did not specify any metadata to\MessageBreak
- include in the XMP packet.\space\space Please see the\MessageBreak
- hyperxmp documentation for instructions on how to\MessageBreak
- provide metadata values to hyperxmp}%

```
340 \fi
```

```
341 }
```

```
\hyxmp@check@standards Most PDF standards require that certain metadata be present. If compliance with
                         a PDF standard is claimed but any of the metadata it requires are absent, issue a
                         warning message.
```

```
342 \newcommand*{\hyxmp@check@standards}{%
```
If the pdfa option was passed to hyperref but \@pdfapart is not set, set it to 1 and \@pdfaconformance to B.

```
343 \ifHy@pdfa
344 \@ifmtargexp{\@pdfapart}{%
345 \PackageWarningNoLine{hyperxmp}{%
346 'pdfa' was passed to hyperref, but 'pdfapart' was\MessageBreak
347 not specified.\space\space Setting pdfapart to '1' and\MessageBreak
348 pdfaconformance to 'B'%
349 }%
350 \gdef\@pdfapart{1}%
351 \gdef\@pdfaconformance{B}%
352 }%
353 {}%
354 \fi
```
\hyxmp@standards We define \hyxmp@standards to be non-empty if *any* PDF standard is claimed (currently, PDF/A, PDF/X, or PDF/UA.

- 355 \edef\hyxmp@standards{%
- 356 \@pdfapart
- 357 \@pdfxstandard
- 358 \@pdfuapart

359 }%

Check that a document title was provided and is non-empty.

```
360 \@ifnotmtargexp{\hyxmp@standards}{%
361 \@ifmtargexp{\@pdftitle}{%
362 \PackageWarningNoLine{hyperxmp}{%
363 Missing pdftitle (required for PDF standards\MessageBreak
364 compliance)%
365 }%
366 }%
367 {}%
368 }%
369 }
```
Right before we reach the \begin{document} we check if hyperref was loaded. In normal usage, the document will already have done a \usepackage{hyperref} because otherwise, \hypersetup will not have been defined, and only a limited amount of metadata will be included. However, in case the author is relying exclusively on hyperxmp's automatically detected metadata, we'll need to load hyperref now. As explained in Section [3.1,](#page-17-0) we defer the invocation of \AtEndPreamble to the end of the file.

370 \expandafter\hyxmp@aep@toks\expandafter=\expandafter{%

- 371 \the\hyxmp@aep@toks
- 372 \AtEndPreamble{%
- 373 \RequirePackage{hyperref}%

Older versions of hyperref write the Info dictionary to the PDF file at the end of the document. Newer versions of hyperref write the Info dictionary to the PDF file at the *beginning* of the document. For compatibility with both old and new hyperref implementations we suppress writing the Info dictionary here, at the beginning of the document.

#### 374 \hyxmp@no@info@lists

If pdftitle is undefined but the author invoked \title, we copy the latter to the former. This addresses two problems: (1) handling LATEX classes in which \maketitle clears \title and (2) ensuring that hyperref writes the same title to the PDF Info dictionary that hyperxmp writes to the XMP packet. We do likewise for  $\lambda$ uthor  $\rightarrow$  pdfauthor.

One tricky bit is that the standard LATEX classes do not define **\@title** and \@author as empty strings but rather as calls to \@latex@warning@no@line that complain about a missing title/author. Hence, we can't simply test if the title and author are empty because they're not. Instead, we first locally redefine \@latex@warning@no@line to discard its argument then test if any text remains.

```
375 \begingroup
```

```
376 \let\@latex@warning@no@line=\@gobble
377 \hyxmp@use@first@valid{pdftitle}{\@pdftitle}{%
378 \scr@subject@var,%
379 \@title
380 }%
381 \hyxmp@use@first@valid{pdfauthor}{\@pdfauthor}{%
382 \scr@fromname@var.%
383 \@author
384 }%
385 \endgroup
386 }%
387 }
```
When we reach the **\end{document}** we need to gather up the metadata specified explicitly by the user, infer additional metadata where possible, and write the XMP packet to the PDF file.

#### 388 \hyxmp@at@end{%

Fill in any missing metadata we can using values provided by the author via mechanisms other than the \hypersetup command.

#### 389 \hyxmp@auto@assign@data

If the document claims to comply with one or more PDF standards, check that all of the requisite metadata are present.

#### \hyxmp@check@standards

We can finally construct the XMP packet and write it to the PDF document catalog.

```
391 \hyxmp@warn@if@no@metadata
392 \hyxmp@embed@packet
393 }
```
## **3.3 Advanced metadata detection**

hyperxmp strives to be as convenient and user-friendly as possible. To that end, we try to automatically detect as much metadata as possible. The author can of course augment or override autodetected metadata by explicitly providing values to \hypersetup, but the hope is that we can save the author some effort in many cases.

In this section, we identify additional metadata we can use. Most of the functionality is class- or package-specific. For example, we check for phone numbers provided to the Koma letter classes via \setkomavar{fromphone}{. . . } and/or \setkomavar{frommobilephone}{. . . }, street addresses provided to the acm article class via \affiliation, and languages the polyglossia package is instructed to load via \setdefaultlanguage and \setotherlanguage.

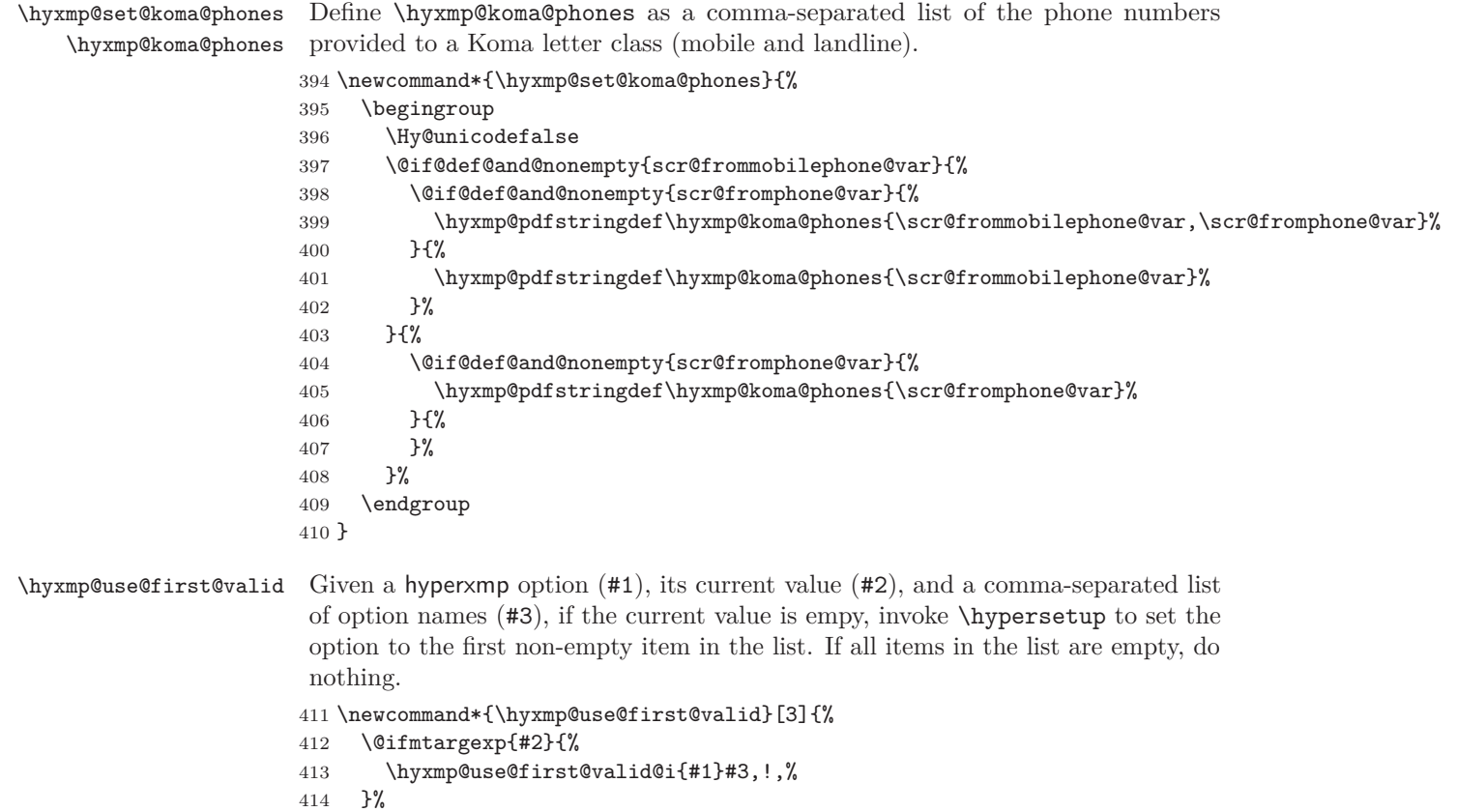

- 415 {}%
- 416 }

```
\hyxmp@use@first@valid@i This macro performs all the work for \hyxmp@use@first@valid. It loops over a
                           comma-separated list of macros (#2), stopping when it encounters an end-of-list
                           marker ("!"). The first list element that is neither undefined nor empty is assigned
                           to a given option name (#1) using \hypersetup.
                          417 \def\hyxmp@use@first@valid@i#1#2,{%
```

```
418 \def\next{\hyxmp@use@first@valid@i{#1}}%
419 \ifx#2!%
420 \let\next=\relax
421 \else
422 \ifx#2\undefined
423 \else
424 \@ifnotmtargexp{#2}{%
425 \hypersetup{#1={#2}}%
426 \def\next##1!, {}%
427 }%
428 \fi
429 \fi
430 \next
431 }
```
\hyxmp@auto@assign@data If certain metadata are unspecified, try to specify meaningful values using data provided by author via other means (e.g., \title for the document's title).

```
432 \newcommand*{\hyxmp@auto@assign@data}{%
```
If \@pdflang is not set, see if we can detect the document language via either the babel or polyglossia packages.

```
433 \@if@def@and@nonempty{@pdflang}{%
434 \let\hyxmp@dc@lang=\@pdflang
435 }{%
436 \hyxmp@detect@langs
437 }%
```
Replace an empty \@pdfmetalang. If \@pdflang is defined, use that as the metadata language. Otherwise, use x-default.

```
438 \ifx\@pdfmetalang\@empty
439 \ifx\@pdflang\@empty
440 \let\@pdfmetalang=\hyxmp@x@default
441 \else
442 \edef\@pdfmetalang{\@pdflang}%
443 \fi
444 \fi
```
Identify various author-provided information that can be co-opted for use as xmp metadata.

```
445 \hyxmp@use@first@valid{pdfcontactemail}{\@pdfcontactemail}{%
446 \scr@fromemail@var
```
}%

```
448 \hyxmp@set@koma@phones
```

```
449 \hyxmp@use@first@valid{pdfcontactphone}{\@pdfcontactphone}{%
```

```
450 \hyxmp@koma@phones
```

```
451 }%
452 \hyxmp@use@first@valid{pdfcontacturl}{\@pdfcontacturl}{%
453 \scr@fromurl@var
454 }%
455 \hyxmp@use@first@valid{pdfsubtitle}{\@pdfsubtitle}{%
456 \@subtitle
457 }%
458 \hyxmp@use@first@valid{pdfpublisher}{\@pdfpublisher}{%
459 \@publishers
460 }%
```
We handle the acmart class specially. acmart stores author-provided contact information in a structured format that we can process fairly easily. Note that if the author is not using the acmart class, \hyxmp@parse@acmart will have been redefined to do nothing.

```
461 \hyxmp@parse@acmart
```
Most PDF standards dictate that if the same metadata appear in both the XMP packet and the PDF Info dictionary, the metadata must match. This requirement poses a problem for a user-unspecified  $\mathsf{p}$ dfcreationdate in the context of X $\mathbb{H}\mathrm{FpX}$ . In this case we explicitly define \@pdfcreationdate as \hyxmp@today@pdf to prevent the xdvipdfmx back-end processor from detecting a missing CreationDate in the Info dictionary and adding its own—typically a few seconds after hyperxmp has constructed an xmp:CreateDate for the xmp metadata and leading to a metadata mismatch.

```
462 \@ifundefined{XeTeXversion}{}{%
463 \@ifmtargexp{\@pdfcreationdate}{%
464 \let\@pdfcreationdate=\hyxmp@today@pdf
465 }%
466 {}%
467 }%
```
Query the document currently being built for page and byte counts.

```
468 \hyxmp@query@self
469 }
```
hyperxmp can directly query the page count using LuaT<sub>E</sub>X features. When any other TEX engine is used, hyperxmp employs the totpages package to help tally the total number of pages.

```
470 \ifLuaTeX
471 \else
472 \RequirePackage{totpages}
473 \fi
```
Determine the size of the output file from the *previous* run of LuaLAT<sub>E</sub>X or pdfL $F_{FX}$ . This action has to be performed before the  $\begin{bmatrix}$  begin{document} because at that point the size of the output file is reset to zero. We use \jobname.pdf as the name of the output file even in the LuaLATEX case because status.output\_file\_name is not defined at this point.

```
474 \ifLuaTeX
```
```
475 \edef\hyxmp@prev@pdf@size{%
476 \luadirect{%
477 local nbytes = lfs.attributes("\hyxmp@jobname.pdf", "size")
478 if nbytes then
479 tex.write(nbytes)
480 end
481 }%
482 }%
483 \else
484 \ifPDFTeX
485 \edef\hyxmp@prev@pdf@size{\pdffilesize{\hyxmp@jobname.pdf}}%
486 \fi
487 \fi
```
\hyxmp@query@self Query the document currently being built to acquire page and byte counts.

```
488 \newcommand*{\hyxmp@query@self}{%
```
LuaTEX exposes via status.total\_pages the number of pages written. We use this mechanism when available to assign \@pdfnumpages. To finalize the page count we first issue a \clearpage.

```
489 \ifLuaTeX
490 \@if@def@and@nonempty{@pdfnumpages}{%
491 }{%
492 \clearpage
493 \xdef\@pdfnumpages{\luadirect{tex.print(status.total_pages)}}%
494 }%
495 \else
```
Without LuaT<sub>EX</sub> we rely on the totpages package to help count the number of pages. This may require an additional run of LATEX, but the user will be notified in that case.

```
496 \pdfstringdef\@pdfnumpages{\ref*{TotPages}}%
```
\fi

If pdfbytes hasn't been set, set it to the output file's size from the previous run.

```
498 \hyxmp@use@first@valid{pdfbytes}{\@pdfbytes}{%
499 \hyxmp@prev@pdf@size
500 }%
501 }
```
\hyxmp@parse@acmart The acmart class stores a rich set of author metadata in its \addresses macro. \hyxmp@parse@acmart extracts the contact information for the first author and converts that to xmp metadata.

```
502 \newcommand*{\hyxmp@parse@acmart}{%
503 \begingroup
```
- \@author acmart has already invoked \hypersetup{pdfauthor=. . . } to specify the complete list of authors. At this point, **\@author** is defined to produce a warning message. We locally redefine it to do nothing.
	- \let\@author=\@gobble

\email Within \addresses, \email is defined to accept two arguments, the second of \hyxmp@address@val which is the author's email address. 505 \def\email##1##2{% 506 \def\hyxmp@address@val{##2}% 507 \hyxmp@use@first@valid{pdfcontactemail}{\@pdfcontactemail}{% 508 \hyxmp@address@val 509 }% 510 }% \streetaddress \streetaddress wraps the author's street address. \hyxmp@address@val  $511$ \def\streetaddress##1{% 512 \def\hyxmp@address@val{##1}% 513 \hyxmp@use@first@valid{pdfcontactaddress}{\@pdfcontactaddress}{% 514 \hyxmp@address@val 515 }% 516 }% \city \city wraps the author's city name. \hyxmp@address@val 517 \def\city##1{% 518 \def\hyxmp@address@val{##1}% 519 \hyxmp@use@first@valid{pdfcontactcity}{\@pdfcontactcity}{% 520 \hyxmp@address@val 521 }% 522 }% \state \state wraps the author's state or region name.  $\hbox{\tt\hbox{hymp@address@val}}_{523}$ \def\state##1{% 524 \def\hyxmp@address@val{##1}% 525 \hyxmp@use@first@valid{pdfcontactregion}{\@pdfcontactregion}{% 526 \hyxmp@address@val 527 }% 528 }% \country \country wraps the author's country name. \hyxmp@address@val 529 \def\country##1{% 530 \def\hyxmp@address@val{##1}% 531 \hyxmp@use@first@valid{pdfcontactcountry}{\@pdfcontactcountry}{% 532 \hyxmp@address@val 533 }%  $534$ \postcode \hyxmp@address@val 535 \postcode wraps the author's postal code. \def\postcode##1{% 536 \def\hyxmp@address@val{##1}% 537 \hyxmp@use@first@valid{pdfcontactpostcode}{\@pdfcontactpostcode}{% 538 \hyxmp@address@val<br>539 }% 539 540 }%

\affiliation We want to produce xmp metadata for only a single affiliation. Although \hyxmp@use@first@valid will ensure that only the first email, city, country, etc. encountered is considered, we run the first of one affiliation defining, say, a city and state but no country and a subsequent affiliation defining a country. In that case, the xmp would include the first author's city and state and the subsequent author's country. Hence, we define \affiliation to "self destruct" after its first use, discarding all further affiliations.

```
541 \def\affiliation##1##2{%
542 ##2%
543 \let\affiliation=\@gobbletwo
544 }%
```
We want to evaluate **\addresses** with the preceding local definitions in effect, but we don't want to typeset any text appearing in the string. Hence, we "typeset" \addresses within a box that is subsequently discarded.

545 \setbox0=\hbox{\addresses}%

546 \endgroup

acmart supports other relevant metadata in addition to the authors' mailing addresses. For instance, papers accepted for publication indicate their DOI number. However, papers under review will contain either a placeholder DOI, "10.1145/nnnnnnn.nnnnnnn", or the example doi specified in the acmart example document, " $10.1145/1122445.1122456$ ". We ignore both of those DOIs.

```
547 \@if@def@and@nonempty{@acmDOI}{%
548 \IfSubStr{\@acmDOI}{10.1145/1122445.1122456}{}{%
549 \IfSubStr{\@acmDOI}{10.1145/nnnnnnnn.nnnnnnnn}{}{%
550 \hyxmp@use@first@valid{pdfdoi}{\@pdfdoi}{%
551 \@acmDOI
552 }%
553 }%
554 }%
555 }%
556 {}%
```
\hyxmp@strip@isbn@date \hyxmp@acm@isbn Papers appearing in conference proceedings specify the proceedings' isbn. As with **\@acmDOI** above, we ignore both the placeholder ISBN, "978-x-xxxx-xxxx $x/YY/MM$ ", and the example ISBN, "978-1-4503-XXXX-X/18/06". We also strip

off the "/ $\langle$ *year* $\rangle$ / $\langle$ *month* $\rangle$ " suffix so as to include a true ISBN in the XMP metadata.

```
557 \@if@def@and@nonempty{@acmISBN}{%
558 \IfSubStr{\@acmISBN}{XXXX}{}{%
559 \IfSubStr{\@acmISBN}{xxxx}{}{%
560 \def\hyxmp@strip@isbn@date##1/##2!{##1}%
561 \edef\hyxmp@acm@isbn{%
562 \expandafter\hyxmp@strip@isbn@date\@acmISBN/!%
563 }%
564 \hyxmp@use@first@valid{pdfisbn}{\@pdfisbn}{%
565 \hyxmp@acm@isbn
566 }%
```

```
567 }%
                    568 }%
                    569 }%
                    570 {}%
\hyxmp@acm@publisher The publisher is of course acm.
                    571 \def\hyxmp@acm@publisher{Association for Computing Machinery}%
                    572 \hyxmp@use@first@valid{pdfpublisher}{\@pdfpublisher}{%
                    573 \hyxmp@acm@publisher
                    574 }%
                     Use the journal name if defined, otherwise the book name (for conference proceed-
                     ings).
                    575 \hyxmp@use@first@valid{pdfpublication}{\@pdfpublication}{%
                    576 \@journalName,%
                    577 \@acmBooktitle,%
                    578 \@acmConference
                    579 }%
  \hyxmp@acm@pubtype acmart makes clear whether it's typesetting a journal article. If it's not a journal,
                     we assume it's a book (conference proceedings).
                    580 \if@ACM@journal
                    581 \def\hyxmp@acm@pubtype{journal}%
                    582 \else
                    583 \def\hyxmp@acm@pubtype{book}%
                    584 \fi
                    585 \hyxmp@use@first@valid{pdfpubtype}{\@pdfpubtype}{%
                    586 \hyxmp@acm@pubtype
                    587 }%
                     Journal articles have a volume and issue number.
                    588 \hyxmp@use@first@valid{pdfvolumenum}{\@pdfvolumenum}{%
                    589 \@acmVolume
                    590 }%
                    591 \hyxmp@use@first@valid{pdfissuenum}{\@pdfissuenum}{%
                    592 \@acmNumber
                    593 }%
```

```
594 }
```
Nullify \hyxmp@parse@acmart if the author is not using the acmart class. \@ifclassloaded{acmart}{}{\let\hyxmp@parse@acmart=\relax}

\hyxmp@dc@lang \hyxmp@dc@lang is a comma-separated list of all languages used in the document. \let\hyxmp@dc@lang=\@empty

\hyxmp@detect@langs If pdflang was not specified, try to determine the document language(s) using either babel's or polyglossia's definitions.

```
597 \newcommand*{\hyxmp@detect@langs}{%
598 \@ifundefined{mainbcp47id}{%
```
\@ifundefined{LocaleForEach}{%

The document doesn't appear to have loaded either babel or polyglossia. In this case we have one small task to do. In older versions of hyperref,  $\@pdflang$  is set to \@empty if pdflang is not specified. In newer versions of hyperref, \@pdflang is set to \relax if pdflang is not specified. The latter is a bit problematic for hyperxmp because it makes \@pdflang non-expandable, which causes a literal "\@pdflang" to be written as xmp metadata. To avoid that situation we explicitly set \@pdflang to \@empty to avoid problems with non-expandable symbols.

```
600 \let\@pdflang=\@empty
601 }{%
```
\@pdflang

\hyxmp@dc@lang \hyxmp@lang@tag \hyxmp@lang@name Use babel's \LocaleForEach and \getlocaleproperty to set \@pdflang to the document's main language and \hyxmp@dc@lang to a comma-separated list of all languages used.

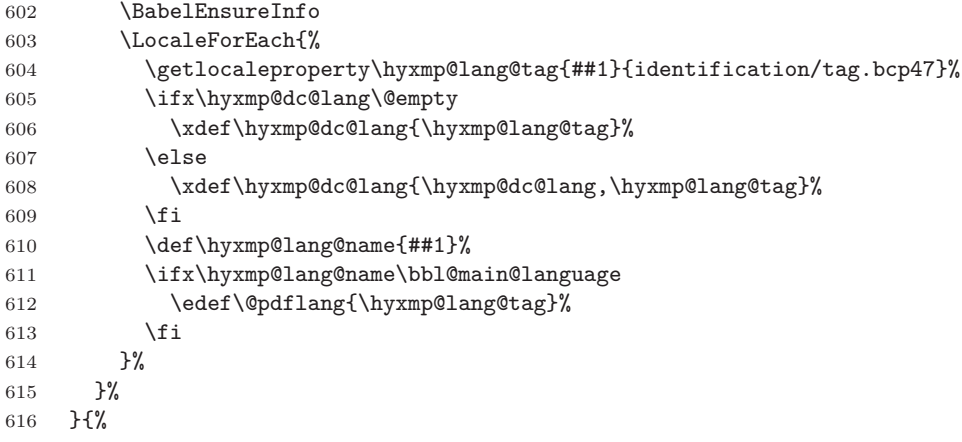

Use polyglossia's \mainbcp47id as the document's main language and its \xpg@bcp@loaded as a comma-separated list of all document languages.

```
617 \xdef\@pdflang{\csname mainbcp47id\endcsname}%
618 \edef\hyxmp@dc@lang{\xpg@bcp@loaded}%
619 }%
620 }
```
# **3.4 Manipulating author-supplied data**

The author provides metadata information to hyperxmp via package options to hyperref or via hyperref's \hypersetup command. The functions in this section convert author-supplied lists (e.g., pdfkeywords= $\{\text{foo, bar, baz}\}\)$  into LAT<sub>EX</sub> lists (e.g., \@elt {foo} \@elt {bar} \@elt {baz}) that can be more easily ma-nipulated (Section [3.4.1\)](#page-41-0); parse dates in both PDF and XMP formats (Section [3.4.2;](#page-42-0) trim spaces off the ends of strings (Section [3.4.3\)](#page-47-0); convert text to xml (e.g., from  $\prec$ scott+hyxmp@pakin.org> to <scott+hyxmp@pakin.org&gt;) (Section [3.4.4\)](#page-48-0); simplify the pretty-printing of a begin tag, XML text, and end tag (Section [3.4.5;](#page-54-0) and provide metadata in multiple languages (Section [3.4.6\)](#page-56-0).

#### <span id="page-41-0"></span>**3.4.1 List manipulation**

We define a macro for converting a list of comma-separated elements (e.g., the list of PDF keywords) to a list of LAT<sub>EX</sub> \@elt-separated elements.

\hyxmp@commas@to@list Given a macro name (#1) and a comma-separated list (#2), define the macro name as the elements of the list, each preceded by **\@elt**. (Executing the macro therefore applies \@elt to each element in turn.)

```
621 \newcommand*{\hyxmp@commas@to@list}[2]{%
622 \gdef#1{}%
623 \expandafter\hyxmp@commas@to@list@i\expandafter#1#2,,%
624 }
```
\hyxmp@commas@to@list@i Recursively construct macro #1 from comma-separated list #2. Stop if #2 is empty.

```
\next 625 \def\hyxmp@commas@to@list@i#1#2,{%
     626 \gdef\hyxmp@sublist{#2}%
     627 \ifx\hyxmp@sublist\@empty
     628 \let\next=\relax
     629 \else
     630 \hyxmp@trimspaces\hyxmp@sublist
     631 \@cons{#1}{{\hyxmp@sublist}}%
     632 \def\next{\hyxmp@commas@to@list@i{#1}}%
     633 \fi
     634 \next
     635 }
```
\xmpcomma Because hyperxmp splits lists at commas, a comma cannot normally be used within a list. We there provide an \xmpcomma macro that can expand to either a true comma or a placeholder character depending on the situation. Here, we bind it to a comma so it can be used in *any* hyperxmp option, not just those that treat commas specially.

636 \def\xmpcomma{,}%

\hyxmp@comma This is what \xmpcomma maps to during list construction. We assume that documents will never otherwise use an ETX  $(^{\sim}C)$  character in their XMP metadata.

> 637 \bgroup 638 \catcode'\^^C=11 639 \gdef\hyxmp@comma{^^C} 640 \egroup

\hyxmp@uscore This is what \\_ temporarily maps to during packet construction. Because underscores are replaced by spaces, we need a mechanism to preserve user-specified underscores (e.g., in email addresses). We assume that documents will never otherwise use an NAK  $($ <sup> $\sim$ </sup>U) character in their XMP metadata.

> 641 \bgroup 642 \catcode'\^^U=11 643 \gdef\hyxmp@uscore{^^U} 644 \egroup

\xmpquote Adobe Acrobat likes to see double quotes around list elements that contain commas when the entire list appears within a single XMP tag (e.g.,  $\leq$ pdf:Keywords>). However, it doesn't like to see double quotes around list elements that contain commas when the list is broken up into individual components (i.e., using  $\langle \text{rdf} : \text{li} \rangle$ tags). We therefore introduce an \xmpquote macro that quotes or doesn't quote its argument based on context. Here, we bind \xmpquote to \relax to prevent it from prematurely quoting or not quoting.

```
645 \let\xmpquote=\relax
```
\xmptilde As a convenience for the user, we define \xmptilde as a category 12 (other) "~" character.

```
646 \bgroup
647 \catcode'\~=12%
648 \gdef\xmptilde{~}%
649 \egroup
```
# \hyxmp@temp@list

\XMPTruncateList As a workaround for the inability of older Adobe Acrobat versions to display \hyxmp@temp@str author lists correctly we introduce a hack that replaces a list with its first element. \@elt display the author list correctly. One can then write "\XMPTruncateList{pdfauthor}" and have Adobe Acrobat

```
650 \newcommand{\XMPTruncateList}[1]{{%
651 \PackageWarning{hyperxmp}{%
652 \noexpand\XMPTruncateList has been deprecated since\MessageBreak
653 hyperxmp 4.0 and may be removed in future\MessageBreak
654 versions of the package. \noexpand\XMPTruncateList\MessageBreak
655 was found \frac{1}{2}656 \edef\hyxmp@temp@str{\csname hyxmp@#1\endcsname}%
657 \hyxmp@commas@to@list{\hyxmp@temp@list}{\hyxmp@temp@str}%
658 \def\@elt##1{%
659 \expandafter\gdef\csname @#1\endcsname{##1}%
660 \let\@elt=\@gobble
661 }
662 \hyxmp@temp@list
663 }}
```
## <span id="page-42-0"></span>**3.4.2 Date manipulation**

hyperxmp needs to manipulate two types of date (really, timestamp) formats: PDF format and XMP format. PDF timestamps are of the form "D:YYYYMMDDhhmmss+TT'tt'" (e.g., D:20200924191001-06'00') [\[4\]](#page-94-0), while XMP timestamps are of the form "YYYY-MM-DDThh: $mm:ss+TT:tt"$  (e.g., 2020-09-24T19:10:01-06:00) [\[5\]](#page-94-1). The \hyxmp@as@pdf@date and \hyxmp@as@xmp@date macros defined in this section facilitate timestamp conversions to PDF and XMP formats, respectively.

\hyxmp@first@char Return the first character of a string. This macro is fully expandable. \hyxmp@first@char@i 664 \def\hyxmp@first@char#1{\hyxmp@first@char@i#1\relax} 665 \def\hyxmp@first@char@i#1#2\relax{#1}

```
\hyxmp@as@xmp@date If necessary, convert a timestamp to xmp format. That is, if the timestamp is
                       in PDF format, convert it; otherwise, leave it unmodified. This macro is fully
                       expandable.
                       666 \def\hyxmp@as@xmp@date#1{%
                       667 \expandafter\ifnum\expandafter'\hyxmp@first@char@i#1\relax='D
                       668 \hyxmp@pdf@to@xmp@date{#1}%
                       669 \else
                       670 #1%
                       671 \fi
                       672 }
\hyxmp@pdf@to@xmp@date Convert a timestamp from PDF format to XMP format. This macro is fully expand-
                       able.
                       673 \def\hyxmp@pdf@to@xmp@date#1:#2#3#4#5#6#7#8#9{%
                       674 #2#3#4#5-#6#7-#8#9%
                       675 \hyxmp@parse@time
                       676 }
    \hyxmp@parse@time This is a helper function for \hyxmp@pdf@to@xmp@date.
                       \hyxmp@pdf@to@xmp@date proper parses only the year, month, and day
                       then calls \hyxmp@parse@time. \hyxmp@parse@time parses the hours, minutes,
                       and seconds then calls \hyxmp@parse@tz@char.
                       677 \def\hyxmp@parse@time#1#2#3#4#5#6{%
                       678 T#1#2:#3#4:#5#6%
                       679 \hyxmp@parse@tz@char
                       680 }
 \hyxmp@parse@tz@char This is another helper function for \hyxmp@pdf@to@xmp@date. So far, the date and
                       time have been parsed. \hyxmp@parse@tz@char parses the first character of the
                       timezone descriptor. This can be one of "+" for eastern timezones (UTC+x, includ-
                       ing Asia, Oceania, and most of Europe), "-" for western timezones (UTC−x, pri-
                       marily the Americas), or "Z" for Zulu time (UTC+0). Timezones beginning with "+"
                       or "-" are followed by an offset in hours and minutes (parsed by \hyxmp@parse@tz;
                       timezones beginning with "Z" are not.
                       681 \def\hyxmp@parse@tz@char#1{%
                       682 #1%
                       683 \ifx#1-%
                       684 \expandafter\hyxmp@parse@tz
                       685 \else
                       686 \ifx#1+%
                       687 \expandafter\hyxmp@parse@tz
                       688 \fi
                       689 \fi
                       690 }
       \hyxmp@parse@tz This is the final helper function for \hyxmp@pdf@to@xmp@date. It parses the piece
                       of the timezone comprising the offset from Coordinated Universal Time, measured
```
in hours and minutes.

```
44
```

```
691 \def\hyxmp@parse@tz#1'#2'{%
                           692 #1:#2%
                           693 }
        \hyxmp@as@pdf@date If necessary, convert a timestamp to PDF format. That is, if the timestamp is
                            in xmp format, convert it; otherwise, leave it unmodified. This macro is fully
                            expandable.
                           694 \def\hyxmp@as@pdf@date#1{%
                           695 \expandafter\ifx\hyxmp@first@char@i#1\relax D%
                           696 #1%
                           697 \else
                           698 \hyxmp@xmp@to@pdf@date{#1}%
                           699 \fi
                           700 }
    \hyxmp@xmp@to@pdf@date Convert a timestamp from XMP format to PDF format. This macro is fully expand-
                            able.
                           701 \def\hyxmp@xmp@to@pdf@date#1{%
                           702 D:\hyxmp@xmp@to@pdf@date@i#1\relax\relax
                           703 }
  \hyxmp@xmp@to@pdf@date@i Parse the year for \hyxmp@xmp@to@pdf@date.
                           704 \def\hyxmp@xmp@to@pdf@date@i#1#2#3#4#5#6{%
                           705 #1#2#3#4%
                           706 \ifx#5-%
                           707 \expandafter\hyxmp@xmp@to@pdf@date@ii\expandafter#6%
                           708 \fi
                           709 }
 \hyxmp@xmp@to@pdf@date@ii Parse the month for \hyxmp@xmp@to@pdf@date.
                           710 \def\hyxmp@xmp@to@pdf@date@ii#1#2#3#4{%
                           711 #1#2%
                           712 \ifx#3-%
                           713 \expandafter\hyxmp@xmp@to@pdf@date@iii\expandafter#4%
                           714 \fi
                           715 }
\hyxmp@xmp@to@pdf@date@iii Parse the day for \hyxmp@xmp@to@pdf@date.
                           716 \def\hyxmp@xmp@to@pdf@date@iii#1#2#3#4{%
                           717 #1#2%
                           718 \ifx#3T%
                           719 \expandafter\hyxmp@xmp@to@pdf@date@iv\expandafter#4%
                           720 \fi
                           721 }
 \hyxmp@xmp@to@pdf@date@iv Parse the hour for \hyxmp@xmp@to@pdf@date.
                           722 \def\hyxmp@xmp@to@pdf@date@iv#1#2#3#4{%
                           723 #1#2%
                           724 \ifx#3:%
```
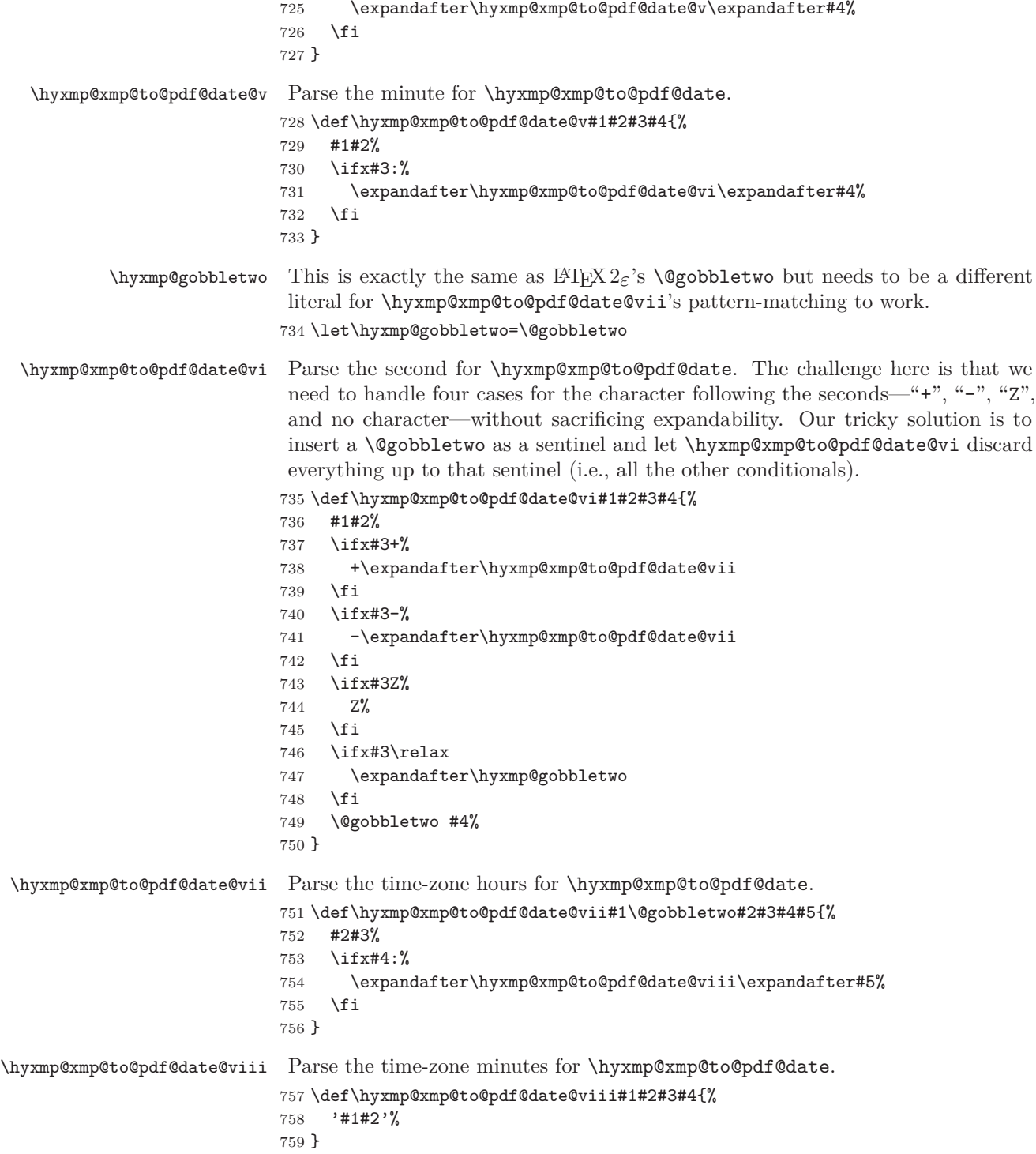

# \hyxmp@today@xmp@define Use TEX primitives to define a given macro as today's date in YYYY-MM-DDThh:mmZ format.

## 760 \def\hyxmp@today@xmp@define#1{%

The date is a straightforward representation of T<sub>E</sub>X's \year, \month, and \day primitives, with the latter two zero-padded to two digits apiece.

```
761 \xdef#1{\the\year}%
762 \ifnum\month<10
763 \xdef#1{#1-0\the\month}%
764 \else
765 \xdef#1{#1-\the\month}766 \fi
767 \ifnum\day<10
768 \xdef#1{#1-0\the\day}%
769 \else
770 \xdef#1{#1-\the\day}%
771 \fi
```
TEX does not provide the time in terms of separate hours and minutes but rather as the total number of minutes since midnight (\time). There's no mechanism in TEX to query the number of seconds since midnight or the timezone so we omit those fields when defining macro #1.

```
772 \@tempcnta=\time
```

```
773 \divide\@tempcnta by 60
```

```
774 \ifnum\@tempcnta<10
```

```
775 \xdef#1{#1T0\the\@tempcnta}%
```

```
776 \else
```

```
777 \xdef#1{#1T\the\@tempcnta}%
778 \fi
```

```
779 \multiply\@tempcnta by -60
```

```
780 \advance\@tempcnta by \time
```

```
781 \ifnum\@tempcnta<10
```

```
782 \xdef#1{#1:0\the\@tempcnta}%
```

```
783 \else
```

```
784 \xdef#1{#1:\the\@tempcnta}%
```

```
785 \fi
786 \xdef#1{#1Z}%
```

```
787 }
```
\hyxmp@try@today If \hyxmp@today@xmp is still empty and #1 is defined, evaluate #2. Otherwise, do nothing.

```
788 \def\hyxmp@try@today#1#2{%
789 \@ifmtargexp{\hyxmp@today@xmp}{%
790 \@ifundefined{#1}{}{#2}%
791 }%
792 {}%
793 }
```
\hyxmp@today@xmp Define \hyxmp@today@xmp as the current date and (if available) time and timezone in xmp Date format [\[5\]](#page-94-1).

```
794 \def\hyxmp@today@xmp{}
                    Case 1: \pdfcreationdate is defined (pdfIAT<sub>E</sub>X and pre-0.85 LuaLAT<sub>E</sub>X).
                   795 \hyxmp@try@today{pdfcreationdate}{%
                   796 \edef\hyxmp@today@xmp{\expandafter\hyxmp@pdf@to@xmp@date\pdfcreationdate}%
                   797 }
                    Case 2: \partial: \partialkedback is defined (LuaLAT<sub>EX</sub> 0.85+).
                   798 \hyxmp@try@today{pdffeedback}{%
                   799 \edef\hyxmp@today@xmp{\expandafter\hyxmp@pdf@to@xmp@date\pdffeedback creationdate}%
                   800 }
 \hbox{\tt \hbox{hymptimes} } Case 3: \fililemoddate is defined (X\#^ATEX). In this case, we treat the timestamp
                    of the job's .log file as the current date/time.
                   801 \hyxmp@try@today{filemoddate}{%
                   802 \edef\hyxmp@today@xmp{\filemoddate{\hyxmp@jobname.log}}%
                   803 \edef\next{%
                   804 \edef\noexpand\hyxmp@today@xmp{\noexpand\hyxmp@as@xmp@date{\hyxmp@today@xmp}}%
                   805 }%
                   806 \next
                   807 }%
                   Case 4: None of the above. Do the best we can using the available T<sub>EX</sub> primitives
                   (\year, \month, \day, and \time.
                   808 \hyxmp@try@today{year}{%
                   809 \hyxmp@today@xmp@define\hyxmp@today@xmp
                   810 }
 \hyxmp@today@pdf Define \hyxmp@today@pdf as the current date and (if available) time and timezone
                    [4]. To do so we simply convert \hbox{\yxmp@todayQxmp}, defined
                    above, from XMP to PDF using \hyxmp@xmp@to@pdf@date.
                   811 \expandafter\edef\expandafter\hyxmp@today@pdf\expandafter{%
                   812 \expandafter\hyxmp@xmp@to@pdf@date\expandafter{\hyxmp@today@xmp}%
                   813 }
                    3.4.3 Trimming leading and trailing spaces
                    To make it easier for xmp processors to manipulate our output we define a
                    \hyxmp@trimspaces macro to strip leading and trailing spaces from various data
                    fields.
\hyxmp@trimspaces Redefine a macro as its previous value but without leading or trailing spaces. This
                    code—as well as that for its helper macros, \hyxmp@trimb and \hyxmp@trimc—was
                    taken almost verbatim from a solution to an Around the Bend puzzle [7]. Inline
                    comments are also taken from the solution text.
                   814 \catcode'\Q=3
                    \hyxmp@trimspaces\x redefines \x to have the same replacement text sans leading
                    and trailing space tokens.
                   815 \newcommand{\hyxmp@trimspaces}[1]{%
```
Use grouping to emulate a multi-token afterassignment queue.

816 \begingroup

Put "\toks 0 {" into the afterassignment queue.

817 \aftergroup\toks\aftergroup0\aftergroup{%

Apply \hyxmp@trimb to the replacement text of #1, adding a leading \noexpand to prevent brace stripping and to serve another purpose later.

818 \expandafter\hyxmp@trimb\expandafter\noexpand#1Q Q}%

Transfer the trimmed text back into #1.

819 \edef#1{\the\toks0}%

820 }

\hyxmp@trimb \hyxmp@trimb removes a trailing space if present, then calls \hyxmp@trimc to clean up any leftover bizarre Qs, and trim a leading space. In order for \hyxmp@trimc to work properly we need to put back a Q first.

```
821 \def\hyxmp@trimb#1 Q{\hyxmp@trimc#1Q}
```
\hyxmp@trimc Execute \vfuzz assignment to remove leading space; the \noexpand will now prevent unwanted expansion of a macro or other expandable token at the beginning of the trimmed text. The \endgroup will feed in the \aftergroup tokens after the \vfuzz assignment is completed.

> $822 \def\yxmp@trimc#1Q#2{\afferassigmment\end$ 823 \catcode'\Q=11

## <span id="page-48-0"></span>**3.4.4 Converting text to XML**

The " $\langle \cdot, \cdot \rangle$ ", and " $\&$ " characters are significant to XML. We therefore need to escape them in any author-supplied text.

\ifhyxmp@unicodetex X<sub>T</sub>T<sub>E</sub>X and LuaT<sub>E</sub>X natively support Unicode. We define the conditional \hyxmp@unicodetextrue \hyxmp@unicodetexfalse \ifhyxmp@unicodetex to check for these so we can properly handle encoding conversions. The trick here is that Unicode TEX implementations compare decimal 64 to hexadecimal 40 (decimal 64), specified with four carets, and take the true branch; non-Unicode TEX implementations compare decimal 64 to character " $\sim$ " (decimal 94), ignore the " $\sim$ 0040" and the rest of the TRUE branch, and take the FALSE branch.

```
824 \newif\ifhyxmp@unicodetex
825\ifnum64='\^^^^0040\relax
826 \hyxmp@unicodetextrue
827 \else
828 \hyxmp@unicodetexfalse
829 \fi
```
\SE->pdfdoc@03 Preserve ETX (^^C), which is normally an invalid character in PDFDocEncoding. We use it in hyperxmp (and specifically in  $\hbox{\tt \hbox{\char'44}}$  below) as a list-element separator.

830 \expandafter\def\csname SE->pdfdoc@03\endcsname{0003}

```
\SE->pdfdoc@15 Preserve nak (^^U), which is normally an invalid character in PDFDocEncoding.
                 We use it in hyperxmp (and specifically in \hyxmp@xmlify below) as a placeholder
                 for an underscore character.
                831 \expandafter\def\csname SE->pdfdoc@15\endcsname{0015}
  \hyxmp@xmlify
\hyxmp@xmlified
   \hyxmp@text
                 Given a piece of text defined using \pdfstringdef (i.e., with many special charac-
                 ters redefined to have category code 11), set \hyxmp@xmlified to the same text
                 but with all occurrences of "\checkmark" replaced with \< 1;, all occurrences of "\checkmark" replaced
                 with \>;, and all occurrences of "x" replaced with \>.
                832 \newcommand*{\hyxmp@xmlify}[1]{%
                833 \gdef\hyxmp@xmlified{}%
                 Escaped PDF string \rightarrow PDFDocEncoding/Unicode
                834 \EdefUnescapeString\hyxmp@text{#1}%
                835 \ifhyxmp@unicodetex
                 PDFDocEncoding/Unicode \rightarrow UTF-32BE836 \hyxmp@is@unicode\hyxmp@text{%
                837 \StringEncodingConvert
                838 \hyxmp@text\hyxmp@text{utf16be}{utf32be}%
                839 }{%
                840 \ifXeTeX
                841 \hyxmp@xetex@crap
                842 \else
                843 \StringEncodingConvert
                844 \hyxmp@text\hyxmp@text{pdfdoc}{utf32be}%
                845 \fi
                846 }%
                 UTF-32BE \rightarrow UTF-32BE as hex string
                847 \EdefEscapeHex\hyxmp@text{\hyxmp@text}%
                 UTF-32BE \rightarrow XML in ASCII
                848 \edef\hyxmp@text{%
                849 \expandafter
                850 }\expandafter\hyxmp@toxml@unicodetex\hyxmp@text
                851 \relax\relax\relax\relax\relax\relax\relax\relax\relax\relax\relax\relax\relax
                852 \else
                 PDFDocEncoding/Unicode \rightarrow UTF-8853 \hyxmp@is@unicode\hyxmp@text{%
                854 \StringEncodingConvert
                855 \hyxmp@text\hyxmp@text{utf16be}{utf8}%
                856 }{%
                857 \StringEncodingConvert
                858 \hyxmp@text\hyxmp@text{pdfdoc}{utf8}%
                859 }%
                 UTF-8 \rightarrow UTF-8 as hex string
                860 \EdefEscapeHex\hyxmp@text{\hyxmp@text}%
```

```
UTF-8 as hex string \rightarrow XML in UTF-8 as hex string
861 \edef\hyxmp@text{%
862 \expandafter\hyxmp@toxml\hyxmp@text\@empty\@empty
863 }%
XML in UTF-8 as hex string \rightarrow XML in UTF-8
864 \EdefUnescapeHex\hyxmp@text{\hyxmp@text}%
865 \fi
866 \global\let\hyxmp@xmlified\hyxmp@text
867 }
```
\hyxmp@is@unicode Given a string and two expressions, evaluate the first expression if the string is \hyxmp@@is@unicode UTF-16BE-encoded and the second expression if not.

```
868 \begingroup
869 \lccode'\<=254 %
870 \lccode'\>=255 %
871 \catcode254=12 %
872 \catcode255=12 %
873 \lowercase{\endgroup
874 \def\hyxmp@is@unicode#1{%
875 \expandafter\hyxmp@@is@unicode#1<>\@nil
876 }%
877 \def\hyxmp@@is@unicode#1<>#2\@nil{%
878 \ifx\\#1\\%
879 \expandafter\@firstoftwo
880 \else
881 \expandafter\@secondoftwo
882 \fi
883 }%
884 }
```
 $\hbar yxmp@toxml$  Replace the characters "<", "&", and ">" with XML entities when using a nonnative-Unicode  $T_{E}X$  ( $T_{E}X$  or  $pdfT_{E}X$ ).

```
885 \def\hyxmp@toxml#1#2{%
886 \ifx#1\@empty
887 \else
888 \ifnum"#1#2='\& %
889 26616D703B% & amp;
890 \else\ifnum"#1#2='\< %
891 266C743B% <
892 \else\ifnum"#1#2='\> %
893 2667743B% >
894 \else
```
dvips wraps text when generating most PostScript code but preserves line breaks within strings. Unfortunately, dvips fails to observe the special case in the PostScript specification that "[b]alanced pairs of parentheses in the string require no special treatment" [\[3\]](#page-94-3). Consequently, xmp data containing parentheses (e.g., "Copyright (C) 1605 Miguel de Cervantes") confuse dvips into thinking that the string has ended after the closing parenthesis and that line breaks can

subsequently be injected safely into the document at arbitrary points for formatting purposes. This leads to erroneous display by PDF viewers, which honor line breaks within XMP tags. The solution is to insert a backslash before all parentheses when in pdfmark-generating mode to convince dvips that the entire xmp packet must be treated as a single, not-to-be-modified string.

```
895 \@ifundefined{pdfmark}{%
                     896 #1#2%
                     897 }{%
                     898 \ifnum"#1#2='\( %
                     899 5C28% \(
                     900 \else\ifnum"#1#2='\) %
                     901 5C29% \)
                     902 \else
                     903 #1#2%
                     904 \ifmmode \text{if} \text{if } i \text{ } \fi905 }%
                     906 \if{ififif}907 \expandafter\hyxmp@toxml
                     908 \fi
                     909 }
\hyxmp@toxml@unicodetex Replace the characters "<", "&", and ">" with XML entities when using a native-
          \hyxmp@text
                      Unicode T_{F}X (X_{F}T_{F}X or LuaT_{F}X).
                     910 \def\hyxmp@toxml@unicodetex#1#2#3#4#5#6#7#8{%
                     911 \ifx#1\relax
                     912 \overline{3}913 \ifnum"#1#2#3#4#5#6#7#8>127 %
                     914 \uccode'\*="#1#2#3#4#5#6#7#8\relax
                     915 \uppercase{%
                     916 \edef\hyxmp@text{\hyxmp@text *}%
                     917 }%
                     918 \else\ifnum"#7#8='\< %
                     919 \edef\hyxmp@text{\hyxmp@text <}%
                     920 \else\ifnum"#7#8='\& %
                     921 \edef\hyxmp@text{\hyxmp@text &}%
                     922 \else\ifnum"#7#8='\> %
                     923 \edef\hyxmp@text{\hyxmp@text >}%
                     924 \else\ifnum"#7#8='\ %
                     925 \edef\hyxmp@text{\hyxmp@text\space}%
                     926 \else
                     927 \uccode'\*="#7#8\relax
                     928 \uppercase{%
                     929 \edef\hyxmp@text{\hyxmp@text *}%
                     930 \frac{1}{2}931 \fi\fi\fi\fi\fi
                     932 \expandafter\hyxmp@toxml@unicodetex
                     933 \fi
```
934 }

```
\hyxmp@skipzeros Skip over leading zeroes in the input argument.
                  935 \def\hyxmp@skipzeros#1{%
                  936 \ifx#10%
                  937 \expandafter\hyxmp@skipzeros
                  938 \fi
                  939 }
               \x In the case of X<sub>II</sub>TEX, the strings defined by \pdfstringdef can contain big
\hyxmp@xetex@crap
characters. In this case, the string is treated as Unicode.
       \hyxmp@try
940 \begingroup
\hyxmp@crap@result 941 \def\x#1{\endgroup
      \hyxmp@text 942
                       \def\hyxmp@xetex@crap{%
                  943 \edef\hyxmp@try{%
                  944 \expandafter\hyxmp@SpaceOther\hyxmp@text#1\@nil
                  945 }%
                  946 \let\hyxmp@crap@result=N%
                  947 \expandafter\hyxmp@crap@test\hyxmp@try\relax
                  948 \ifx\hyxmp@crap@result Y%
                  949 \let\hyxmp@text\@empty
                  950 \expandafter\hyxmp@crap@convert\hyxmp@try\relax
                  951 \else
                  952 \StringEncodingConvert\hyxmp@text\hyxmp@text{pdfdoc}{utf32be}%
                  953 \fi
                  954 }%
                  955 }
                  956 \x{ }
\hyxmp@SpaceOther Re-encode all spaces in a string with category code 12 ("other").
                  957 \begingroup
                  958 \catcode'\~=12 %
                  959 \lccode'\~='\ %
                  960 \lowercase{\endgroup
                  961 \def\hyxmp@SpaceOther#1 #2\@nil{%
                  962 #1%
                  963 \ifx\relax#2\relax
                  964 \expandafter\@gobble
                  965 \else
                  966 \sim\!\!\sqrt{2}967 \expandafter\@firstofone
                  968 \fi
                  969 {\hyxmp@SpaceOther#2\@nil}%
                  970 }%
                  971 }
 \hyxmp@crap@test Determine if we need to treat a string as Unicode.
                  972 \def\hyxmp@crap@test#1{%
                  973 \ifx#1\relax
                  974 \else
                  975 \ifnum'#1>127 %
```

```
976 \let\hyxmp@crap@result=Y%
                  977 \expandafter\expandafter\expandafter\hyxmp@skiptorelax
                  978 \else
                  979 \expandafter\expandafter\expandafter\hyxmp@crap@test
                  980 \quad \text{tri}981 \fi
                  982 }
\hyxmp@skiptorelax Discard all tokens up to and including the first \relax.
                  983\def\hyxmp@skiptorelax#1\relax{}
\hyxmp@crap@convert
Convert a hexadecimal string to a number.
        \hyxmp@num
984 \def\hyxmp@crap@convert#1{%
       \hyxmp@text 985
                       \ifx#1\relax
                  986 \else
                  987 \edef\hyxmp@num{\number'#1}%
                  988 \ifnum\hyxmp@num>"FFFFFFF %
                  989 \lccode'\!=\intcalcDiv{\hyxmp@num}{\number"1000000}\relax
                  990 \lowercase{\edef\hyxmp@text{\hyxmp@text!}}%
                  991 \edef\hyxmp@num{\intcalcMod{\hyxmp@num}{\number"1000000}}%
                  992 \else
                  993 \edef\hyxmp@text{\hyxmp@text\hyxmp@zero}%
                  994 \fi
                  995 \ifnum\hyxmp@num>"FFFF %
                  996 \lccode'\!=\intcalcDiv{\hyxmp@num}{\number"10000}\relax
                  997 \lowercase{\edef\hyxmp@text{\hyxmp@text!}}%
                  998 \edef\hyxmp@num{\intcalcMod{\hyxmp@num}{\number"10000}}%
                  999 \else
                  1000 \edef\hyxmp@text{\hyxmp@text\hyxmp@zero}%
                  1001 \fi
                  1002 \ifnum\hyxmp@num>"FF %
                  1003 \lccode'\!=\intcalcDiv{\hyxmp@num}{\number"100}\relax
                 1004 \lowercase{\edef\hyxmp@text{\hyxmp@text!}}%
                 1005 \edef\hyxmp@num{\intcalcMod{\hyxmp@num}{\number"100}}%
                  1006 \else
                  1007 \edef\hyxmp@text{\hyxmp@text\hyxmp@zero}%
                 1008 \fi
                 1009 \ifnum\hyxmp@num>0 %
                 1010 \lccode'\!=\hyxmp@num\relax
                 1011 \lowercase{\edef\hyxmp@text{\hyxmp@text!}}%
                 1012 \else
                 1013 \edef\hyxmp@text{\hyxmp@text\hyxmp@zero}%
                  1014 \fi
                  1015 \expandafter\hyxmp@crap@convert
                 1016 \fi
                 1017 }
```
\hyxmp@zero Define a null character with category code 12 ("other"). 1018 \begingroup

```
1019 \catcode0=12 %
1020 \gdef\hyxmp@zero{^^00}%
1021 \endgroup
```
#### <span id="page-54-0"></span>**3.4.5 Outputting structured XML**

An xmp packet consists of structured xml data. We define some helper routines to handle the repetitive tasks of indenting a consistent number of spaces, inserting begin and end tags, and escaping arbitrary text as necessary for xml compatibility.

\hyxmp@extra@indent This macro is used internally to increase the amount of indentation when writing certain xml data. It is normally defined as empty but can temporarily be redefined to a sequence of \space characters.

```
1022 \newcommand*{\hyxmp@extra@indent}{}
```
\hyxmp@add@simple Given an xmp tag (#1) and a string (#2), if the string is nonempty, add a begin tag, the string, and an end tag to the packet. The "simple" in the macro name indicates that the string is output without variations for different languages.

```
1023 \newcommand*{\hyxmp@add@simple}[2]{%
1024 \@ifnotmtargexp{#2}{%
1025 \hyxmp@xmlify{#2}%
1026 \hyxmp@add@to@xml{\hyxmp@extra@indent <}%
1027 \xdef\hyxmp@xml{\hyxmp@xml#1}%
1028 \hyxmp@add@to@xml{>\hyxmp@xmlified</}%
1029 \xdef\hyxmp@xml{\hyxmp@xml#1>^^J}%
1030 }%
```

```
1031 }
```
\hyxmp@add@simple@var Given an xmp tag (#1) and a variable name (#2), if the string is defined, add a begin tag, the string, and an end tag to the packet. The "simple" in the macro name indicates that the string is output without variations for different languages. \hyxmp@add@simple@var differs from \hyxmp@add@simple in that the former includes defined but empty values in the xmp packet while the latter excludes both undefined and defined but empty values.

```
1032 \newcommand*{\hyxmp@add@simple@var}[2]{%
1033 \expandafter\ifx\csname#2\endcsname\relax
1034 \else
1035 \hyxmp@xmlify{\csname#2\endcsname}%
1036 \hyxmp@add@to@xml{%
1037 \hyxmp@extra@indent______<#1>\hyxmp@xmlified</#1>^^J%
1038 }%
1039 \fi
1040 }
```
\hyxmp@add@simple@lang Given an xmp tag (#1) and a string (#2), if the string is nonempty, add a begin tag, the string, and an end tag to the packet. The "simple" in the macro name indicates that the string is output without variations for different languages. However, if the

```
string begins with a language code in square brackets, specify that as the (sole)
                          language for the tag.
                         1041 \newcommand*{\hyxmp@add@simple@lang}[2]{%
                         1042 \@ifnotmtarg{#2}{%
                         1043 \hyxmp@xmlify{#2}%
                         1044 \expandafter\hyxmp@add@simple@lang@i\hyxmp@xmlified\relax{#1}%
                         1045 }%
                         1046 }
\hyxmp@add@simple@lang@i This is a helper macro for \hyxmp@add@simple@lang. It takes an optional language
                          code (in brackets), text up to \relax, and a tag, and typesets the text within the
                          xml tag.
                         1047 \newcommand*{\hyxmp@add@simple@lang@i}{%
                         1048 \@ifnextchar[\hyxmp@add@simple@lang@ii{\hyxmp@add@simple@lang@ii[\@pdfmetalang]}%
                         1049 }
\hyxmp@add@simple@lang@ii This is another helper macro for \hyxmp@add@simple@lang. It takes an mandatory
                          language code (in brackets; can be empty), text up to \relax, and a tag, and
                          typesets the text within the xml tag.
                         1050 \def\hyxmp@add@simple@lang@ii[#1]#2\relax#3{%
                         1051 \@ifnotmtarg{#2}{%
                         1052 \hyxmp@xmlify{#2}%
                         1053 \@ifmtarg{#1}{%
                         1054 \hyxmp@add@to@xml{%
                         1055 <#3>\hyxmp@xmlified</#3>^^J%
                         1056 }%
                         1057 }{%
                         1058 \hyxmp@add@to@xml{%
                         1059 ______<#3 xml:lang="#1">\hyxmp@xmlified</#3>^^J%
                         1060 }%
                         1061 }%
                         1062 }%
                         1063 }
   \hyxmp@add@simple@pfx Given an xmp tag (#1), a—typically hard-wired—prefix string (#2), and a main
                          string (#2), if the main string is nonempty, add a begin tag, both strings, and an
                          end tag to the packet. The "simple" in the macro name indicates that the string
                          is output without variations for different languages.
                         1064 \newcommand*{\hyxmp@add@simple@pfx}[3]{%
                         1065 \@ifnotmtargexp{#3}{%
                         1066 \hyxmp@add@to@xml{\hyxmp@extra@indent______<}%
                         1067 \xdef\hyxmp@xml{\hyxmp@xml#1}%
                         1068 \hyxmp@pdfstringdef\hyxmp@iprefix{#2}%
                         1069 \hyxmp@xmlify{\hyxmp@iprefix}%
                         1070 \hyxmp@add@to@xml{>\hyxmp@xmlified}%
                         1071 \hyxmp@xmlify{#3}%
                         1072 \hyxmp@add@to@xml{\hyxmp@xmlified</}%
                         1073 \xdef\hyxmp@xml{\hyxmp@xml#1>^^J}%
```

```
1074 }%
1075 }
```
#### <span id="page-56-0"></span>**3.4.6 Providing metadata in multiple languages**

Certain xmp tags—dc:title, dc:description, and dc:rights (and others? Let me know.)—can be expressed in multiple languages. The same text is used for both language pdfmetalang (default: pdflang) and language "x-default". To express the same metadata in multiple languages, we provide an \XMPLangAlt macro to construct a list of alternative forms for a piece of metadata.

\hyxmp@alt@title \hyxmp@alt@description \hyxmp@alt@rights Each of these macros is a list in which each element is of the form " $\dot{\theta}$  (*language*)  $\langle text \rangle$ " in which  $\langle language \rangle$  is an ISO 639-1 two-letter country code with an optional iso 3166-1 two-letter region code. For example, \hyxmp@alt@title may contain an element, "\do {es-MX} {Este es mi documento}". 1076 \def\hyxmp@alt@title{} 1077 \def\hyxmp@alt@description{}

1078 \def\hyxmp@alt@rights{}

 $\hbar yxmp@LA@accept$  This macro wraps  $\define@key$  to make the option "#1= $\value'$ " append  $\value'$ to list #2.

```
1079 \newcommand{\hyxmp@LA@accept}[2]{%
1080 \define@key{hyxmp@LA}{#1}{%
```
\hyxmp@value As Niklas Beisert observed, if the option passed to the current key contains LATEX code, this code will be included in the xmp packet, which is undesirable. Hence, we first clean up the string using \hyxmp@pdfstringdef.

```
1081 \hyxmp@pdfstringdef\hyxmp@value{##1}%
1082 \xdef#2{#2\noexpand\do {\hyxmp@cur@lang} {\hyxmp@value}}%
1083 }
1084 }
```
Define  $\langle key \rangle = \langle value \rangle$  options for appending to each of the \hyxmp@alt $\langle tag \rangle$ lists.

1085 \hyxmp@LA@accept{pdftitle}{\hyxmp@alt@title} 1086 \hyxmp@LA@accept{pdfsubject}{\hyxmp@alt@description} 1087 \hyxmp@LA@accept{pdfcopyright}{\hyxmp@alt@rights}

\XMPLangAlt Argument #1 is a language expressed as a two-letter country code and optional twoletter region code. Argument #2 is a list of  $\langle key \rangle = \langle value \rangle$  pairs. Keys correspond to \hypersetup options such as "pdftitle", "pdfsubject", and "pdfcopyright". Values are the alternative-language form of the text provided for the corresponding option.

> 1088 \newcommand{\XMPLangAlt}[2]{% 1089 \let\do=\relax

\hyxmp@cur@lang Store the provided language, which will be used during option processing.

```
1090 \edef\hyxmp@cur@lang{#1}%
1091 \setkeys{hyxmp@LA}{#2}%
1092 }
```
# <span id="page-57-0"></span>**3.5 UUID generation**

We use a linear congruential generator to produce pseudorandom version 4 uuids  $[12]$ . True, this method has its flaws but it's simple to implement in T<sub>E</sub>X and is good enough for producing the xmp xmpMM:DocumentID and xmpMM:InstanceID fields.

```
\hyxmp@modulo@a Replace the contents of \@tempcnta with the contents modulo #1. Note that
                 \@tempcntb is overwritten in the process.
```

```
1093 \def\hyxmp@modulo@a#1{%
1094 \@tempcntb=\@tempcnta
1095 \divide\@tempcntb by #1
1096 \multiply\@tempcntb by #1
1097 \advance\@tempcnta by -\@tempcntb
1098 }
```
\hyxmp@big@prime Define a couple of large prime numbers that can still be stored in a TEX counter.

```
\hyxmp@big@prime@ii
1099 \def\hyxmp@big@prime{536870923}
                   1100 \def\hyxmp@big@prime@ii{536870027}
    \hyxmp@seed@rng
Seed hyperxmp's random-number generator from a given piece of text.
   \hyxmp@one@token<sub>1101</sub> \def\hyxmp@seed@rng#1{%
                   1102 \@tempcnta=\hyxmp@big@prime
                   1103 \futurelet\hyxmp@one@token\hyxmp@seed@rng@i#1\@empty
                   1104 }
  \hyxmp@seed@rng@i
Do all of the work for \hyxmp@seed@rng. For each character code c of the input
   \hyxmp@one@token text, assign \@tempcnta \leftarrow 3 \cdot \text{denp}cnta + c (mod \hyxmp@big@prime).
              \next 1105 \def\hyxmp@seed@rng@i{%
                   1106 \ifx\hyxmp@one@token\@empty
                   1107 \let\next=\relax
                   1108 \else
                   1109 \def\next##1{%
                   1110 \multiply\@tempcnta by 3
                   1111 \advance\@tempcnta by '##1
                   1112 \hyxmp@modulo@a{\hyxmp@big@prime}%
                   1113 \futurelet\hyxmp@one@token\hyxmp@seed@rng@i
                   1114 }%
                   1115 \fi
                   1116 \next
                   1117 }
```

```
\hyxmp@set@rand@num
     \hyxmp@rand@num
                     Advance \hyxmp@rand@num to the next pseudorandom number in the se-
                     quence. Specifically, we assign \hyxmp@rand@num \leftarrow 3 · \hyxmp@rand@num +
                     \hyxmp@big@prime@ii (mod \hyxmp@big@prime). Note that both \@tempcnta
                     and \@tempcntb are overwritten in the process.
                    1118 \def\hyxmp@set@rand@num{%
                    1119 \@tempcnta=\hyxmp@rand@num
                    1120 \multiply\@tempcnta by 3
                    1121 \advance\@tempcnta by \hyxmp@big@prime@ii
                    1122 \hyxmp@modulo@a{\hyxmp@big@prime}%
                    1123 \xdef\hyxmp@rand@num{\the\@tempcnta}%
                    1124 }
   \hyxmp@append@hex Append a randomly selected hexadecimal digit to macro #1. Note that both
                     \@tempcnta and \@tempcntb are overwritten in the process.
                    1125 \def\hyxmp@append@hex#1{%
                    1126 \hyxmp@set@rand@num
                    1127 \@tempcnta=\hyxmp@rand@num
                    1128 \hyxmp@modulo@a{16}%
                    1129 \ifnum\@tempcnta<10
                    1130 \xdef#1{#1\the\@tempcnta}%
                    1131 \else
                     There must be a better way to handle the numbers 10–15 than with \ifcase.
                    1132 \advance\@tempcnta by -10
                    1133 \ifcase\@tempcnta
                    1134 \xdef#1{#1a}%
                    1135 \or\xdef#1{#1b}%
                    1136 \or\xdef#1{#1c}%
                    1137 \or\xdef#1{#1d}%
                    1138 \or\xdef#1{#1e}%
                    1139 \or\xdef#1{#1f}%
                    1140 \fi
                    1141 \fi
                    1142 }
\hyxmp@append@hex@iii Invoke \hyxmp@append@hex three times.
                    1143 \def\hyxmp@append@hex@iii#1{%
                    1144 \hyxmp@append@hex#1%
                    1145 \hyxmp@append@hex#1%
                    1146 \hyxmp@append@hex#1%
                    1147 }
\hyxmp@append@hex@iv Invoke \hyxmp@append@hex four times.
                    1148 \def\hyxmp@append@hex@iv#1{%
                    1149 \hyxmp@append@hex@iii#1%
                    1150 \hyxmp@append@hex#1%
                    1151 }
  \hbar[12], define macro #1 as a uun of the form
                     "uuid:xxxxxxxx-xxxx-4xxx-yxxx-xxxxxxxxxxxx" in which each "x" is a lowercase
```
hexadecimal digit and "*y*" is one of "8", "9", "a", or "b". We assume that the random-number generator is already seeded. Note that \hyxmp@create@uuid overwrites both \@tempcnta and \@tempcntb.

```
1152 \def\hyxmp@create@uuid#1{%
1153 \def#1{uuid:}%
1154 \hyxmp@append@hex@iv#1%
1155 \hyxmp@append@hex@iv#1%
1156 \g@addto@macro#1{-}%
1157 \hyxmp@append@hex@iv#1%
1158 \g@addto@macro#1{-4}%
1159 \hyxmp@append@hex@iii#1%
1160 \g@addto@macro#1{-}%
 Randomly select one of "8", "9", "a", or "b".
1161 \hyxmp@set@rand@num
1162 \@tempcnta=\hyxmp@rand@num
1163 \hyxmp@modulo@a{4}%
1164 \ifcase\@tempcnta
1165 \g@addto@macro#1{8}%
1166 \or\g@addto@macro#1{9}%
1167 \or\g@addto@macro#1{a}%
1168 \or\g@addto@macro#1{b}%
1169 \fi
```

```
1170 \hyxmp@append@hex@iii#1%
```

```
1171 \g@addto@macro#1{-}%
```

```
1172 \hyxmp@append@hex@iv#1%
```

```
1173 \hyxmp@append@hex@iv#1%
```

```
1174 \hyxmp@append@hex@iv#1%
```

```
1175 }
```

```
\hyxmp@def@DocumentID Seed the random-number generator with a function of the current filename, PDF
   \hyxmp@DocumentID document title, and PDF author, then invoke \hyxmp@create@uuid to define
  \hyxmp@seed@string
                      \hyxmp@DocumentID as a random UUID.
```

```
1176 \newcommand*{\hyxmp@def@DocumentID}{%
1177 \edef\hyxmp@seed@string{\hyxmp@jobname:\@pdftitle:\@pdfauthor:}%
1178 \expandafter\hyxmp@seed@rng\expandafter{\hyxmp@seed@string}%
1179 \edef\hyxmp@rand@num{\the\@tempcnta}%
1180 \hyxmp@create@uuid\hyxmp@DocumentID
1181 }
```
\hyxmp@def@InstanceID \hyxmp@InstanceID \hyxmp@seed@string Seed the random-number generator with a function of the current filename, pdf document title, pdf author, and the current timestamp, then invoke \hyxmp@create@uuid to define \hyxmp@InstanceID as a random UUID. For the current timestamp, we use both the document-specified timestamp from pdfdate and the TEX time. The former can be more precise (to sub-seconds) but may be less random (as it depends on manual document modifications) while the latter is typically less precise (to minutes) but may be more random (as it is updated automatically).

1182 \newcommand\*{\hyxmp@def@InstanceID}{%

```
1183 \hyxmp@today@xmp@define{\hyxmp@seed@string}%
```

```
1184 \edef\hyxmp@seed@string{%
```

```
1185 \hyxmp@jobname:\@pdftitle:\@pdfauthor:\hyxmp@today@xmp:\hyxmp@seed@string
1186 }%
```

```
1187 \expandafter\hyxmp@seed@rng\expandafter{\hyxmp@seed@string}%
```

```
1188 \edef\hyxmp@rand@num{\the\@tempcnta}%
```

```
1189 \hyxmp@create@uuid\hyxmp@InstanceID
```

```
1190 }
```
# **3.6 Constructing the XMP packet**

An xmp packet "shall consist of the following, in order: a header pi, the serialized xmp data model (the xmp packet) with optional white-space padding, and a trailer pi" [\[5\]](#page-94-1). ("pi" is an abbreviation for "processing instructions"). The serialized  $XMP$  includes blocks of  $XML$  for various  $XMP$  schemata: Adobe PDF (Section [3.6.2\)](#page-61-0), Dublin Core (Section [3.6.3\)](#page-63-0), xmp Rights Management (Section [3.6.4\)](#page-67-0), xmp Media Management (Section [3.6.5\)](#page-68-0), xmp Basic (Section [3.6.6\)](#page-69-0), Photoshop (Section [3.6.7\)](#page-69-1),

 $ppF/*$  Identification (Section [3.6.8\)](#page-70-0), iptc Photo Metadata (Section [3.6.9\)](#page-70-1), prism Basic Metadata (Section [3.6.10\)](#page-72-0), Journal Article Versions (Section [3.6.11\)](#page-73-0), and xmp Paged-Text (Section [3.6.12\)](#page-73-1). The \hyxmp@construct@packet macro (Section [3.6.14\)](#page-83-0) constructs the xmp packet into \hyxmp@xml. It first writes the appropriate xml header, then calls the various schema-writing macros, then injects \hyxmp@padding as padding, and finally writes the appropriate xml trailer.

# **3.6.1 XMP utility functions**

```
\hyxmp@add@to@xml Given a piece of text, replace all underscores with category-code 11 ("other") spaces
                    and all \degreeC characters with commas, then append the result to the \hyxmp@xml
                    macro.
```

```
1191 \newcommand*{\hyxmp@add@to@xml}[1]{%
1192 \bgroup
1193 \@tempcnta=0
1194 \ifhyxmp@unicodetex
1195 \@tempcntb=65536%
1196 \else
1197 \@tempcntb=256%
1198 \fi
1199 \loop
1200 \lccode\@tempcnta=\@tempcnta
1201 \advance\@tempcnta by 1
1202 \ifnum\@tempcnta<\@tempcntb
1203 \repeat
1204 \lvert \lvert \lvert \lvert \lvert \lvert \lvert \lvert \lvert \lvert \lvert \lvert \lvert \lvert \lvert \lvert \lvert \lvert \lvert \lvert \lvert \lvert \lvert \lvert \lvert \lvert \lvert \lvert \lvert \lvert \lvert \lvert \lvert \lvert \lvert \lvert 
1205 \lccode'\^^C='\,\relax
1206 \lccode'\^^U='\_\relax
1207 \lowercase{\xdef\hyxmp@new@xml{#1}}%
1208 \xdef\hyxmp@xml{\hyxmp@xml\hyxmp@new@xml}%
1209 \egroup
```
1210 }

\hyxmp@hash Define a category-code 11 ("other") version of the "#" character.

1211 \bgroup 1212 \catcode'\#=11 1213 \gdef\hyxmp@hash{#} 1214 \egroup

\hyxmp@padding The xmp specification recommends leaving approximately 2000 bytes of whites-\hyxmp@xml pace at the end of each xmp packet to facilitate editing the packet in place [\[5\]](#page-94-1). \hyxmp@padding is defined to contain 32 lines of 63 spaces and a newline apiece for a total of 2048 characters of whitespace.

```
1215 \bgroup
1216 \xdef\hyxmp@xml{}%
1217 \hyxmp@add@to@xml{%
1218 _______________________________________________________________^^J%
1219 }
1220 \xdef\hyxmp@padding{\hyxmp@xml}%
1221 \egroup
1222 \xdef\hyxmp@padding{\hyxmp@padding\hyxmp@padding}
1223 \xdef\hyxmp@padding{\hyxmp@padding\hyxmp@padding}
1224 \xdef\hyxmp@padding{\hyxmp@padding\hyxmp@padding}
1225 \xdef\hyxmp@padding{\hyxmp@padding\hyxmp@padding}
1226 \xdef\hyxmp@padding{\hyxmp@padding\hyxmp@padding}
```
\hyxmp@x@default Define an x-default string that we can use in comparisons with \@pdfmetalang.

1227 \newcommand\*{\hyxmp@x@default}{x-default}

# <span id="page-61-0"></span>**3.6.2 The Adobe PDF schema**

Older versions of hyperref defined a default producer; newer versions do not. Instead, they let the TEX engine define the producer itself. This poses a problem for  $PDF/A$ compliance because hyperxmp sees an empty producer and therefore omits writing a pdf:Producer to the xmp packet, causing a mismatch between the data in the xmp packet and the data in the pdf Info dictionary. To ensure consistency between xmp and Info, we explicitly define our own default \@pdfproducer here.

\@pdfproducer Define \@pdfproducer using the banner string if available or the TEX engine's \hyxmp@define@pdfproducer version number if not.

```
1228 \newcommand*{\hyxmp@define@pdfproducer}{%
1229 \gdef\@pdfproducer{TeX}
1230 \ifLuaTeX
1231 \expandafter\hyxmp@banner@to@producer\expandafter{\luatexbanner}%
1232 \else
1233 \ifPDFTeX
1234 \expandafter\hyxmp@banner@to@producer\expandafter{\pdftexbanner}%
1235 \else
1236 \ifXeTeX
```

```
1237 \edef\@pdfproducer{XeTeX version \the\XeTeXversion\XeTeXrevision}%
1238 \fi
1239 \fi
1240 \fi
1241 }
```
\@pdfproducer Define \@pdfproducer as the TEX engine's banner string (e.g., "This is \hyxmp@banner@to@producer LuaHBTeX, Version 1.12.0 (TeX Live 2020)"), removing the initial "This is" if possible (specifically, when  $\varepsilon$ -TEX's \scantokens primitive is available).

```
1242 \def\hyxmp@banner@to@producer#1{%
1243 \ifx\scantokens\relax
1244 \gdef\@pdfproducer{#1}%
1245 \sqrt{e} 388
1246 {\scantokens{\makeatletter\hyxmp@remove@this#1\relax}}%
1247 \fi
1248 }
```
\@pdfproducer Define \@pdfproducer as a given banner string with the initial "This is" stripped \hyxmp@remove@this off the beginning.

```
1249 \def\hyxmp@remove@this This is #1\relax{\gdef\@pdfproducer{#1}}
```
If pdfproducer wasn't specified and hyperref didn't already define \@pdfproducer—old versions of hyperref did; newer ones don't—try to assign a meaningful producer string and use that.

```
1250 \AtBeginDocument{%
1251 \ifx\@pdfproducer\relax
1252 \hyxmp@define@pdfproducer
1253 \fi
1254 }
```
\hyxmp@assign@major@minor Assign \hyxmp@major@minor to be the PDF version targeted by the running TFX engine.

```
\hyxmp@major@minor
```

```
1255 \newcommand*{\hyxmp@assign@major@minor}{%
```

```
1256 \@ifundefined{pdfvariable}{%
```

```
1257 \@ifundefined{pdfminorversion}{%
```
Case 1: Neither **\pdfvariable** nor **\pdfminorversion** is defined  $(X \# \# \Gamma_X)$  and regular  $L^p(FX)$ .

```
1258 }{%
```
Case 2: \pdfminorversion is defined (pdfLAT<sub>E</sub>X and pre-0.85 LuaLAT<sub>E</sub>X).

1259 \xdef\hyxmp@major@minor{\the\pdfminorversion}%

```
1260 \@ifundefined{pdfmajorversion}{%
```
Case  $2(a)$ : \pdfmajorversion is not defined (older versions of pdfLATEX and  $LuaIATFX$ ).

```
1261 \xdef\hyxmp@major@minor{1.\hyxmp@major@minor}%
```

```
1262 }{%
```

```
Case 2(b): \partial \cos \theta (b): \partial \theta is defined (pdfLAT<sub>E</sub>X 1.40.21+).
1263 \xdef\hyxmp@major@minor{\the\pdfmajorversion.\hyxmp@major@minor}%
1264 }%
1265 }%
1266 }{%
 Case 3: \partial: \partial Exerciable is defined (LuaLAT<sub>E</sub>X 0.85+).
1267 \xdef\hyxmp@major@minor{\the\pdfvariable majorversion.\the\pdfvariable minorversion}%
1268 }%
1269 }
```
\hyxmp@pdf@schema Add properties defined by the Adobe pdf schema to the \hyxmp@xml macro.

1270 \newcommand\*{\hyxmp@pdf@schema}{%

Add a block of xml to \hyxmp@xml that lists the document's keywords (the pdf:Keywords property), the tools used to produce the PDF file (the pdf:Producer property), and the version of the PDF standard adhered to (the pdf:PDFVersion property). Unlike most of the other schemata that hyperxmp supports, the Adobe pdf schema is *always* included in the document, even if all of its keys are empty. This is because  $PDF/A-1b$  requires the keywords and producer to be the same in the XMP metadata and the PDF metadata. Because hyperref always specifies the Keywords and Producer fields, even when they're empty, hyperxmp has to follow suit and define pdf:Keywords and pdf:Producer in the xmp packet.

- 1271 \hyxmp@add@simple@var{pdf:Producer}{@pdfproducer}%
- 1272 \hyxmp@add@simple@var{pdf:Keywords}{@pdfkeywords}%
- 1273 \hyxmp@add@simple{pdf:Trapped}{\@pdftrapped}%
- 1274 \hyxmp@assign@major@minor
- 1275 \hyxmp@add@simple@var{pdf:PDFVersion}{hyxmp@major@minor}%
- 1276 }

# <span id="page-63-0"></span>**3.6.3 The Dublin Core schema**

\ifhyxmp@multi@langs \hyxmp@multi@langstrue \hyxmp@multi@langsfalse

These macros are used locally to \hyxmp@rdf@dc. If the property being processed has values in different languages, \ifhyxmp@multi@langs evaluates to TRUE. If it has a value in only a single language, \ifhyxmp@multi@langs evaluates to FALSE. 1277 \newif\ifhyxmp@multi@langs

- \hyxmp@rdf@dc Given an optional \ifh*something*i statement (#1), a Dublin Core property (#2) and a macro containing some \pdfstringdef-defined text (#3), append the appropriate block of xml to the \hyxmp@xml macro.
	- 1278 \newcommand\*{\hyxmp@rdf@dc}[3][\iffalse]{%

Set \@tempswatrue only if the given text is nonempty or the provided conditional evaluates to TRUE.

- 1279 \@ifmtargexp{#3}{\@tempswafalse}{\@tempswatrue}%
- 1280 #1
- 1281 \@tempswatrue
- 1282 \fi

Append the corresponding xml only if \@tempswatrue.

```
1283 \if@tempswa
```
1284 \hyxmp@xmlify{#3}%

\hyxmp@value Store the xml-ified version of #3 in \hyxmp@value so we can reuse \hyxmp@xmlifiied if necessary.

```
1285 \let\hyxmp@value=\hyxmp@xmlified
1286 \hyxmp@add@to@xml{%
1287 ______<dc:#2>^^J%
1288 ________<rdf:Alt>^^J%
1289 }%
```
Record whether property #2 has definitions in multiple languages.

```
1290 \@if@def@and@nonempty{hyxmp@alt@#2}{%
1291 \hyxmp@multi@langstrue
1292 }{%
1293 \hyxmp@multi@langsfalse<br>1294 }%
1294
```
There are now four cases to consider: the cross product of  $\{\rho\}$ dfmetalang = "x-default", pdfmetalang  $\neq$  "x-default"} and {\XMPLangAlt was specified, \XMPLangAlt was not specified}. We handle each of these in turn.

```
1295 \ifx\@pdfmetalang\hyxmp@x@default
1296 \ifhyxmp@multi@langs
```
**Case 1**: No pdfmetalang but \XMPLangAlt. We consider this an error because the x-default language will not have a matching non-default language, in violation of the xmp specification's guidance [\[5,](#page-94-1) p. 23]:

An **xml:lang** value of "x-default" may be used to explicitly denote a default item. If used, the "x-default" item shall be first in the array and its simple text value should be repeated in another item in which **xml:lang** specifies its actual language. However, an "x-default" item may be the only item, in which case there is only a default value in no defined language.

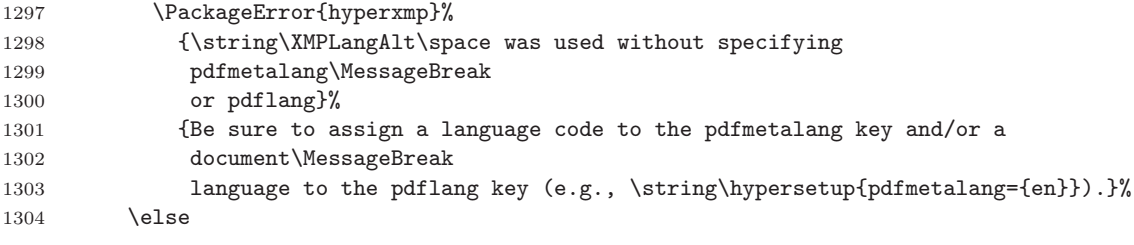

**Case 2**: No pdfmetalang and no \XMPLangAlt. Here we specify only x-default as the language, as per the guidance quoted above.

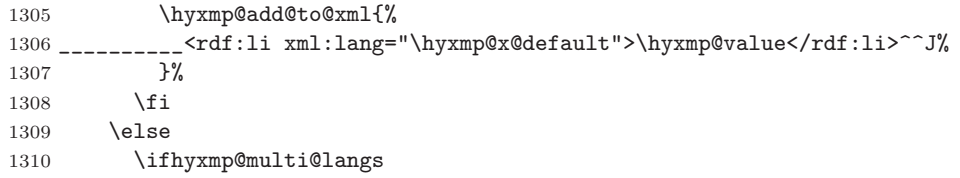

**Case 3**: Both pdfmetalang and \XMPLangAlt. In this case, we include an x-default followed by the pdfmetalang language, followed by all of the language alternatives.

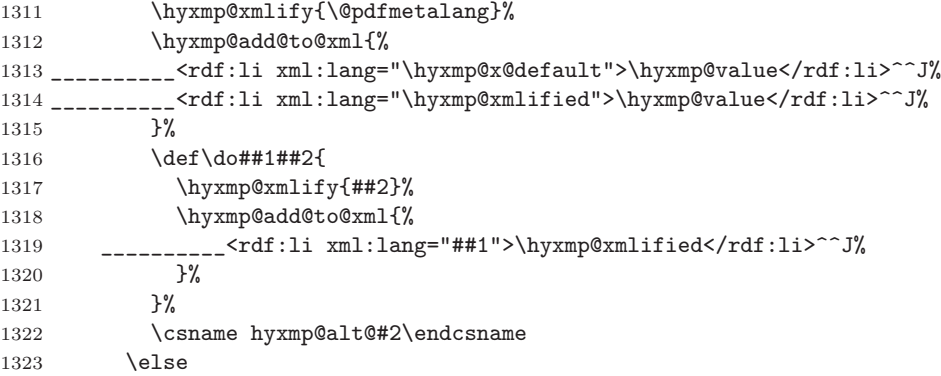

**Case 4**: pdfmetalang but no \XMPLangAlt. To reduce redundancy we omit the x-default and include the single language in which the text appears.

```
1324 \hyxmp@xmlify{\@pdfmetalang}%
1325 \hyxmp@add@to@xml{%
1326 __________<rdf:li xml:lang="\hyxmp@xmlified">\hyxmp@value</rdf:li>^^J%
1327 }%
1328 \fi
1329 \fi
 Complete this xmp element.
1330 \hyxmp@add@to@xml{%
```

```
1331 _________</rdf:Alt>^^J%
^{1332} ______ </dc:#2>^^J%<br>1333 }%
1333
1334 \fi
1335 }%
```
# \hyxmp@list@to@xml Given an optional \ifh*something*i statement (#1), a Dublin Core property (#2), an RDF array  $(43)$ , and a macro containing a comma-separated list  $(44)$ , append the appropriate block of xml to the \hyxmp@xml macro.

\newcommand\*{\hyxmp@list@to@xml}[4][\iffalse]{%

Set \@tempswatrue only if the given list is nonempty or the provided conditional evaluates to TRUE.

```
1337 \@ifmtargexp{#4}{\@tempswafalse}{\@tempswatrue}%
```
#1

\@tempswatrue

\fi

Append the corresponding xml only if \@tempswatrue.

 \if@tempswa \hyxmp@add@to@xml{% \_\_\_\_\_\_<dc:#2>^^J% \_\_\_\_\_\_\_\_<rdf:#3>^^J%

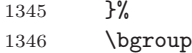

\@elt Re-encode the text from Unicode if necessary. Then redefine \@elt to xml-ify each element of the list and append it to \hyxmp@xmlified.

```
1347 \hyxmp@xmlify{#4}%
1348 \hyxmp@commas@to@list\hyxmp@list{\hyxmp@xmlified}%
1349 \def\@elt##1{%
1350 \hyxmp@add@to@xml{%
1351 __________<rdf:li>##1</rdf:li>^^J%
1352 }%
1353 }%
1354 \hyxmp@list
1355 \egroup
1356 \hyxmp@add@to@xml{%
1357 _________</rdf:#3>^^J%
1358 ______ </dc:#2>^^J%
1359 }%
1360 \fi
```

```
1361 }
```
\hyxmp@singleton@dc Given an optional list type (Seq or Bag), a Dublin Core property, and a string, append a block of xml representing a one-element list consisting of the given string.

```
1362 \newcommand{\hyxmp@singleton@dc}[3][Bag]{%
1363 \@ifnotmtargexp{#3}{%
1364 \hyxmp@xmlify{#3}%
1365 \hyxmp@add@to@xml{%
1366<sub>------</sub><dc:#2>^^J%
1367 ________<rdf:#1>^^J%
1368 __________<rdf:li>\hyxmp@xmlified</rdf:li>^^J%
1369 ________</rdf:#1>^^J%
1370 ______</dc:#2>^^J%
1371 }%
1372 }
1373 }
```
# \hyxmp@cond@dc@identifier Conditionally add a dc:identifier tag. Given a prefix string (#1) and a main string  $(42)$ , wrap these in a dc:identifier if the main string is nonempty and \hyxmp@xmlified *is* empty (implying the dc:identifier has not yet been written).

```
1374 \newcommand*{\hyxmp@cond@dc@identifier}[2]{%
1375 \ifx\hyxmp@xmlified\@empty
1376 \@ifnotmtargexp{#2}{%
1377 \hyxmp@add@simple@pfx{dc:identifier}{#1}{#2}%
1378 }%
1379 \fi
1380 }
```
\hyxmp@dc@schema Add properties defined by the Dublin Core schema to the \hyxmp@xml macro. Specifically, we add entries for the dc:title property if the author specified a

pdftitle, the dc:description property if the author specified a pdfsubject, the dc:rights property if the author specified a pdfcopyright, the dc:creator property if the author specified a pdfauthor, the dc:subject property if the author specified pdfkeywords, the dc:language property if the author specified pdflang, the dc:type property if the author specified pdftype, and the dc:identifier if the author specified pdfidentifier or if we can derive it from other options. We also specify the dc:source property using the base name of the source file with .tex appended and the dc:date property using the date the document was run through LAT<sub>EX</sub>—unless the author specified pdfdate, in which case we use that.

 \newcommand\*{\hyxmp@dc@schema}{% \hyxmp@add@simple{dc:format}{application/pdf}% \hyxmp@rdf@dc[\ifHy@pdfa]{title}{\@pdftitle}% \hyxmp@rdf@dc[\ifHy@pdfa]{description}{\@pdfsubject}% \hyxmp@rdf@dc{rights}{\@pdfcopyright}% \hyxmp@singleton@dc{publisher}{\@pdfpublisher}% \@ifmtargexp{\@pdfdatetime}{% \hyxmp@singleton@dc[Seq]{date}{\hyxmp@today@xmp}% }{% \hyxmp@singleton@dc[Seq]{date}{\@pdfdatetime}% }% \hyxmp@singleton@dc{type}{\@pdftype}% \hyxmp@list@to@xml[\ifHy@pdfa]{creator}{Seq}{\hyxmp@pdfauthor}% \hyxmp@list@to@xml{subject}{Bag}{\hyxmp@pdfkeywords}% \ifx\@pdfsource\@empty \else \hyxmp@add@simple{dc:source}{\@pdfsource}% \fi \hyxmp@list@to@xml{language}{Bag}{\hyxmp@dc@lang}% % If |\@pdfidentifier| is empty, try setting it to each of |\@pdfdoi|, % |\@pdfeissn|, |\@pdfissn|, and |\@pdfisbn|, in turn, with proper % syntactic adjustments. 1403 % \begin{macrocode} \@ifmtargexp{\@pdfidentifier}{% \let\hyxmp@xmlified=\@empty 1406 \hyxmp@cond@dc@identifier{info:doi/}{\@pdfdoi}% \hyxmp@cond@dc@identifier{urn:ISSN:}{\@pdfeissn}% \hyxmp@cond@dc@identifier{urn:ISSN:}{\@pdfissn}% \hyxmp@cond@dc@identifier{urn:ISBN:}{\@pdfisbn}% }{% 1411 \hyxmp@add@simple{dc:identifier}{\@pdfidentifier}% }% }

# <span id="page-67-0"></span>**3.6.4 The XMP Rights Management schema**

\hyxmp@xmpRights@schema Add properties defined by the xmp Rights Management schema to the \hyxmp@xml macro. Currently, these are only the xmpRights:Marked property and the xmpRights:WebStatement property. If the author specified a copyright statement we mark the document as copyrighted. If the author specified a license statement we include the URL in the metadata.

\newcommand\*{\hyxmp@xmpRights@schema}{%

\hyxmp@legal Set \hyxmp@rights to YES if either pdfcopyright or pdflicenseurl was specified.

```
1415 \let\hyxmp@rights=\@empty
1416 \ifx\@pdflicenseurl\@empty
1417 \else
1418 \def\hyxmp@rights{YES}%
1419 \fi
1420 \ifx\@pdfcopyright\@empty
1421 \else
1422 \def\hyxmp@rights{YES}%
1423 \fi
```
Include the license-statement URL and/or the copyright indication. The copyright statement itself is included by \hyxmp@dc@schema in Section [3.6.3.](#page-63-0)

```
1424 \ifx\hyxmp@rights\@empty
1425 \else
1426 \ifx\@pdfcopyright\@empty
1427 \else
1428 \hyxmp@add@simple{xmpRights:Marked}{True}%
1429 \fi
1430 \hyxmp@add@simple{xmpRights:WebStatement}{\@pdflicenseurl}%
1431 \fi
1432 }
```
#### <span id="page-68-0"></span>**3.6.5 The XMP Media Management schema**

```
\hyxmp@mm@schema Add properties defined by the xmp Media Management schema to the \hyxmp@xml
                  macro. According to the xmp specification, the xmpMM:DocumentID property is
                  supposed to uniquely identify a document, and the xmpMM:InstanceID property
                  is supposed to change with each save operation [5]. As seen in Section 3.5, we
                  do what we can to honor this intention from within a TEX-based workflow. We
                  additionally support the xmpMM:VersionID property, whose value is supplied by
                  the author using pdfversionid.
```

```
1433 \gdef\hyxmp@mm@schema{%
```
- \@ifmtargexp{\hyxmp@DocumentID}{\hyxmp@def@DocumentID}{}%
- \@ifmtargexp{\hyxmp@InstanceID}{\hyxmp@def@InstanceID}{}%
- \hyxmp@add@simple{xmpMM:DocumentID}{\hyxmp@DocumentID}%

```
1437 \hyxmp@add@simple{xmpMM:InstanceID}{\hyxmp@InstanceID}%
```

```
1438 \hyxmp@add@simple{xmpMM:VersionID}{\@pdfversionid}%
```

```
1439 \hyxmp@add@simple{xmpMM:RenditionClass}{\@pdfrendition}%
1440 }
```
#### <span id="page-69-0"></span>**3.6.6 The XMP Basic schema**

\hyxmp@xmp@basic@schema Add properties defined by the xmp Basic schema to the \hyxmp@xml macro. These include a bunch of dates (all set to the same value) and the base URL for the document if specified with baseurl.

1441 \newcommand\*{\hyxmp@xmp@basic@schema}{%

For the document's creation date, use the user-specified \@pdfcreationdate if defined and non-empty. Otherwise use our fabricated \hyxmp@today@xmp.

```
1442 \@ifmtargexp{\@pdfcreationdate}{%
1443 \hyxmp@add@simple{xmp:CreateDate}{\hyxmp@today@xmp}%
1444 }{%
1445 \hyxmp@add@simple{xmp:CreateDate}{%
1446 \expandafter\hyxmp@as@xmp@date\expandafter{\@pdfcreationdate}}%
1447 }%
 For the document's modification date, use the user-specified \@pdfmoddate if
 defined and non-empty. Otherwise use our fabricated \hyxmp@today@xmp.
1448 \@ifmtargexp{\@pdfmoddate}{%
1449 \hyxmp@add@simple{xmp:ModifyDate}{\hyxmp@today@xmp}%
1450 }{%
1451 \hyxmp@add@simple{xmp:ModifyDate}{%
1452 \expandafter\hyxmp@as@xmp@date\expandafter{\@pdfmoddate}}%
1453 }%
```
For the document's metadata date, use the user-specified **\@pdfmetadatetime** if defined and non-empty. Otherwise use our fabricated \hyxmp@today@xmp.

```
1454 \@ifmtargexp{\@pdfmetadatetime}{%
1455 \hyxmp@add@simple{xmp:MetadataDate}{\hyxmp@today@xmp}%
1456 }{%
1457 \hyxmp@add@simple{xmp:MetadataDate}{\@pdfmetadatetime}%
1458 }%
 Define the creation tool and the base URL.
1459 \hyxmp@add@simple{xmp:CreatorTool}{\@pdfcreator}%
```

```
1460 \hyxmp@add@simple{xmp:BaseURL}{\@baseurl}%
```
1461 }

#### <span id="page-69-1"></span>**3.6.7 The Photoshop schema**

```
\hyxmp@photoshop@schema
  \hyxmp@photoshop@data
```
Add properties defined by the Photoshop schema to the \hyxmp@xml macro. We currently support only the photoshop:AuthorsPosition and photoshop:CaptionWriter properties.

```
1462 \gdef\hyxmp@photoshop@schema{%
1463 \edef\hyxmp@photoshop@data{\@pdfauthortitle\@pdfcaptionwriter}%
1464 \hyxmp@add@simple{photoshop:AuthorsPosition}{\@pdfauthortitle}%
1465 \hyxmp@add@simple{photoshop:CaptionWriter}{\@pdfcaptionwriter}%
1466 }
```
## <span id="page-70-0"></span>**3.6.8 PDF/\* Identification schemata**

```
\hyxmp@pdfa@id@schema Add properties defined by the pdf/a Identification schema [13] to the \hyxmp@xml
                       macro. These properties identify a document as conforming to a particular PDF/Astandard. We default to PDF/A-1b if any PDF/A compliance is detected but let
                       the author override the "1" with pdfapart and the "b" with pdfaconformance.
                      1467 \newcommand*{\hyxmp@pdfa@id@schema}{%
                      1468 \ifHy@pdfa
                      1469 \hyxmp@add@simple{pdfaid:part}{\@pdfapart}%
                      1470 \hyxmp@add@simple{pdfaid:conformance}{\@pdfaconformance}%
                      1471 \fi
                      1472 }
\hyxmp@pdfua@id@schema If the document conforms to a PDF/UA standard, the author can indicate the
                       standard version with pdfuapart.
                      1473 \newcommand*{\hyxmp@pdfua@id@schema}{%
                      1474 \hyxmp@add@simple{pdfuaid:part}{\@pdfuapart}%
                      1475 }
\hbar yxmp@pdx@id@schema If the document conforms to a PDF/X standard, the author can indicate the
                       standard version with pdfxstandard. We separately handle PDF/X-1, PDF/x-2 and
                       PDF/X-3, and PDF/X-4 onwards.
                      1476 \newcommand*{\hyxmp@pdfx@id@schema}{%
                      1477 \@tempcnta=0\hyxmp@pdfx@major\relax
                      1478 \ifnum\@tempcnta=0
                      1479 \else
                      1480 \ifnum\@tempcnta=1
                      1481 \hyxmp@add@simple{pdfx:GTS_PDFXVersion}{PDF/X-1:2001}%
                      1482 \hyxmp@add@simple{pdfx:GTS_PDFXConformance}{\@pdfxstandard}%
                      1483 \else
                      1484 \ifnum\@tempcnta<4
                      1485 \hyxmp@add@simple{pdfx:GTS_PDFXVersion}{\@pdfxstandard}%
                      1486 \else
                      1487 \hyxmp@add@simple{pdfxid:GTS_PDFXVersion}{\@pdfxstandard}%
                      1488 \fi
                      1489 \fi
                      1490 \overrightarrow{fi}1491 }
```
## <span id="page-70-1"></span>**3.6.9 The IPTC Photo Metadata schema**

\xmplinesep Lines in multiline fields are separated by \xmplinesep in the generated xml. This defaults to an LF  $($ <sup> $\sim$ </sup>J) character but written as an XML character entity for consistency across operating systems.

```
1492 \begingroup
```

```
1493 \catcode'\&=12
```

```
1494 \catcode'\#=12
```

```
1495 \gdef\xmplinesep{
}
```
\endgroup

```
\hyxmp@list@to@lines Given a property (#1) and a macro containing a comma-separated list (#2), replace
                       commas with \xmplinesep. Do nothing if the list is empty.
```
 \newcommand\*{\hyxmp@list@to@lines}[2]{% \@ifnotmtargexp{#2}{% 1499 \bgroup \hyxmp@add@to@xml{% \hyxmp@extra@indent\_\_\_\_\_\_<#1>% 1502 }%

\@elt@first The first element of the list is output as is.

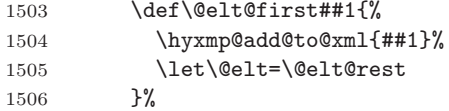

\@elt@rest The remaining elements of the list are output with a preceding line separator (\xmplinesep).

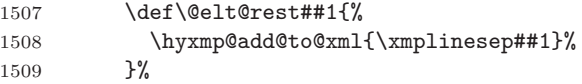

\@elt Re-encode the text from Unicode if necessary. Then redefine \@elt to insert a line separator between terms.

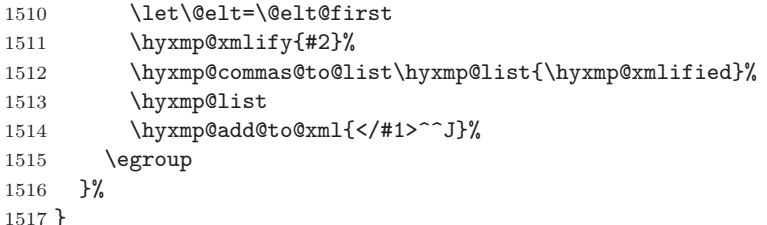

- \hyxmp@iptc@schema Add properties defined by the iptc Photo Metadata schema [\[10\]](#page-95-2) to the \hyxmp@xml macro. We currently support only the Iptc4xmpCore:CreatorContactInfo property, although this is a structure containing multiple fields.
	- \gdef\hyxmp@iptc@schema{%

Because we currently support only Iptc4xmpCore:CreatorContactInfo it suffices to check if we have any relevant data. If so, we instantiate a Iptc4xmpCore:ContactInfo structure with all available fields.

```
1519 \ifx\hyxmp@iptc@data\@empty
1520 \else
1521 \hyxmp@add@to@xml{%
1522 ______<Iptc4xmpCore:CreatorContactInfo rdf:parseType="Resource">^^J%
1523 }%
```
<span id="page-72-0"></span>We locally redefine \hyxmp@extra@indent to increase the indentation of the assignments to Iptc4xmpCore:CreatorContactInfo's fields.

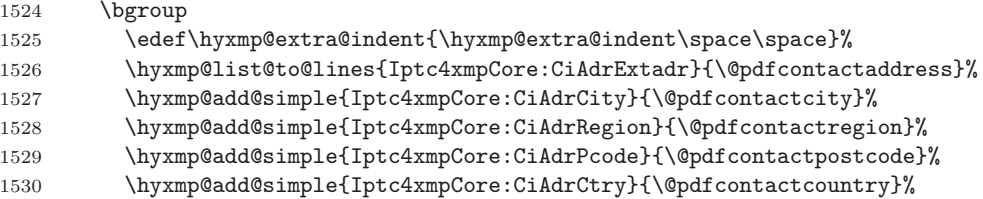

\xmplinesep The iptc standard states that sets of telephone numbers, email addresses, and urls for the contact person or institution, "[m]ay have to be separated by a comma in the user interface" [\[10\]](#page-95-0). This is rather ambiguous: Does the comma appear *only* in the user interface or also in the generated xml? Here we assume the latter interpretation and temporarily redefine \xmplinesep as a comma and use \hyxmp@list@to@lines to insert the data. Unlike \hyxmp@add@simple, this approach trims all spaces surrounding commas.

```
1531 \def\xmplinesep{,}%
1532 \hyxmp@list@to@lines{Iptc4xmpCore:CiTelWork}{\@pdfcontactphone}%
1533 \hyxmp@list@to@lines{Iptc4xmpCore:CiEmailWork}{\@pdfcontactemail}%
1534 \hyxmp@list@to@lines{Iptc4xmpCore:CiUrlWork}{\@pdfcontacturl}%
1535 \egroup
1536 \hyxmp@add@to@xml{%
1537 ______</Iptc4xmpCore:CreatorContactInfo>^^J%
1538 }%
1539 \fi
1540 }
```
## **3.6.10 The PRISM Basic Metadata schema**

\hyxmp@prism@schema Add properties defined by the prism Basic Metadata schema [\[8\]](#page-94-0).

- \newcommand\*{\hyxmp@prism@schema}{%
- \ifx\hyxmp@prism@data\@empty
- \else
- \hyxmp@add@simple{prism:complianceProfile}{three}%
- \fi
- \hyxmp@add@simple@lang{prism:subtitle}{\@pdfsubtitle}%
- \hyxmp@add@simple@lang{prism:publicationName}{\@pdfpublication}%
- \hyxmp@add@simple{prism:aggregationType}{\@pdfpubtype}%
- \hyxmp@add@simple@lang{prism:bookEdition}{\@pdfbookedition}%
- \hyxmp@add@simple{prism:volume}{\@pdfvolumenum}%
- \hyxmp@add@simple{prism:number}{\@pdfissuenum}%
- \hyxmp@add@simple{prism:pageRange}{\@pdfpagerange}%
- \hyxmp@add@simple{prism:isbn}{\@pdfisbn}%
- \hyxmp@add@simple{prism:issn}{\@pdfissn}%
- \hyxmp@add@simple{prism:eIssn}{\@pdfeissn}%
- \hyxmp@add@simple{prism:doi}{\@pdfdoi}%
- \hyxmp@add@simple{prism:url}{\@pdfurl}%

```
1558 \hyxmp@add@simple{prism:byteCount}{\@pdfbytes}%
1559 \hyxmp@add@simple{prism:pageCount}{\@pdfnumpages}%
1560 }
```
## **3.6.11 The Journal Article Versions (JAV) schema**

\hyxmp@jav@schema Add properties defined by the niso/alpsp Journal Article Versions schema [\[1\]](#page-94-1). \newcommand\*{\hyxmp@jav@schema}{%

```
1562 \hyxmp@add@simple{jav:journal_article_version}{\@pdfpubstatus}%
1563 }
```
#### **3.6.12 The XMP Paged-Text schema**

```
\hyxmp@xmptpg@schema The xmp Paged-Text schema [5] includes properties related to the construction of
                         the PDF file itself. We acquire most of this information through LuaT<sub>EX</sub> mechanisms
                         and therefore include much less information when run from other T<sub>E</sub>X engines.
```

```
1564 \newcommand*{\hyxmp@xmptpg@schema}{%
1565 \ifLuaTeX
1566 \luadirect{write_xmp_font_list(\the\hyxmp@cct)}%
1567 \fi
1568 \hyxmp@add@simple{xmpTPg:NPages}{\@pdfnumpages}%
1569 }
```
\hyxmp@cct We store the current category-code table to ensure that write\_xmp\_font\_list's output uses our redefined category codes.

```
1570 \ifLuaTeX
1571 \newcatcodetable\hyxmp@cct
1572 \savecatcodetable\hyxmp@cct
1573 \fi
```
Here we define a Lua function,  $write\_xmp\_font\_list$ , that writes font information to the xmp packet.

```
1574 \ifLuaTeX
1575 \begin{luacode*}
1576 function write_xmp_font_list (cct)
1577 local function show_field(name, ...)
1578 for i = 1, select("#", ...) do
1579 local val = select(i, ...)1580 if val then
1581 local xml = string.gsub(val, "&", "&")
1582 xml = string.gsub(xml, "<", "&lt;")
1583 xml = string.gsub(xml, ">", "kgt;")1584 tex.print(cct, "____________<stFnt:" .. name .. ">" ..
1585 val .. "</stFnt:" .. name .. ">^^J%")
1586 return
1587 end
1588 end
```

```
1589 end
1590 tex.print(cct, "\\hyxmp@add@to@xml{%")
1591 tex.print(cct, "______<xmpTPg:Fonts>^^J%")
1592 tex.print(cct, "________<rdf:Bag>^^J%")
1593 for i, f in font.each() do
1594 tex.print(cct, "__________<rdf:li rdf:parseType=\"Resource\">^^J%")
1595 if f.filename then
1596 local info = fontloader.info(f.filename)
1597 show_field("fontFace", info.fullname)
1598 show_field("fontFamily", info.familyname)
1599 show_field("fontName", info.fontname)
1600 show_field("versionString", info.version)
1601 local baseName = string.gsub(f.filename, ".*[\wedge \wedge] ( . * )", "%1")
1602 show_field("fontFileName", baseName)
1603 else
1604 show_field("fontName", f.psname, f.fullname, f.name)
1605 end
1606 if f.format and f.format ~= "unknown" then
1607 show_field("fontType", f.format)
1608 end
1609 tex.print(cct, "___________</rdf:li>^^J%")
1610 end
1611 tex.print(cct, "________</rdf:Bag>^^J%")
1612 tex.print(cct, "______</xmpTPg:Fonts>^^J%")
1613 tex.print(cct, "}")
1614 end
1615 \end{luacode*}
1616 \fi
```
## **3.6.13 XMP extension schemata**

Not all of the schemata supported by hyperxmp are predefined by  $XMP$ . PDF/A conversion would normally fail for documents that employ "custom" schemata. However, this problem can be circumvented by declaring non-standard schemata in the xmp packet itself, following a technique described in a PDF Association technical note [\[14\]](#page-95-1). In this section, we declare only those schemata we actually use.

\hyxmp@check@iptc@data Define \hyxmp@iptc@data as the concatenation of all iptc photo metadata supplied \hyxmp@iptc@data by the document.

```
1617 \newcommand*{\hyxmp@check@iptc@data}{%
```

```
1618 \edef\hyxmp@iptc@data{%
1619 \@pdfcontactaddress
1620 \@pdfcontactcity
1621 \@pdfcontactregion
1622 \@pdfcontactpostcode
```

```
1623 \@pdfcontactcountry
```

```
1624 \@pdfcontactphone
1625 \@pdfcontactemail
```

```
1626 \@pdfcontacturl
```

```
1627 }%
1628 }%
```
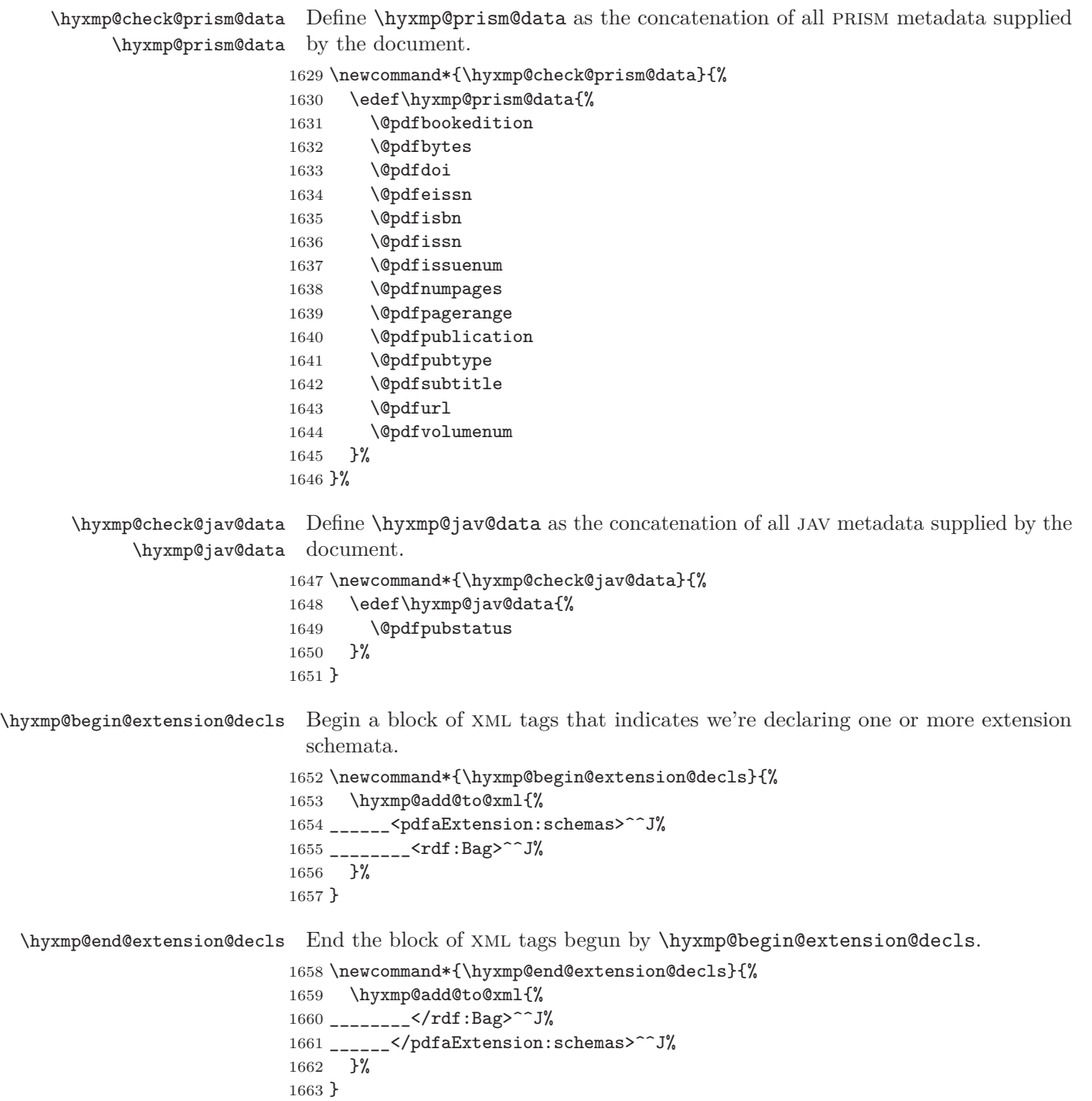

\hyxmp@begin@ext@decl Begin the declaration of a single extension schema. \hyxmp@begin@ext@decl accepts the schema's name, prefix, and namespace URI. \newcommand\*{\hyxmp@begin@ext@decl}[3]{% \hyxmp@add@to@xml{% \_\_\_\_\_\_\_\_\_\_<rdf:li rdf:parseType="Resource">^^J% \_\_\_\_\_\_\_\_\_\_\_\_<pdfaSchema:schema>#1</pdfaSchema:schema>^^J% \_\_\_\_\_\_\_\_\_\_\_\_<pdfaSchema:prefix>#2</pdfaSchema:prefix>^^J% \_\_\_\_\_\_\_\_\_\_\_\_<pdfaSchema:namespaceURI>#3</pdfaSchema:namespaceURI>^^J% \_\_\_\_\_\_\_\_\_\_\_\_<pdfaSchema:property>^^J% \_\_\_\_\_\_\_\_\_\_\_\_\_\_<rdf:Seq>^^J% }% }% \hyxmp@end@ext@decl End the declaration of a single extension schema. \newcommand\*{\hyxmp@end@ext@decl}{% \hyxmp@add@to@xml{% \_\_\_\_\_\_\_\_\_\_\_\_\_\_</rdf:Seq>^^J% 1677 \_\_\_\_\_\_\_\_\_\_\_\_</pdfaSchema:property>^^J% \_\_\_\_\_\_\_\_\_\_</rdf:li>^^J% }% }% \hyxmp@declare@property Declare a single extension-schema property. \hyxmp@declare@property takes as input an optional type (defaults to Text) and a mandatory name, category, and description. \newcommand{\hyxmp@declare@property}[4][Text]{% \hyxmp@add@to@xml{% \_\_\_\_\_\_\_\_\_\_\_\_\_\_\_\_<rdf:li rdf:parseType="Resource">^^J% \_\_\_\_\_\_\_\_\_\_\_\_\_\_\_\_\_\_<pdfaProperty:name>}% \xdef\hyxmp@xml{\hyxmp@xml#2}% \hyxmp@add@to@xml{</pdfaProperty:name>^^J% \_\_\_\_\_\_\_\_\_\_\_\_\_\_\_\_\_\_<pdfaProperty:valueType>#1</pdfaProperty:valueType>^^J% \_\_\_\_\_\_\_\_\_\_\_\_\_\_\_\_\_\_<pdfaProperty:category>#3</pdfaProperty:category>^^J% \_\_\_\_\_\_\_\_\_\_\_\_\_\_\_\_\_\_<pdfaProperty:description>#4</pdfaProperty:description>^^J% 1690 \_\_\_\_\_\_\_\_\_\_\_\_\_\_\_\_\_</rdf:li>^^J% }% }% \hyxmp@declare@field Declare a single field in a custom datatype required by an extension schema. \hyxmp@declare@field takes as input an optional type (defaults to Text) and a mandatory name and description. \newcommand{\hyxmp@declare@field}[3][Text]{% \hyxmp@add@to@xml{% \_\_\_\_\_\_\_\_\_\_\_\_\_\_\_\_\_\_\_\_\_\_<rdf:li rdf:parseType="Resource">^^J% \_\_\_\_\_\_\_\_\_\_\_\_\_\_\_\_\_\_\_\_\_\_\_\_<pdfaField:name>#2</pdfaField:name>^^J% \_\_\_\_\_\_\_\_\_\_\_\_\_\_\_\_\_\_\_\_\_\_\_\_<pdfaField:valueType>#1</pdfaField:valueType>^^J% \_\_\_\_\_\_\_\_\_\_\_\_\_\_\_\_\_\_\_\_\_\_\_\_<pdfaField:description>#3</pdfaField:description>^^J%  $1699 \hbox{---} \hbox{---}$ }%

}

\hyxmp@pdf@extensions Declare the Adobe PDF schema.

```
1702 \newcommand*{\hyxmp@pdf@extensions}{%
1703 \hyxmp@begin@ext@decl
1704 {Adobe PDF Schema}%
1705 {pdf}%
1706 {http://ns.adobe.com/pdf/1.3/}%
1707 \hyxmp@declare@property
1708 {Trapped}%
1709 {internal}%
1710 {Indication if the document has been modified to include trapping information}%
1711 \hyxmp@end@ext@decl
1712 }%
```
\hyxmp@mm@extensions Declare the xmp Media Management schema.

 \newcommand\*{\hyxmp@mm@extensions}{% \hyxmp@begin@ext@decl {XMP Media Management Schema}% {xmpMM}% {http://ns.adobe.com/xap/1.0/mm/}% \hyxmp@declare@property [URI] {DocumentID}% {internal}% {UUID based identifier for all versions and renditions of a document}% \hyxmp@declare@property [URI] {InstanceID}% {internal}% {UUID based identifier for specific incarnation of a document}% \hyxmp@declare@property {VersionID}% {internal}% {Document version identifier}% \hyxmp@declare@property [RenditionClass]% {RenditionClass}% {internal}% {The manner in which a document is rendered}% \hyxmp@end@ext@decl }%

\hyxmp@pdfa@id@extensions Declare the pdf/a Identification schema [\[13\]](#page-95-2).

 \newcommand\*{\hyxmp@pdfa@id@extensions}{% \hyxmp@begin@ext@decl {PDF/A Identification Schema}% {pdfaid}% {http://www.aiim.org/pdfa/ns/id/}%

```
1744 \hyxmp@declare@property
                        1745 [Integer]%
                        1746 {part}%
                        1747 {internal}%
                        1748 {Part of PDF/A standard}%
                        1749 \hyxmp@declare@property
                        1750 {conformance}%
                        1751 {internal}%
                        1752 {Conformance level of PDF/A standard}%
                        1753 \hyxmp@end@ext@decl
                        1754 }%
\hyxmp@pdfua@id@extensions Declare the pdf/ua Universal Accessibility schema.
                        1755 \newcommand*{\hyxmp@pdfua@id@extensions}{%
```
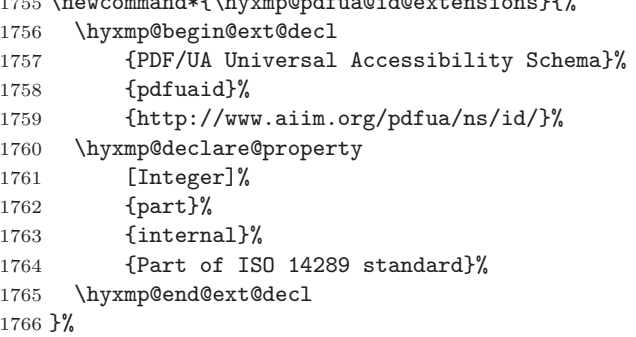

 $\hbox{\tt \hbox{h}yxmp@pdfx@id@extension}$  Declare the schema used pre-PDF/X-4. Because Adobe Acrobat DC (at least) defines this even for  $PDF/X-4$  and later, we follow suit.

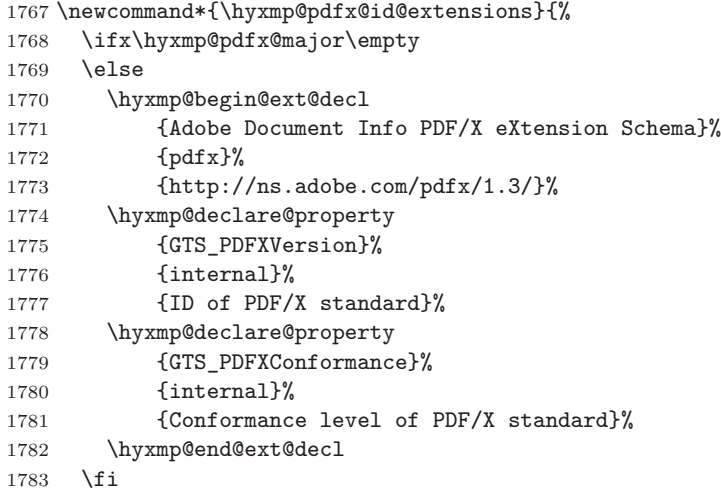

Declare the schema used in  $PDF/X-4$  and later versions.

```
1784 \@tempcnta=0\hyxmp@pdfx@major\relax
1785 \ifnum\@tempcnta>3
```

```
1786 \hyxmp@begin@ext@decl
```

```
1787 {PDF/X ID Schema}%
1788 {pdfxid}%
1789 {http://www.npes.org/pdfx/ns/id/}%
1790 \hyxmp@declare@property
1791 {GTS_PDFXVersion}%
1792 {internal}%
1793 {ID of PDF/X standard}%
1794 \hyxmp@end@ext@decl
1795 \fi
1796 }%
```
 $\hbar$ yxmp@iptc@extensions Because IPTC metadata are not recognized by the PDF/A standard, PDF/A conversion would normally fail for documents that utilize iptc metadata. Declaring the IPTC metadata we support enables the document to be converted to  $PDF/A$ format.

```
1797 \newcommand*{\hyxmp@iptc@extensions}{%
1798 \hyxmp@begin@ext@decl
1799 {IPTC Core Schema}%
1800 {Iptc4xmpCore}%
1801 {http://iptc.org/std/Iptc4xmpCore/1.0/xmlns/}%
1802 \hyxmp@declare@property
1803 [ContactInfo]
1804 {CreatorContactInfo}
1805 {external}
1806 {Document creator's contact information}
  We can't call \hyxmp@end@ext@decl because we need first need to define the
  Iptc4xmpCore:ContactInfo structure.
1807 \hyxmp@add@to@xml{%
1808 ______________</rdf:Seq>^^J%
1809 ____________</pdfaSchema:property>^^J%
1810 ____________<pdfaSchema:valueType>^^J%
1811 \hbox{---} \hbox{---}1812 ________________<rdf:li rdf:parseType="Resource">^^J%
1813 __________________<pdfaType:type>ContactInfo</pdfaType:type>^^J%
1814 _________________<pdfaType:namespaceURI>http://iptc.org/std/Iptc4xmpCore/1.0/xmlns/</pdfaType:
1815 __________________<pdfaType:prefix>Iptc4xmpCore</pdfaType:prefix>^^J%
1816 __________________<pdfaType:description>%
1817 Basic set of information to get in contact with a person%
1818 </pdfaType:description>^^J%
1819 __________________<pdfaType:field>^^J%
1820 ____________________<rdf:Seq>^^J%
1821 }%
1822 \hyxmp@declare@field
1823 {CiAdrCity}%
1824 {Contact information city}%
1825 \hyxmp@declare@field
1826 {CiAdrCtry}%
1827 {Contact information country}%
1828 \hyxmp@declare@field
```

```
1829 {CiAdrExtadr}%
                                1830 {Contact information address}%
                                1831 \hyxmp@declare@field
                                1832 {CiAdrPcode}%
                                1833 {Contact information local postal code}%
                                1834 \hyxmp@declare@field
                                1835 {CiAdrRegion}%
                                1836 {Contact information regional information such as state or province}%
                                1837 \hyxmp@declare@field
                                1838 {CiEmailWork}%
                                1839 {Contact information email address(es)}%
                                1840 \hyxmp@declare@field
                                1841 {CiTelWork}%
                                1842 {Contact information telephone number(s)}%
                                1843 \hyxmp@declare@field
                                1844 {CiUrlWork}%
                                1845 {Contact information Web URL(s)}%
                                1846 \hyxmp@add@to@xml{%
                                1847 ____________________</rdf:Seq>^^J%
                                1848 __________________</pdfaType:field>^^J%
                                1849 \hbox{---} \hbox{---}1850 \hbox{ _-------------}/rdf: \hbox{Seq} > \hbox{^--} J\hskip -1pt/\hskip -1pt \sim\hskip -1pt M1851 \hbox{---} \hbox{---} \hbox{---} \hbox{---} \hbox{---} \hbox{--} \hbox{--}1852 __________</rdf:li>^^J%
                                1853 }%
                                1854 }
\hbaryxmp@prism@extensions Because PRISM metadata are not recognized by the PDF/A standard, PDF/A con-
                                  version would normally fail for documents that utilize prism metadata. Declaring
                                  the PRISM metadata we support enables the document to be converted to PDF/Aformat.
                                1855 \newcommand*{\hyxmp@prism@extensions}{%
                                1856 \hyxmp@begin@ext@decl
                                1857 {PRISM Basic Metadata}%
                                1858 {prism}%
                                1859 {http://prismstandard.org/namespaces/basic/3.0/}%
                                1860 \hyxmp@declare@property
                                1861 {complianceProfile}%
                                1862 {internal}%
                                1863 {PRISM specification compliance profile to which this document adheres}%
                                1864 \hyxmp@declare@property
                                1865 {publicationName}%
                                1866 {external}%
                                1867 {Publication name}%
                                1868 \hyxmp@declare@property
                                1869 {aggregationType}%
                                1870 {external}%
                                1871 {Publication type}%
                                1872 \hyxmp@declare@property
                                1873 {bookEdition}%
```

```
1874 {external}%
1875 {Edition of the book in which the document was published}%
1876 \hyxmp@declare@property
1877 {volume}%
1878 {external}%
1879 {Publication volume number}%
1880 \hyxmp@declare@property
1881 {number}%
1882 {external}%
1883 {Publication issue number within a volume}%
1884 \hyxmp@declare@property
1885 {pageRange}%
1886 {external}%
1887 {Page range for the document within the print version of its publication}%
1888 \hyxmp@declare@property
1889 {issn}%
1890 {external}%
1891 {ISSN for the printed publication in which the document was published}%
1892 \hyxmp@declare@property
1893 {eIssn}%
1894 {external}%
1895 {ISSN for the electronic publication in which the document was published}%
1896 \hyxmp@declare@property
1897 {isbn}%
1898 {external}%
1899 {ISBN for the publication in which the document was published}%
1900 \hyxmp@declare@property
1901 {doi}%
1902 {external}%
1903 {Digital Object Identifier for the document}%
1904 \hyxmp@declare@property
1905 [URL]
1906 {url}%
1907 {external}%
1908 {URL at which the document can be found}%
1909 \hyxmp@declare@property
1910 [Integer]
1911 {byteCount}%
1912 {internal}%
1913 {Approximate file size in octets}%
1914 \hyxmp@declare@property
1915 [Integer]
1916 {pageCount}%
1917 {internal}%
1918 {Number of pages in the print version of the document}%
1919 \hyxmp@declare@property
1920 {subtitle}%
1921 {external}%
1922 {Document's subtitle}%
1923 \hyxmp@end@ext@decl
```

```
1924 }%
```

```
\hbar yzmp@javaextensions Because JAV metadata are not recognized by the PDF/A standard, PDF/A conversion
                          would normally fail for documents that utilize jav metadata. Declaring the jav
                          metadata we support enables the document to be converted to PDF/A format.
                         1925 \newcommand*{\hyxmp@jav@extensions}{%
                         1926 \hyxmp@begin@ext@decl
                         1927 {NISO/ALPSP Journal Article Versions}%
                         1928 {jav}%
                         1929 {http://www.niso.org/schemas/jav/1.0/}%
                         1930 \hyxmp@declare@property
                         1931 [Closed Choice of Text]%
                         1932 {journal article version}%
                         1933 {external}%
                         1934 {Article status, one of "AO", "SMUR", "AM", "P", "VoR", "CVoR", or "EVoR"}%
                         1935 \hyxmp@end@ext@decl
                         1936 }%
\hyxmp@declare@extensions Declare all xmp extension schemata. We'll always have at least one, the xmp Media
                          Management extensions, because we automatically generate xmpMM:DocumentID
                          and xmpMM:InstanceID values.
                         1937 \newcommand*{\hyxmp@declare@extensions}{%
                         1938 \hyxmp@begin@extension@decls
                          Declare the Adobe PDF schema (always present).
                         1939 \hyxmp@pdf@extensions
                          Declare the xmp Media Management extensions (always present).
                         1940 \hyxmp@mm@extensions
                          Declare the PDF/A Identification extensions, but only when generating a PDF/A
                          document.
                         1941 \ifHy@pdfa
                         1942 \hyxmp@pdfa@id@extensions
                         1943 \fi
                          Conditionally declare the PDF/UA Universal Accessibility extensions.
                         1944 \ifx\@pdfuapart\@empty
                         1945 \else
                         1946 \hyxmp@pdfua@id@extensions
                         1947 \fi
                   \text{Conditionally declare the PDF/X extensions.}1948 \ifx\@pdfxversion\@empty
                         1949 \else
                         1950 \hyxmp@pdfx@id@extensions
                         1951 \fi
                          Conditionally declare IPTC photo metadata extensions.
```
\ifx\hyxmp@iptc@data\@empty

```
1953 \else
1954 \hyxmp@iptc@extensions
1955 \fi
 Conditionally declare prism basic metadata extensions.
1956 \ifx\hyxmp@prism@data\@empty
1957 \else
1958 \hyxmp@prism@extensions
1959 \fi
 Conditionally declare jav metadata.
1960 \ifx\hyxmp@jav@data\@empty
1961 \else
1962 \hyxmp@jav@extensions
1963 \fi
1964 \hyxmp@end@extension@decls
1965 }
```
## **3.6.14 Combining schemata into an XMP packet**

\hyxmp@bom Define a macro for the Unicode byte-order marker (bom).

```
1966 \begingroup
1967 \ifhyxmp@unicodetex
1968 \lccode'\!="FEFF %
1969 \lowercase{%
1970 \gdef\hyxmp@bom{!}
1971 }%
1972 \else
1973 \catcode\degree\^^ef=12
1974 \catcode'\^^bb=12
1975 \catcode'\^^bf=12
1976 \gdef\hyxmp@bom{^^ef^^bb^^bf}%
1977 \fi
1978 \endgroup
```
\hyxmp@construct@packet Successively add xml data to \hyxmp@xml until we have something we can insert \hyxmp@xml into the document's PDF catalog.

```
1979 \def\hyxmp@construct@packet{%
1980 \gdef\hyxmp@xml{}%
1981 \hyxmp@add@to@xml{<?xpacket begin="\hyxmp@bom" %
1982 id="W5M0MpCehiHzreSzNTczkc9d"?>^^J%
1983 <x:xmpmeta xmlns:x="adobe:ns:meta/">^^J%
1984 __<rdf:RDF %
1985 xmlns:rdf="http://www.w3.org/1999/02/22-rdf-syntax-ns\hyxmp@hash">^^J%
1986 ____ <rdf:Description rdf:about=""^^J%
 Specify every namespace we can potentially use, even the ones we end up not
 actually using.
```

```
1987 _____________________xmlns:pdf="http://ns.adobe.com/pdf/1.3/"^^J%
1988 _____________________xmlns:xmpRights="http://ns.adobe.com/xap/1.0/rights/"^^J%
```
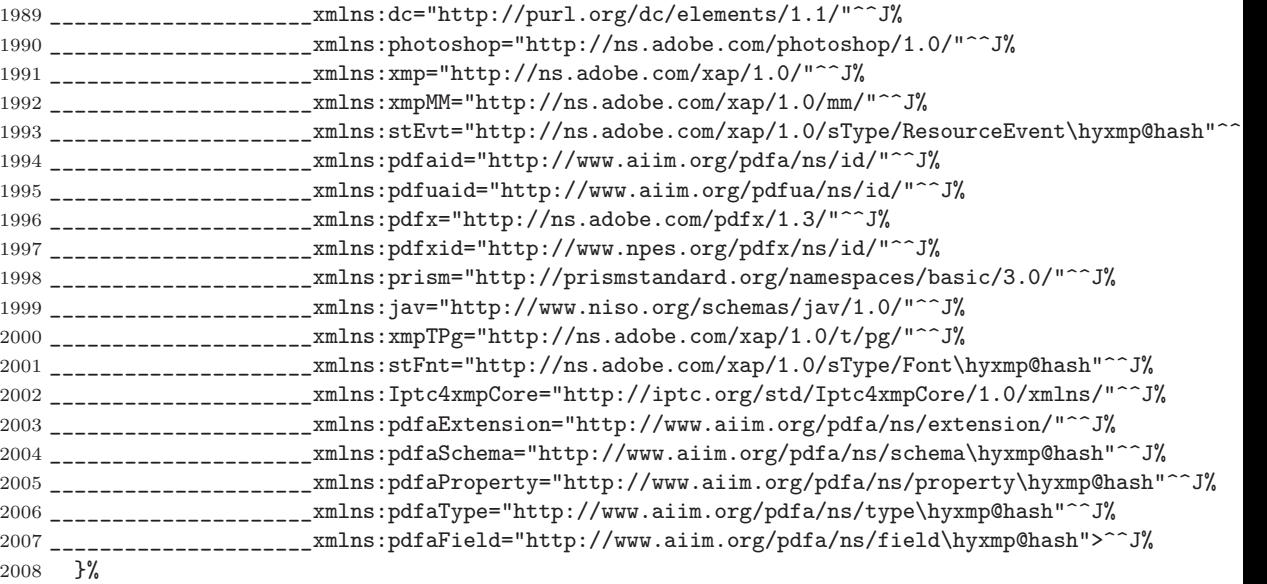

Declare non-standard schemata.

- \hyxmp@check@iptc@data
- \hyxmp@check@prism@data
- \hyxmp@check@jav@data
- \hyxmp@declare@extensions

Insert all the metadata we know how to insert.

```
2013 \hyxmp@pdf@schema
2014 \hyxmp@xmpRights@schema<br>2015 \hyxmp@dc@schema
      \hyxmp@dc@schema
2016 \hyxmp@photoshop@schema
2017 \hyxmp@xmp@basic@schema
2018 \hyxmp@pdfa@id@schema
2019 \hyxmp@pdfua@id@schema<br>2020 \hyxmp@pdfx@id@schema
      \hyxmp@pdfx@id@schema
2021 \hyxmp@mm@schema
2022 \hyxmp@iptc@schema
2023 \hyxmp@prism@schema
2024 \hyxmp@jav@schema
2025 \hyxmp@xmptpg@schema
2026 \hyxmp@add@to@xml{%
2027 ____</rdf:Description>^^J%
2028 - \frac{\zeta}{\text{10}}2029 </x: xmpmeta>^^J%
2030 \hyxmp@padding
2031 <?xpacket end="w"?>^^J%
2032 }%
2033 }
```
## <span id="page-85-0"></span>**3.7 Embedding the XMP packet**

The PDF specification says that "a metadata stream may be attached to a document through the Metadata entry in the document catalogue" [\[4\]](#page-94-3) so that's what we do here.

\hyxmp@embed@packet \hyxmp@driver Determine which hyperref driver is in use and invoke the appropriate embedding function.

```
2034 \newcommand*{\hyxmp@embed@packet}{%
2035 \hyxmp@construct@packet
2036 \def\hyxmp@driver{hpdftex}%
2037 \ifx\hyxmp@driver\Hy@driver
2038 \hyxmp@embed@packet@pdftex
2039 \else
2040 \def\hyxmp@driver{hluatex}%
2041 \ifx\hyxmp@driver\Hy@driver
2042 \hyxmp@embed@packet@luatex
2043 \else
2044 \def\hyxmp@driver{hdvipdfm}%
2045 \ifx\hyxmp@driver\Hy@driver
2046 \hyxmp@embed@packet@dvipdfm
2047 \else
2048 \def\hyxmp@driver{hxetex}%
2049 \ifx\hyxmp@driver\Hy@driver
2050 \hyxmp@embed@packet@xetex
2051 \else
2052 \@ifundefined{pdfmark}{%
2053 \PackageWarningNoLine{hyperxmp}{%
2054 Unrecognized hyperref driver '\Hy@driver'.\MessageBreak
2055 \hyxmp@jobname.tex's XMP metadata will *not* be\MessageBreak
2056 embedded in the resulting file}%
2057 }{%
2058 \hyxmp@embed@packet@pdfmark
2059 }%
2060 \overline{\text{f}i}2061 \setminusfi
2062 \setminusfi
2063 \fi
2064 }
```
## **3.7.1 Embedding using pdfTEX**

Up to version 0.85, LuaT<sub>E</sub>X supported the pdfT<sub>E</sub>X primitives, and hyperref didn't distinguish the two backends. However, from hyperxmp's perspective there is one key difference: the effect of \pdfcompresslevel is local to a group in pdfTEX but is global in LuaTEX.

The PDF object representing the XMP packet is supposed to include an uncompressed stream so it can be read by non-PDF-aware tools. However, we don't want to unnecessarily uncompress *every* PDF stream. The solution, provided by <span id="page-86-0"></span>Hans Hagen on the luatex mailing list (thread: ["Leaving a single](http://tug.org/pipermail/luatex/2016-July/006077.html) PDF object [uncompressed",](http://tug.org/pipermail/luatex/2016-July/006077.html) 6 JUL 2016), is to provide the uncompressed flag to \pdfobj. Our definition of \hyxmp@embed@packet@pdftex uses the ifluatex package to distinguish the pdfT<sub>EX</sub> case from the pre-0.85 LuaT<sub>EX</sub> case.

\RequirePackage{ifluatex}

\hyxmp@embed@packet@pdftex Embed the xmp packet using pdfTEX primitives, which are supported by both pdfT<sub>E</sub>X and pre-0.85 LuaT<sub>E</sub>X. The only difference is that in the former case we locally specify \pdfcompresslevel=0 to leave the PDF object uncompressed while in the latter case we pass the uncompressed flag to \pdfobj to achieve the same effect.

```
2066 \newcommand*{\hyxmp@embed@packet@pdftex}{%
2067 \bgroup
2068 \ifluatex
2069 \else
2070 \pdfcompresslevel=0
2071 \fi
2072 \immediate\pdfobj \ifluatex uncompressed\fi stream attr {%
2073 /Type /Metadata
2074 /Subtype /XML
2075 }{\hyxmp@xml}%
2076 \pdfcatalog {/Metadata \the\pdflastobj\space 0 R}%
2077 \egroup
2078 }
```
## **3.7.2 Embedding using LuaTEX 0.85+**

 $\hbar$ yxmp@embed@packet@luatex Embed the XMP packet using LuaTEX 0.85+ primitives.

```
2079 \newcommand*{\hyxmp@embed@packet@luatex}{%
2080 \immediate\pdfextension obj uncompressed stream attr {%
2081 /Type /Metadata
2082 /Subtype /XML
2083 }{\hyxmp@xml}%
2084 \pdfextension catalog {/Metadata \the\numexpr\pdffeedback lastobj\relax\space 0 R}%
2085 }
```
## **3.7.3 Embedding using any pdfmark-based backend**

\hyxmp@embed@packet@pdfmark Embed the xmp packet using hyperref's \pdfmark command. I believe \pdfmark is used by the dvipdf, dvipsone, dvips, dviwindo, nativepdf, pdfmark, ps2pdf, textures, and vtexpdfmark options to hyperref, but I've tested only a few of those.

```
2086 \newcommand*{\hyxmp@embed@packet@pdfmark}{%
2087 \pdfmark{%
2088 pdfmark=/NamespacePush
2089 }%
2090 \pdfmark{%
2091 pdfmark=/OBJ,
2092 Raw={/_objdef \string{hyxmp@Metadata\string} /type /stream}%
```

```
2093 }%
2094 \pdfmark{%
2095 pdfmark=/PUT,
2096 Raw={\string{hyxmp@Metadata\string}
2097 2 dict begin
2098 /Type /Metadata def
2099 /Subtype /XML def
2100 currentdict
2101 end
2102 }%
2103 }%
2104 \pdfmark{%
2105 pdfmark=/PUT,
2106 Raw={\string{hyxmp@Metadata\string} (\hyxmp@xml)}%
2107 }%
2108 \pdfmark{%
2109 pdfmark=/Metadata,
2110 Raw={\string{Catalog\string} \string{hyxmp@Metadata\string}}%
2111 }%
2112 \pdfmark{%
2113 pdfmark=/NamespacePop
2114 }%
2115 }
```
## **3.7.4 Embedding using dvipdfm**

\hyxmp@embed@packet@dvipdfm Embed the xmp packet using dvipdfm-specific \special commands. Note that dvipdfm rather irritatingly requires us to count the number of characters in the \hyxmp@xml stream ourselves.

```
2116 \newcommand*{\hyxmp@embed@packet@dvipdfm}{%
2117 \hyxmp@string@len{\hyxmp@xml}%
2118 \special{pdf: object @hyxmp@Metadata
2119 <<
2120 /Type /Metadata
2121 /Subtype /XML
2122 /Length \the\@tempcnta
2123 >>
2124 stream^^J\hyxmp@xml endstream%
2125 }%
2126 \special{pdf: docview
2127 <<
2128 /Metadata @hyxmp@Metadata
2129 >>
2130 }%
2131 }
```
\hyxmp@string@len Set \@tempcnta to the number of characters in a given string (#1). The approach is first to tally the number of space characters then to tally the number of non-space characters. While this is rather sloppy I haven't found a better way to achieve <span id="page-88-0"></span>the same effect, especially given that all of the characters in #1 have already been assigned their category codes.

```
2132 \newcommand*{\hyxmp@string@len}[1]{%
2133 \@tempcnta=0
2134 \expandafter\hyxmp@count@spaces#1 {} %
2135 \expandafter\hyxmp@count@non@spaces#1{}%
2136 }
```
\hyxmp@count@spaces Count the number of spaces in a given string. We rely on the built-in pattern matching of TEX's \def primitive to pry one word at a time off the head of the input string.

```
2137 \def\hyxmp@count@spaces#1 {%
2138 \def\hyxmp@one@token{#1}%
2139 \ifx\hyxmp@one@token\@empty
2140 \advance\@tempcnta by -1
2141 \else
2142 \advance\@tempcnta by 1
2143 \expandafter\hyxmp@count@spaces
2144 \fi
2145 }
```
\hyxmp@count@non@spaces Count the number of non-spaces in a given string. Ideally, we'd count both spaces and non-spaces but TEX won't bind #1 to a space character (category code 10). Hence, in each iteration, #1 is bound to the next non-space character only.

```
2146 \newcommand*{\hyxmp@count@non@spaces}[1]{%
```

```
2147 \def\hyxmp@one@token{#1}%
2148 \ifx\hyxmp@one@token\@empty
2149 \else
2150 \advance\@tempcnta by 1
2151 \expandafter\hyxmp@count@non@spaces
2152 \fi
2153 }
```
## **3.7.5 Embedding using X TEEX**

\hyxmp@embed@packet@xetex Embed the xmp packet using xdvipdfmx-specific \special commands. I don't know how to tell xdvipdfmx always to leave the Metadata stream uncompressed, so the XMP metadata is likely to be missed by non-PDF-aware XMP viewers.

```
2154 \newcommand*{\hyxmp@embed@packet@xetex}{%
2155 \special{pdf:stream @hyxmp@Metadata (\hyxmp@xml)
2156 <<
2157 /Type /Metadata
2158 /Subtype /XML
2159 >>
2160 }%
2161 \special{pdf:put @catalog
2162 <<
2163 /Metadata @hyxmp@Metadata
```

```
2164 >>
2165 }%
2166 }
```
## **3.8 Final clean-up**

As explained in Section [3.1,](#page-17-0) all invocations of \AtEndPreamble have been stored in \hyxmp@aep@toks rather than executed. Now that hyperxmp has been initialized completely, it is finally safe to execute the accumulated \AtEndPreamble stanzas.

```
2167 \the\hyxmp@aep@toks
```
Having saved the category code of " " " at the start of the package code (Section [3.1\)](#page-17-0), we now restore that character's original category code.

```
2168 \catcode'\"=\hyxmp@dq@code
```
## **4 Help Wanted**

**Comma handling** Ideally, \xmpquote should automatically replace all commas with \xmpcomma. Unfortunately, my TEX skills are insufficient to pull that off. If you know a way to make \xmpquote{Hello, world} work with both Unicode and non-Unicode encodings and with all T<sub>EX</sub> engines (pdfT<sub>E</sub>X, LuaT<sub>EX</sub>, X<sub>7</sub>T<sub>E</sub>X, etc.), please send me a code patch.

## **A Sample XMP Packet**

The following is an example of a complete xmp packet as may be produced by hyperxmp. This packet corresponds to the metadata included in the sample L<sup>AT</sup>EX document presented on pages [10](#page-9-0)[–11.](#page-10-0) For clarity, metadata values, either specified explicitly by the document or introduced automatically by hyperxmp, are colored blue.

```
<?xpacket begin="\357\273\277" id="W5M0MpCehiHzreSzNTczkc9d"?>
<x:xmpmeta xmlns:x="adobe:ns:meta/">
 <rdf:RDF xmlns:rdf="http://www.w3.org/1999/02/22-rdf-syntax-ns#">
    <rdf:Description rdf:about=""
            xmlns:pdf="http://ns.adobe.com/pdf/1.3/"
            xmlns:xmpRights="http://ns.adobe.com/xap/1.0/rights/"
            xmlns:dc="http://purl.org/dc/elements/1.1/"
            xmlns:photoshop="http://ns.adobe.com/photoshop/1.0/"
            xmlns:xmp="http://ns.adobe.com/xap/1.0/"
            xmlns:xmpMM="http://ns.adobe.com/xap/1.0/mm/"
            xmlns:stEvt="http://ns.adobe.com/xap/1.0/sType/ResourceEvent#"
            xmlns:pdfaid="http://www.aiim.org/pdfa/ns/id/"
            xmlns:pdfuaid="http://www.aiim.org/pdfua/ns/id/"
            xmlns:pdfx="http://ns.adobe.com/pdfx/1.3/"
            xmlns:pdfxid="http://www.npes.org/pdfx/ns/id/"
             xmlns:prism="http://prismstandard.org/namespaces/basic/3.0/"
```

```
xmlns:jav="http://www.niso.org/schemas/jav/1.0/"
       xmlns:xmpTPg="http://ns.adobe.com/xap/1.0/t/pg/"
       xmlns:stFnt="http://ns.adobe.com/xap/1.0/sType/Font#"
       xmlns:Iptc4xmpCore="http://iptc.org/std/Iptc4xmpCore/1.0/xmlns/"
       xmlns:pdfaExtension="http://www.aiim.org/pdfa/ns/extension/"
       xmlns:pdfaSchema="http://www.aiim.org/pdfa/ns/schema#"
       xmlns:pdfaProperty="http://www.aiim.org/pdfa/ns/property#"
       xmlns:pdfaType="http://www.aiim.org/pdfa/ns/type#"
       xmlns:pdfaField="http://www.aiim.org/pdfa/ns/field#">
<pdfaExtension:schemas>
  <rdf:Bag>
                             .
                             .
                             .
    [over 200 lines of boilerplate definitions not shown]
                             .
                             .
                             .
  \langle \text{rdf}:Bag>
</pdfaExtension:schemas>
<pdf:Keywords>
  energy quanta, Hertz effect, quantum physics
</pdf:Keywords>
<pdf:Producer>
  LuaHBTeX, Version 1.12.0 (TeX Live 2020)
</pdf:Producer>
<pdf:PDFVersion>1.5</pdf:PDFVersion>
<xmpRights:Marked>True</xmpRights:Marked>
<xmpRights:WebStatement>
 http://creativecommons.org/licenses/by-nc-nd/3.0/
</xmpRights:WebStatement>
<dc:format>application/pdf</dc:format>
<dc:title>
  <rdf:Alt>
    <rdf:li xml:lang="x-default">
      On a heuristic viewpoint concerning the production
      and transformation of light
    \langle \text{rdf:li}\rangle<rdf:li xml:lang="en">
      On a heuristic viewpoint concerning the production
      and transformation of light
    \langle \text{rdf:li}\rangle<rdf:li xml:lang="de">
      Über einen die Erzeugung und Verwandlung des Lichtes
      betreffenden heuristischen Gesichtspunkt
    \langlerdf:li>
  \langlerdf:Alt>
</dc:title>
<dc:description>
  <rdf:Alt>
    <rdf:li xml:lang="en">photoelectric effect</rdf:li>
```

```
\langle \text{rdf:Alt}\rangle</dc:description>
<dc:rights>
  <rdf:Alt<rdf:li xml:lang="en">Copyright (C) 1905, Albert Einstein</rdf:li>
  \langle \text{rdf:Alt}\rangle</dc:rights>
<dc:publisher>
  <rdf:Bag>
    <rdf:li>Wiley-VCH</rdf:li>
  \langle \text{rdf}:Bag>
</dc:publisher>
<dc:creator>
  <rdf:Seq>
    <rdf:li>Albert Einstein</rdf:li>
  \langle \text{rdf}:Seq></dc:creator>
<dc:subject>
  <rdf:Bag>
    <rdf:li>energy quanta</rdf:li>
    <rdf:li>Hertz effect</rdf:li>
    <rdf:li>quantum physics</rdf:li>
  \langle \text{rdf}:Bag>
</dc:subject>
<dc:date>
  <rdf:Seq>
    <rdf:li>1905-03-17</rdf:li>
  \langle \text{rdf}:Seq>
</dc:date>
<dc:language>
  <rdf:Bag>
    \verb|ordf:li>en|/rdf:li>\langle \text{rdf}:Bag>
</dc:language>
<dc:type>
  <rdf:Bag>
    \langle \text{rdf:li}\rangle \text{Text}\langle \text{/rdf:li}\rangle\langle \text{rdf}:Bag>
</dc:type>
<dc:source>einstein.tex</dc:source>
<dc:identifier>info:lccn/50013519</dc:identifier>
<photoshop:AuthorsPosition>
  Technical Assistant, Level III
</photoshop:AuthorsPosition>
<photoshop:CaptionWriter>Scott Pakin</photoshop:CaptionWriter>
<xmp:CreateDate>2020-07-25T21:37:02-06:00</xmp:CreateDate>
<xmp:ModifyDate>2020-07-25T21:37:02-06:00</xmp:ModifyDate>
<xmp:MetadataDate>2020-07-25T21:37:02-06:00</xmp:MetadataDate>
<xmp:CreatorTool>LaTeX with hyperref package</xmp:CreatorTool>
<xmpMM:DocumentID>
```

```
uuid:6d1ac9ec-4ff2-515a-954b-648eeb4853b0
</xmpMM:DocumentID>
<xmpMM:InstanceID>
 uuid:3e4c4182-b182-46c9-995f-754c41d13390
</xmpMM:InstanceID>
<xmpMM:VersionID>2.998e8</xmpMM:VersionID>
<xmpMM:RenditionClass>default</xmpMM:RenditionClass>
<Iptc4xmpCore:CreatorContactInfo rdf:parseType="Resource">
  <Iptc4xmpCore:CiAdrExtadr>Kramgasse 49</Iptc4xmpCore:CiAdrExtadr>
  <Iptc4xmpCore:CiAdrCity>Bern</Iptc4xmpCore:CiAdrCity>
  <Iptc4xmpCore:CiAdrPcode>3011</Iptc4xmpCore:CiAdrPcode>
  <Iptc4xmpCore:CiAdrCtry>Switzerland</Iptc4xmpCore:CiAdrCtry>
  <Iptc4xmpCore:CiTelWork>031 312 00 91</Iptc4xmpCore:CiTelWork>
  <Iptc4xmpCore:CiEmailWork>aeinstein@ipi.ch</Iptc4xmpCore:CiEmailWork>
  <Iptc4xmpCore:CiUrlWork>
   http://einstein.biz/,
   https://www.facebook.com/AlbertEinstein
  </Iptc4xmpCore:CiUrlWork>
</Iptc4xmpCore:CreatorContactInfo>
<prism:complianceProfile>three</prism:complianceProfile>
<prism:subtitle xml:lang="en-US">
 Putting that bum Maxwell in his place
</prism:subtitle>
<prism:publicationName xml:lang="de">
  Annalen der Physik
</prism:publicationName>
<prism:aggregationType>journal</prism:aggregationType>
<prism:volume>322</prism:volume>
<prism:number>6</prism:number>
<prism:pageRange>132-148</prism:pageRange>
<prism:issn>0003-3804</prism:issn>
<prism:eIssn>1521-3889</prism:eIssn>
<prism:doi>10.1002/andp.19053220607</prism:doi>
<prism:url>
 http://www.physik.uni-augsburg.de/annalen/history/einstein-papers/190517132-148.pdf
</prism:url>
<prism:byteCount>41197</prism:byteCount>
<prism:pageCount>1</prism:pageCount>
<jav:journal_article_version>VoR</jav:journal_article_version>
<xmpTPg:Fonts>
 <rdf:Bag>
    <rdf:li rdf:parseType="Resource">
     <stFnt:fontFace>LMRoman10-Regular</stFnt:fontFace>
     <stFnt:fontFamily>LM Roman 10</stFnt:fontFamily>
     <stFnt:fontName>LMRoman10-Regular</stFnt:fontName>
     <stFnt:versionString>
       2.004;PS 2.004;hotconv 1.0.49;makeotf.lib2.0.14853
     </stFnt:versionString>
     <stFnt:fontFileName>lmroman10-regular.otf</stFnt:fontFileName>
     <stFnt:fontType>opentype</stFnt:fontType>
```

```
\langlerdf:li>
<rdf:li rdf:parseType="Resource">
  <stFnt:fontFace>LMRoman17-Regular</stFnt:fontFace>
  <stFnt:fontFamily>LM Roman 17</stFnt:fontFamily>
  <stFnt:fontName>LMRoman17-Regular</stFnt:fontName>
  <stFnt:versionString>
    2.004;PS 2.004;hotconv 1.0.49;makeotf.lib2.0.14853
  </stFnt:versionString>
  <stFnt:fontFileName>lmroman17-regular.otf</stFnt:fontFileName>
  <stFnt:fontType>opentype</stFnt:fontType>
\langlerdf:li>
<rdf:li rdf:parseType="Resource">
  <stFnt:fontFace>LMRoman12-Regular</stFnt:fontFace>
  <stFnt:fontFamily>LM Roman 12</stFnt:fontFamily>
  <stFnt:fontName>LMRoman12-Regular</stFnt:fontName>
  <stFnt:versionString>
    2.004;PS 2.004;hotconv 1.0.49;makeotf.lib2.0.14853
  </stFnt:versionString>
  <stFnt:fontFileName>lmroman12-regular.otf</stFnt:fontFileName>
  <stFnt:fontType>opentype</stFnt:fontType>
\langle \text{rdf:li}\rangle<rdf:li rdf:parseType="Resource">
  <stFnt:fontName>cmr12</stFnt:fontName>
\langle \text{rdf:}li>
<rdf:li rdf:parseType="Resource">
  <stFnt:fontName>cmr8</stFnt:fontName>
\langle \text{rdf}:\text{li}\rangle<rdf:li rdf:parseType="Resource">
  <stFnt:fontName>cmr6</stFnt:fontName>
\langle \text{rdf:}li\rangle<rdf:li rdf:parseType="Resource">
  <stFnt:fontName>cmmi12</stFnt:fontName>
\langlerdf:li>
<rdf:li rdf:parseType="Resource">
  <stFnt:fontName>cmmi8</stFnt:fontName>
\langle \text{rdf}:\text{li}\rangle<rdf:li rdf:parseType="Resource">
  <stFnt:fontName>cmmi6</stFnt:fontName>
\langle \text{rdf:li}\rangle<rdf:li rdf:parseType="Resource">
  <stFnt:fontName>cmsy10</stFnt:fontName>
\langle \text{rdf}:\text{li}\rangle<rdf:li rdf:parseType="Resource">
  <stFnt:fontName>cmsy8</stFnt:fontName>
\langle \text{rdf:li}\rangle<rdf:li rdf:parseType="Resource">
  <stFnt:fontName>cmsy6</stFnt:fontName>
\langlerdf:li>
<rdf:li rdf:parseType="Resource">
  <stFnt:fontName>cmex10</stFnt:fontName>
```

```
\langle \text{rdf:li}\rangle\langlerdf:Bag>
        </xmpTPg:Fonts>
        <xmpTPg:NPages>1</xmpTPg:NPages>
     </rdf:Description>
  \langle \texttt{rdf:RDF} \rangle</x:xmpmeta>
<?xpacket end="w"?>
```
## **References**

- <span id="page-94-1"></span>[1] Beverley Acreman, Claire Bird, Catherine Jones, Peter McCracken, Cliff Morgan, John Ober, Evan Owens, T. Scott Plutchak, Bernie Rous, and Andrew Wray. Journal Article Versions (JAV): Recommendations of the NISO/ALPSP JAV Technical Working Group. Recommended practice, National Information Standards Organization, Baltimore, Maryland, USA, April 2008. ISBN 978-1-880124-79-6. Available from [https://www.niso.org/](https://www.niso.org/sites/default/files/2017-08/RP-8-2008.pdf) [sites/default/files/2017-08/RP-8-2008.pdf](https://www.niso.org/sites/default/files/2017-08/RP-8-2008.pdf).
- [2] Adobe Systems, Inc., San Jose, California. *Adobe Acrobat X SDK Help, pdfmark Reference*. Available from [http://www.adobe.com/devnet/acrobat/](http://www.adobe.com/devnet/acrobat/documentation.html) [documentation.html](http://www.adobe.com/devnet/acrobat/documentation.html).
- [3] Adobe Systems, Inc. *PostScript Language Reference Manual*. Addison-Wesley, 2nd edition, January 1996, ISBN: 0-201-18127-4.
- <span id="page-94-3"></span>[4] Adobe Systems, Inc., San Jose, California. *Document Management—Portable Document Format—Part 1: PDF 1.7*, July 2008. ISO 32000-1 standard document. Available from [http://wwwimages.adobe.com/www.adobe.com/](http://wwwimages.adobe.com/www.adobe.com/content/dam/Adobe/en/devnet/pdf/pdfs/PDF32000_2008.pdf) [content/dam/Adobe/en/devnet/pdf/pdfs/PDF32000\\_2008.pdf](http://wwwimages.adobe.com/www.adobe.com/content/dam/Adobe/en/devnet/pdf/pdfs/PDF32000_2008.pdf).
- <span id="page-94-2"></span>[5] Adobe Systems, Inc., San Jose, California. *XMP Specification Part 1: Data model, Serialization, and Core Properties*, April 2012. Available from [http://wwwimages.adobe.com/www.adobe.com/content/dam/Adobe/](http://wwwimages.adobe.com/www.adobe.com/content/dam/Adobe/en/devnet/xmp/pdfs/cc-201306/XMPSpecificationPart1.pdf) [en/devnet/xmp/pdfs/cc-201306/XMPSpecificationPart1.pdf](http://wwwimages.adobe.com/www.adobe.com/content/dam/Adobe/en/devnet/xmp/pdfs/cc-201306/XMPSpecificationPart1.pdf).
- [6] DCMI Usage Board *DCMI Metadata Terms*, June 14, 2012. Available from <http://dublincore.org/documents/dcmi-terms/>.
- [7] Michael Downes. Around the bend #15, answers, 4th (last) installment. [comp.text.tex](news:comp.text.tex) newsgroup posting, January 3, 1994. Archived by Google at [http://groups.google.com/group/comp.text.tex/msg/](http://groups.google.com/group/comp.text.tex/msg/7da7643b9e8f3b48) [7da7643b9e8f3b48](http://groups.google.com/group/comp.text.tex/msg/7da7643b9e8f3b48).
- <span id="page-94-0"></span>[8] International Digital Enterprise Alliance, Inc. *Publishing Requirements for Industry Standard Metadata, Version 3.0: PRISM Basic Metadata Specification*, October 12, 2012. Available from [http://www.prismstandard.org/](http://www.prismstandard.org/specifications/3.0/PRISM_Basic_Metadata_3.0.htm) [specifications/3.0/PRISM\\_Basic\\_Metadata\\_3.0.htm](http://www.prismstandard.org/specifications/3.0/PRISM_Basic_Metadata_3.0.htm).
- [9] International Digital Enterprise Alliance, Inc. *Publishing Requirements for Industry Standard Metadata, Version 3.0: PRISM Controlled Vocabularies Specification*, October 4, 2012. Available from [http://www.prismstandard.](http://www.prismstandard.org/specifications/3.0/PRISM_CV_Spec_3.0.pdf) [org/specifications/3.0/PRISM\\_CV\\_Spec\\_3.0.pdf](http://www.prismstandard.org/specifications/3.0/PRISM_CV_Spec_3.0.pdf).
- <span id="page-95-0"></span>[10] International Press Telecommunications Council. *IPTC Photo Metadata: Core 1.1/Extension 1.1*, July 2010. Revision 1. Available from [http://www.iptc.org/std/photometadata/specification/](http://www.iptc.org/std/photometadata/specification/IPTC-PhotoMetadata-201007_1.pdf) [IPTC-PhotoMetadata-201007\\_1.pdf](http://www.iptc.org/std/photometadata/specification/IPTC-PhotoMetadata-201007_1.pdf).
- [11] Internet Assigned Numbers Authority. Language subtag registry, January 11, 2011. Available from [http://www.iana.org/assignments/](http://www.iana.org/assignments/language-subtag-registry) [language-subtag-registry](http://www.iana.org/assignments/language-subtag-registry).
- [12] Paul J. Leach, Michael Mealling, and Rich Salz. A Universally Unique IDentifier (UUID) URN namespace. Request for Comments 4122, Internet Engineering Task Force, Network Working Group, July 2005. Category: Standards Track. Available from <http://www.ietf.org/rfc/rfc4122.txt>.
- <span id="page-95-2"></span>[13] PDF/A Competence Center, Berlin, Germany. *TechNote 0008: Predefined XMP Properties in PDF/A-1*, March 20, 2008. Available from [http://www.pdfa.org/wp-content/uploads/2011/08/tn0008\\_](http://www.pdfa.org/wp-content/uploads/2011/08/tn0008_predefined_xmp_properties_in_pdfa-1_2008-03-20.pdf) [predefined\\_xmp\\_properties\\_in\\_pdfa-1\\_2008-03-20.pdf](http://www.pdfa.org/wp-content/uploads/2011/08/tn0008_predefined_xmp_properties_in_pdfa-1_2008-03-20.pdf).
- <span id="page-95-1"></span>[14] PDF/A Competence Center, Berlin, Germany. *TechNote 0009: XMP Extension Schemas in PDF/A-1*, March 20, 2008. Available from [http://www.pdfa.org/wp-content/uploads/2011/08/tn0009\\_](http://www.pdfa.org/wp-content/uploads/2011/08/tn0009_xmp_extension_schemas_in_pdfa-1_2008-03-20.pdf) [xmp\\_extension\\_schemas\\_in\\_pdfa-1\\_2008-03-20.pdf](http://www.pdfa.org/wp-content/uploads/2011/08/tn0009_xmp_extension_schemas_in_pdfa-1_2008-03-20.pdf).
- [15] Misha Wolf and Charles Wicksteed. Date and time formats. Note NOTEdatetime, World Wide Web Consortium (W3C), September 15, 1997. Available from <http://www.w3.org/TR/NOTE-datetime>.

## **Change History**

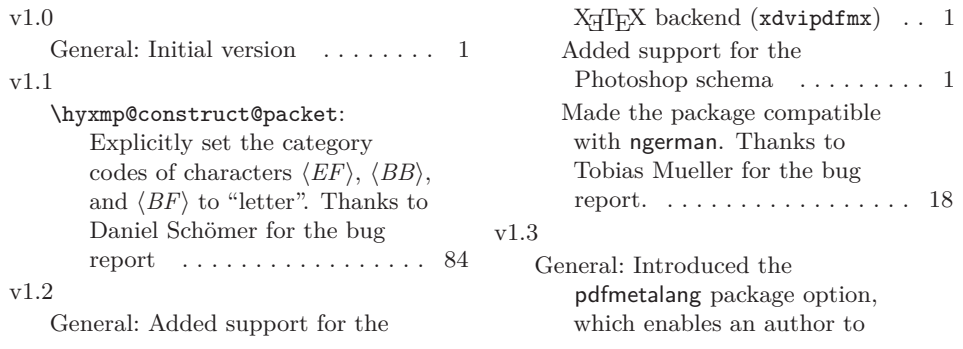

<span id="page-96-0"></span>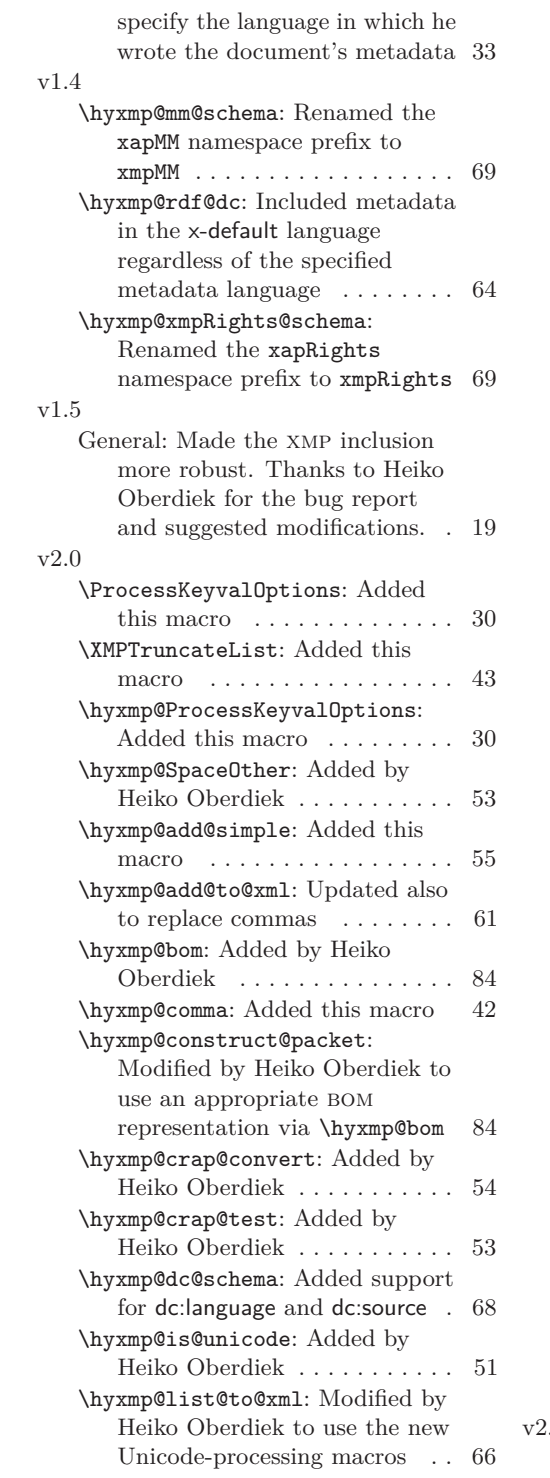

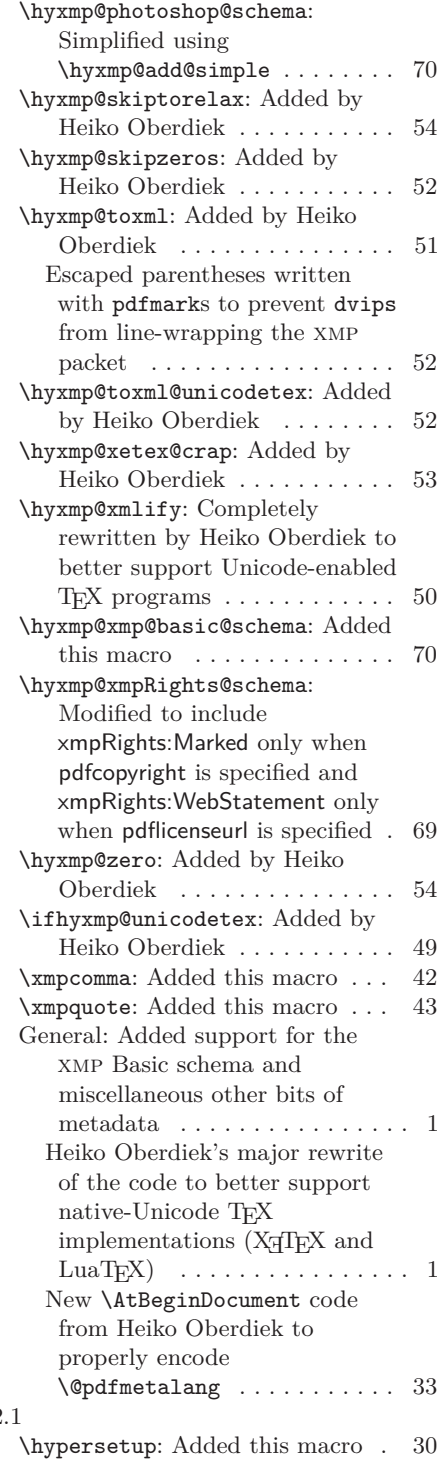

97

<span id="page-97-0"></span>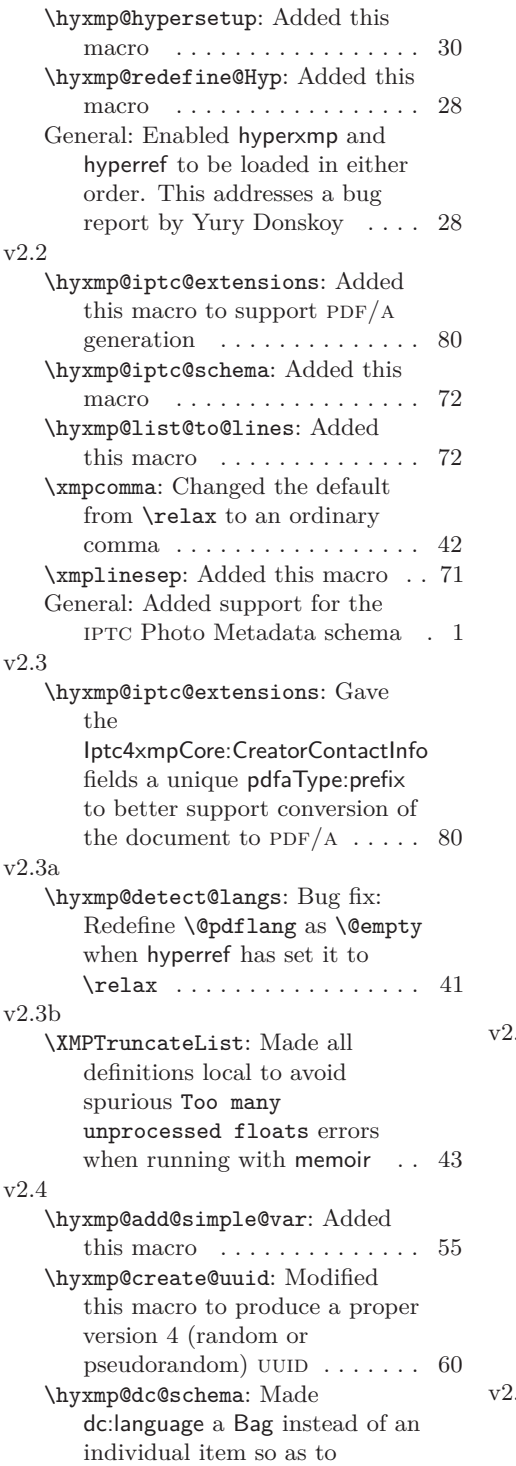

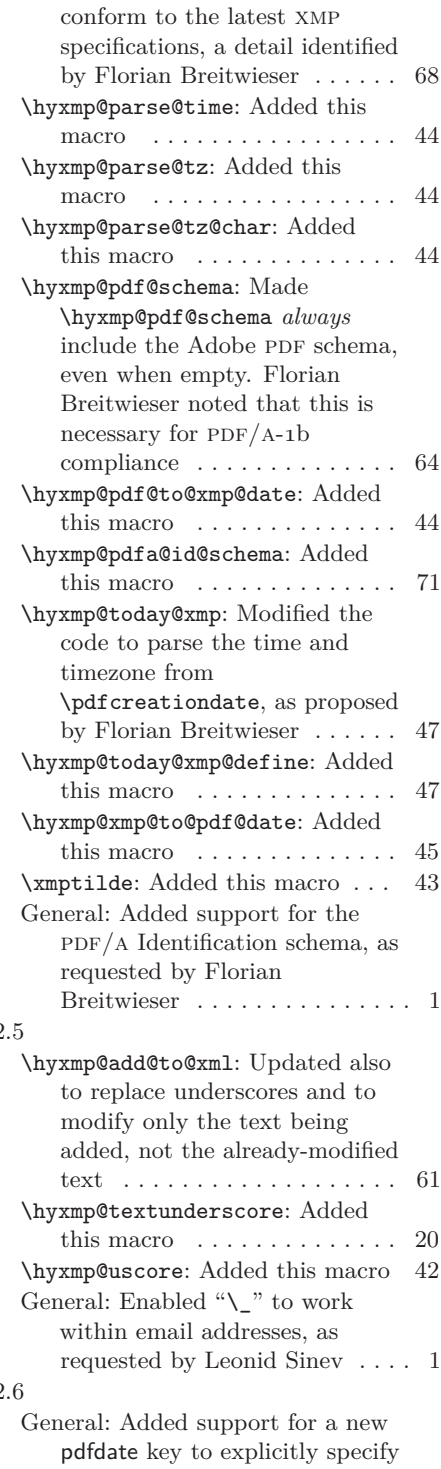

<span id="page-98-0"></span>the document date (and optionally time) . . . . . . . . . . . 1 v2.7 \hyxmp@auto@assign@data: Automatically use \title and \author if pdftitle and pdfauthor are left unspecified. Thanks to Maciej Radziejewski for the suggestion  $\dots \dots \dots$  35 v2.8 \hyxmp@add@to@xml: Corrected inadvertent lowercasing of non-Latin characters when run under X $\frac{1}{2}$ AT<sub>E</sub>X or LuaL<sup>A</sup>T<sub>E</sub>X (bug reported by Leonid Sinev) 61 v2.9 \hyxmp@iptc@schema: Use Iptc4xmpCore instead of Iptc4ContInfo as the contact-information metadata prefix. Leonid Sinev reports that Acrobat's  $PDF/A$  validator seems to prefer Iptc4xmpCore . 72 \hyxmp@pdfa@id@schema: Let the author specify the PDF/A part and conformance IDs, as requested by Leonid Sinev . . . 71 General: Force inclusion of dc:creator, dc:title, and dc:description—even if empty—when hyperref is loaded with the pdfa option (suggested by Leonid Sinev)  $\dots \dots \dots 1$ Introduced the pdftype package option, which enables an author to specify the type of document being produced ............ 1 v3.0 \hyxmp@embed@packet@luatex: Added this macro ......... 87 \hyxmp@today@xmp@define: Modified to accept the name of a macro to define  $\phantom{1} \ldots \ldots \ldots \phantom{1} 47$ \hyxmp@xmp@basic@schema: Made the XMP xmp:CreateDate, xmp:ModifyDate, and xmp:MetadataDate match the PDF CreationDate . . . . . . . . . 70 General: Made the code compatible with LuaT<sub>E</sub>X 0.85. Thanks to

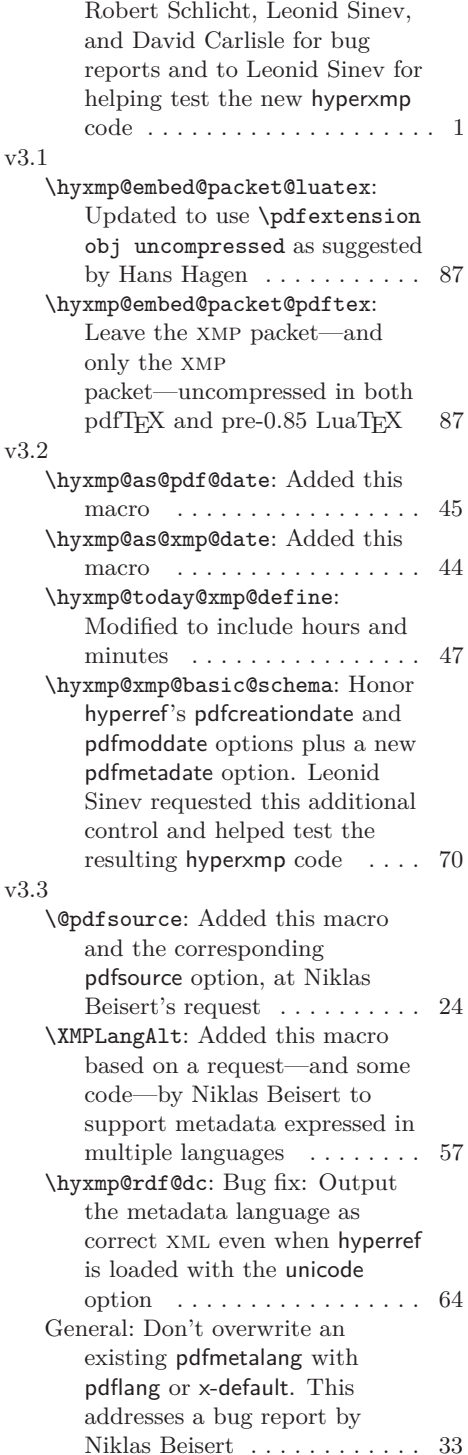

 $\bar{V}$ 

 $\overline{V}$ 

<span id="page-99-0"></span>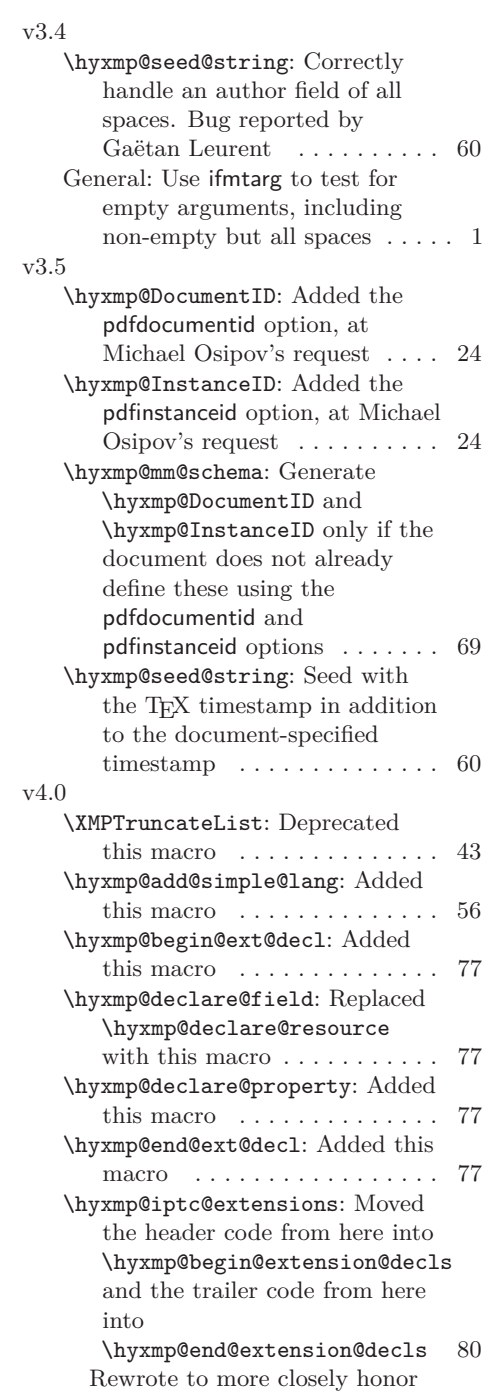

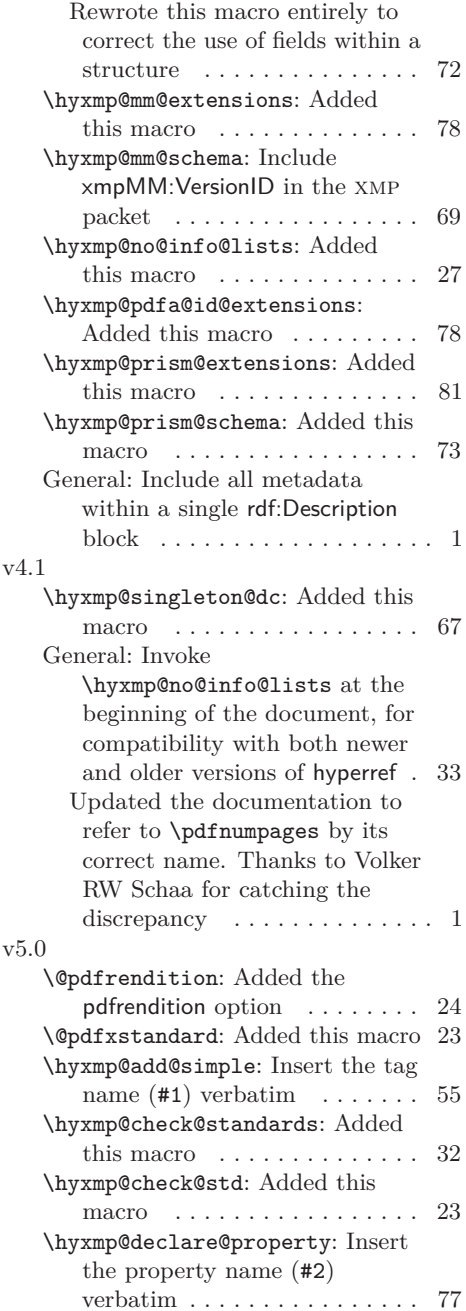

from here into

Renamed this macro to \hyxmp@iptc@schema from

\hyxmp@check@iptc@data . . . 72

\hyxmp@photometa@schema . . 72

definition of \hyxmp@iptc@data

\hyxmp@iptc@schema: Moved the

the xmp specification  $\phantom{1} \ldots \ldots \phantom{1} 80$ 

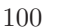

 $\cdot$  1

<span id="page-100-0"></span>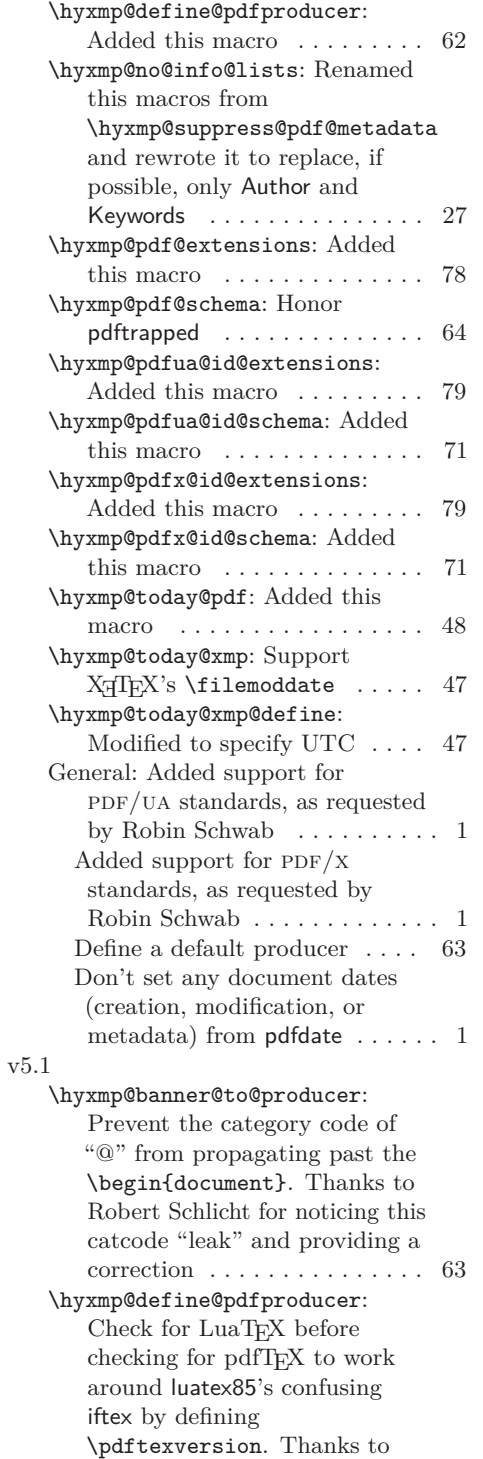

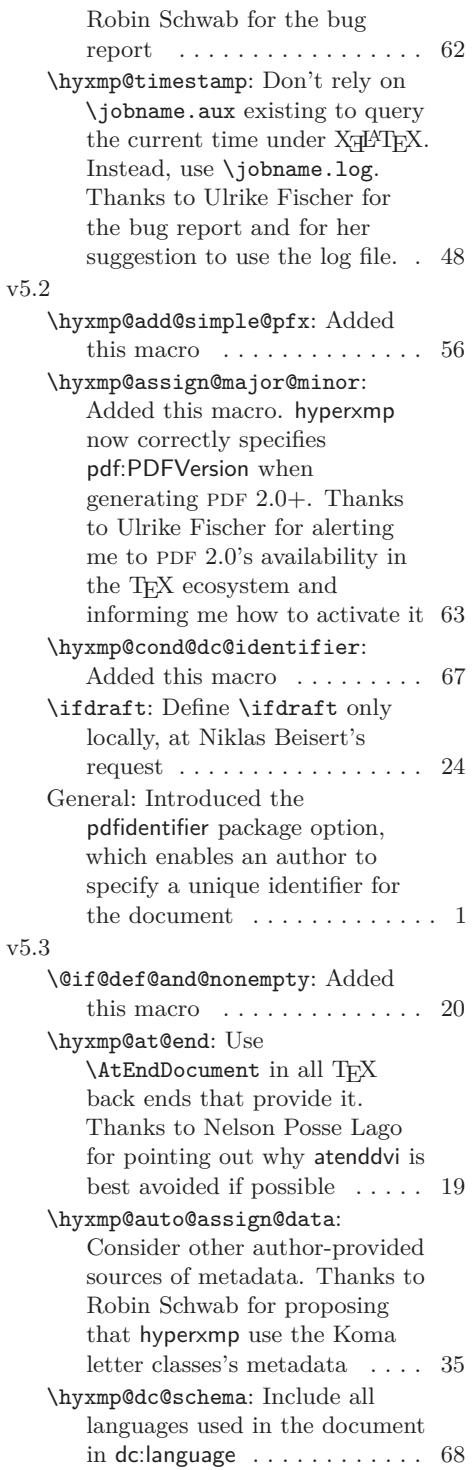

<span id="page-101-0"></span>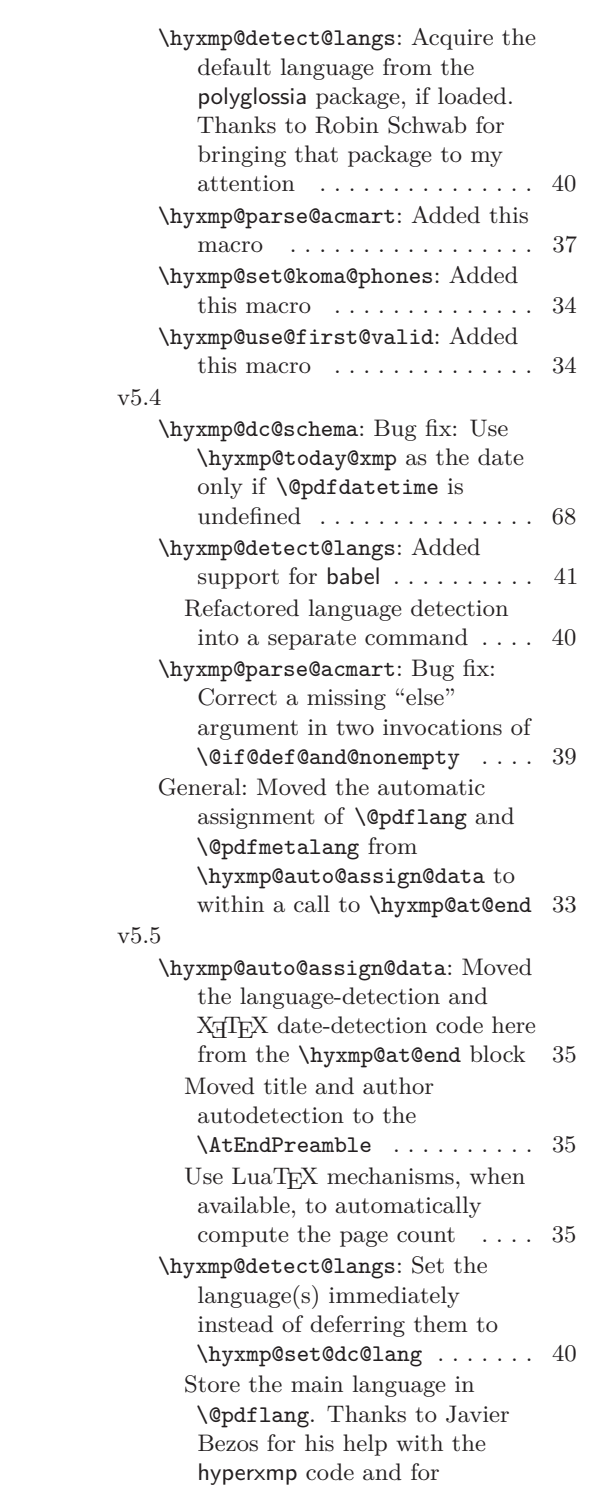

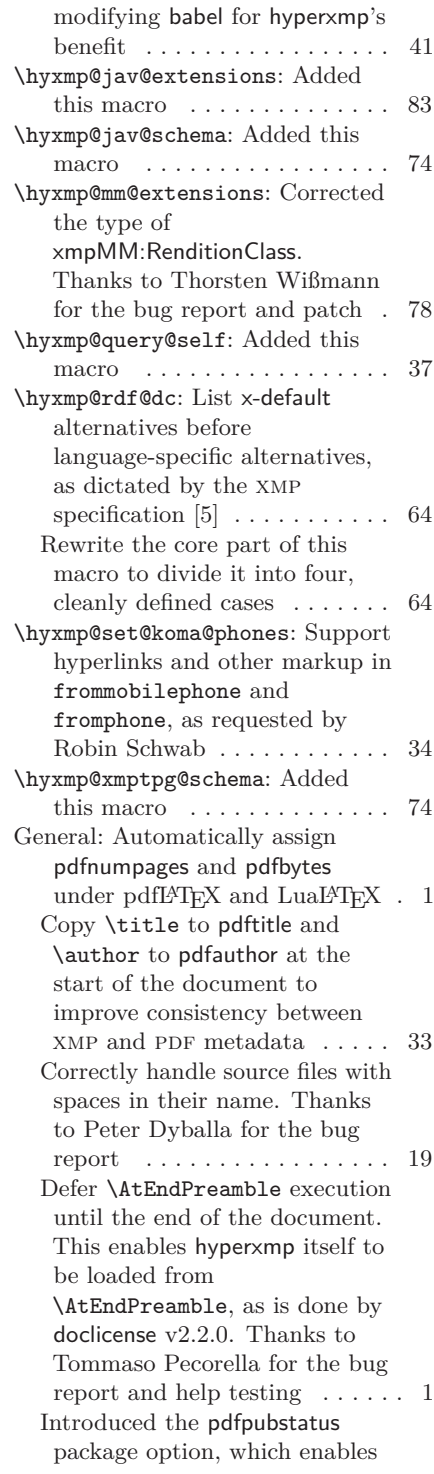

<span id="page-102-0"></span>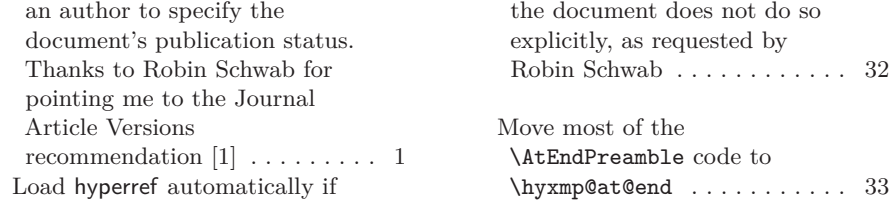

# **Index**

Numbers written in italic refer to the page where the corresponding entry is described; numbers underlined refer to the code line of the definition; numbers in roman refer to the code lines where the entry is used.

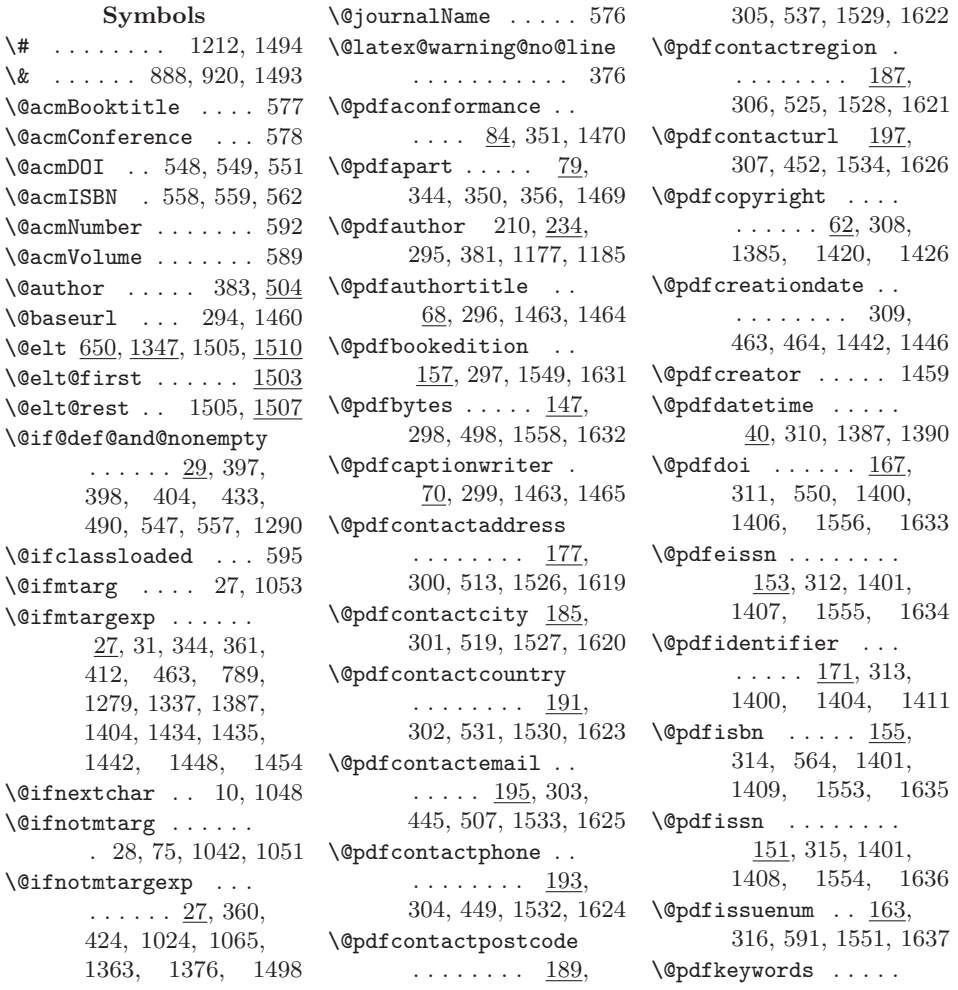

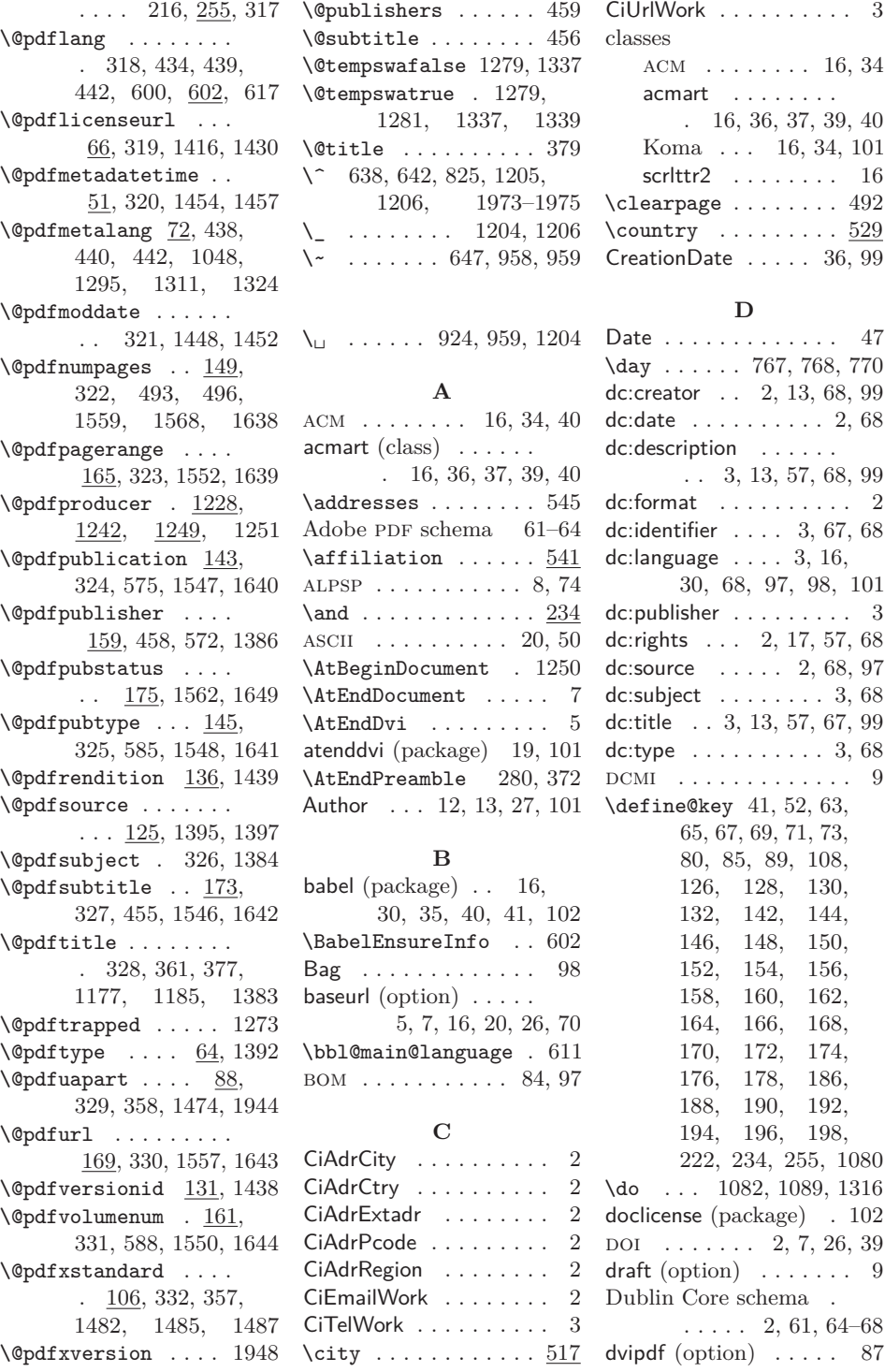

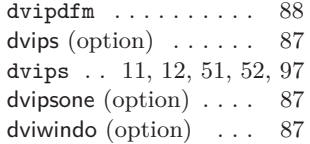

#### **E**

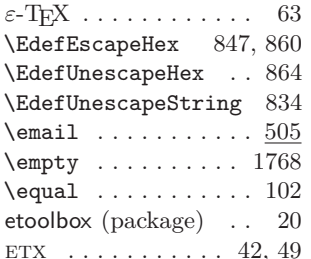

## **F**

 $\left\{ \right. \left\{ \right. \left\{ \right. \left\{ \right. \right. \left\{ \right. \right. \left\{ \right. \right. \left\{ \right. \right. \right\} }$ 

## **G**

\getlocaleproperty . 604 Ghostscript . . . . . . . [12](#page-11-0) gitver (package) . . . . . [7](#page-6-0)

## **H**

\hbox . . . . . . . . . . . . 545 \Hy@driver 2037, 2041, 2045, 2049, 2054 \Hy@unicodefalse . . . . . . . . 43, 54, 396 hyperref (package) . . .  $\ldots$  . . . [1,](#page-0-0) [4–](#page-3-0)[6,](#page-5-0) [9,](#page-8-0) [10,](#page-9-1) [13,](#page-12-0) [16,](#page-15-0) [19,](#page-18-0) [20,](#page-19-0) [22,](#page-21-0) [27,](#page-26-0) [28,](#page-27-0) [30,](#page-29-0) [32,](#page-31-0) [33,](#page-32-0) [41,](#page-40-0) [62–](#page-61-0)[64,](#page-63-0) [86,](#page-85-0) [87,](#page-86-0) [98](#page-97-0)[–100,](#page-99-0) [103](#page-102-0) \hypersetup 272, 425, 1303 hyperxmp (package) . .  $\ldots$  [1,](#page-0-0) [2,](#page-1-0) [4–](#page-3-0)[10,](#page-9-1) [13–](#page-12-0)[20,](#page-19-0) [22,](#page-21-0) [23,](#page-22-0) [26,](#page-25-0) [28,](#page-27-0) [30,](#page-29-0) [32](#page-31-0)[–34,](#page-33-0) [36,](#page-35-0) [41](#page-40-0)[–43,](#page-42-0) [49,](#page-48-0) [50,](#page-49-0) [58,](#page-57-0) [62,](#page-61-0) [64,](#page-63-0) [75,](#page-74-0) [86,](#page-85-0) [90,](#page-89-0) [98,](#page-97-0) [99,](#page-98-0) [101,](#page-100-0) [102](#page-101-0) \hyxmp@@is@unicode . 868 \hyxmp@acm@isbn . . . 557 \hyxmp@acm@publisher . . . . . . . . . . . 571 \hyxmp@acm@pubtype . 580

 $\ldots \ldots$  .  $\underline{1023}$ , 1273, 1382, 1397, 1411, 1428, 1430, 1436–1439, 1443, 1445, 1449, 1451, 1455, 1457, 1459, 1460, 1464, 1465, 1469, 1470, 1474, 1481, 1482, 1485, 1487, 1527–1530, 1544, 1548, 1550–1559, 1562, 1568 \hyxmp@add@simple@lang . . . . . . .  $1041,$ 1546, 1547, 1549 \hyxmp@add@simple@lang@i  $\ldots$  . . . 1044,  $\underline{1047}$ . . . . . . 1048, 1050 \hyxmp@add@simple@pfx  $\ldots \ldots$  1064, 1377 \hyxmp@add@simple@var  $\cdots \cdots 1032,$ 1271, 1272, 1275 \hyxmp@add@to@xml . . . . . . . . . 1026, 1028, 1036, 1054, 1058, 1066, 1070, 1072, 1191, 1217, 1286, 1305, 1312, 1318, 1325, 1330, 1342, 1350, 1356, 1365, 1500, 1504, 1508, 1514, 1521, 1536, 1653, 1659, 1665, 1675, 1682, 1686, 1694, 1807, 1846, 1981, 2026 \hyxmp@address@val .  $\ldots$  . 505, 511 517, 523, 529, 535 \hyxmp@aep@toks . . .  $\ldots \ldots \frac{15}{5}$ , 278, 279, 370, 371, 2167 \hyxmp@alt@description  $\ldots \ldots$  1076, 1086 \hyxmp@alt@rights . .  $\ldots \ldots 1076, 1087$ 

\hyxmp@add@simple . .

\hyxmp@add@simple@lang@ii \hyxmp@at@end ... 3, 388 \hyxmp@alt@title ..  $\ldots \ldots$  1076, 1085 \hyxmp@and  $\dots \dots$  234 \hyxmp@append@hex . .  $\cdots \cdots \frac{1125}{2}$ 1144–1146, 1150 \hyxmp@append@hex@iii  $\ldots \ldots 1143,$ 1149, 1159, 1170 \hyxmp@append@hex@iv . . . . . . .  $1148,$ 1154, 1155, 1157, 1172–1174 \hyxmp@as@pdf@date . 694 \hyxmp@as@xmp@date . . . . . . . 46, 57, 666, 804, 1446, 1452 \hyxmp@assign@major@minor  $\ldots$  . . . 1255, 1274 \hyxmp@auto@assign@data  $\ldots \ldots 389, \underline{432}$ \hyxmp@banner@to@producer . . 1231, 1234, 1242 \hyxmp@begin@ext@decl  $\cdots \cdots$  . 1664, 1703, 1714, 1740, 1756, 1770, 1786, 1798, 1856, 1926 \hyxmp@begin@extension@decls  $\ldots \ldots$  1652, 1938 \hyxmp@big@prime . .  $\ldots \ldots$  .  $1099,$ 1102, 1112, 1122 \hyxmp@big@prime@ii  $\ldots \ldots$  1099, 1121 \hyxmp@bom . . . 1966, 1981 \hyxmp@cct . . 1566, 1570 \hyxmp@check@iptc@data  $\ldots \ldots$  1617, 2009 \hyxmp@check@jav@data  $\ldots \ldots$  1647, 2011 \hyxmp@check@prism@data  $\ldots \ldots 1629, 2010$ \hyxmp@check@standards . . . . . . . .  $342, 390$ \hyxmp@check@std . .  $\ldots$  101, 113–121 \hyxmp@comma . . . . . . . 179, 235, 256, 637

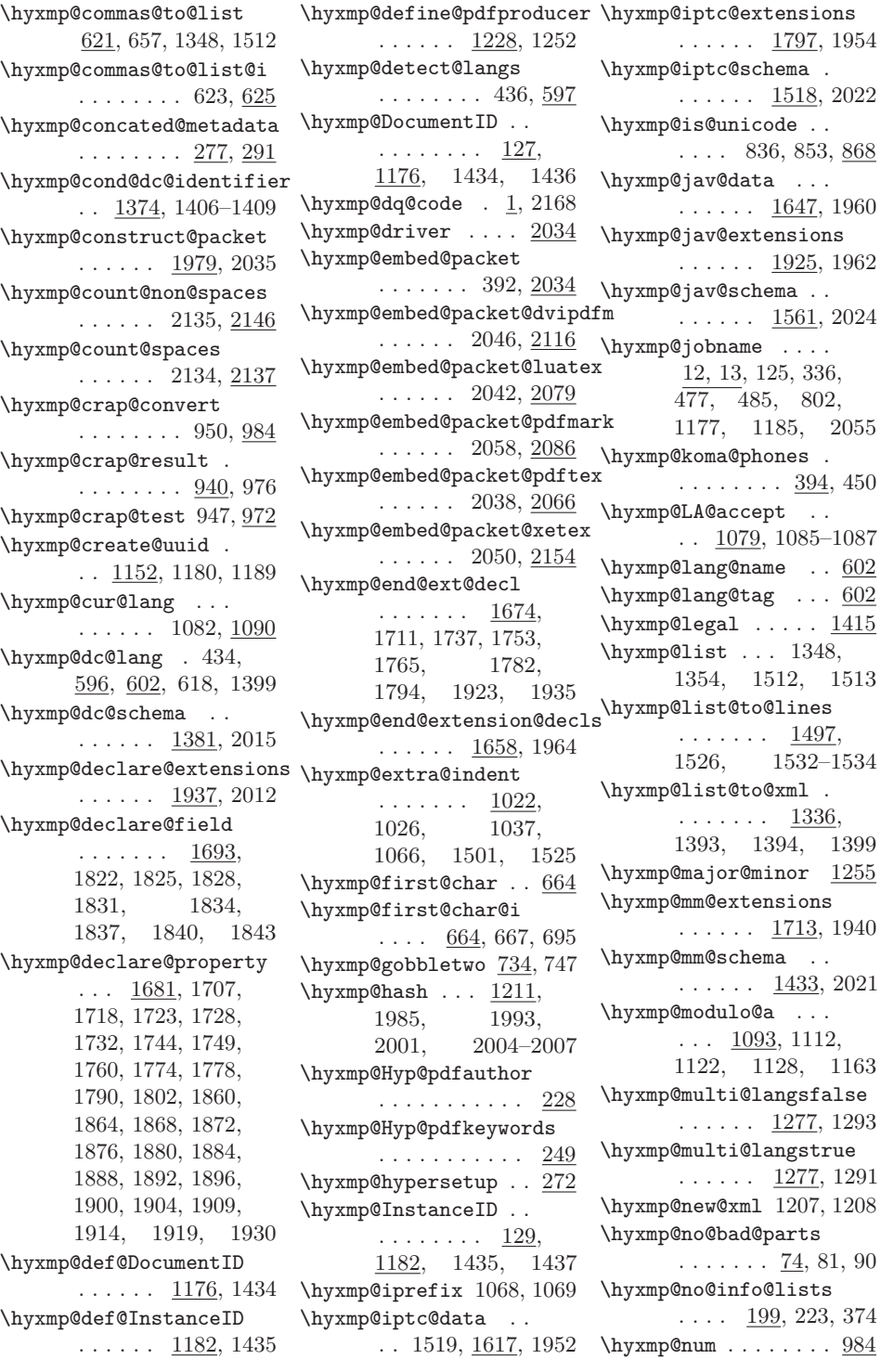

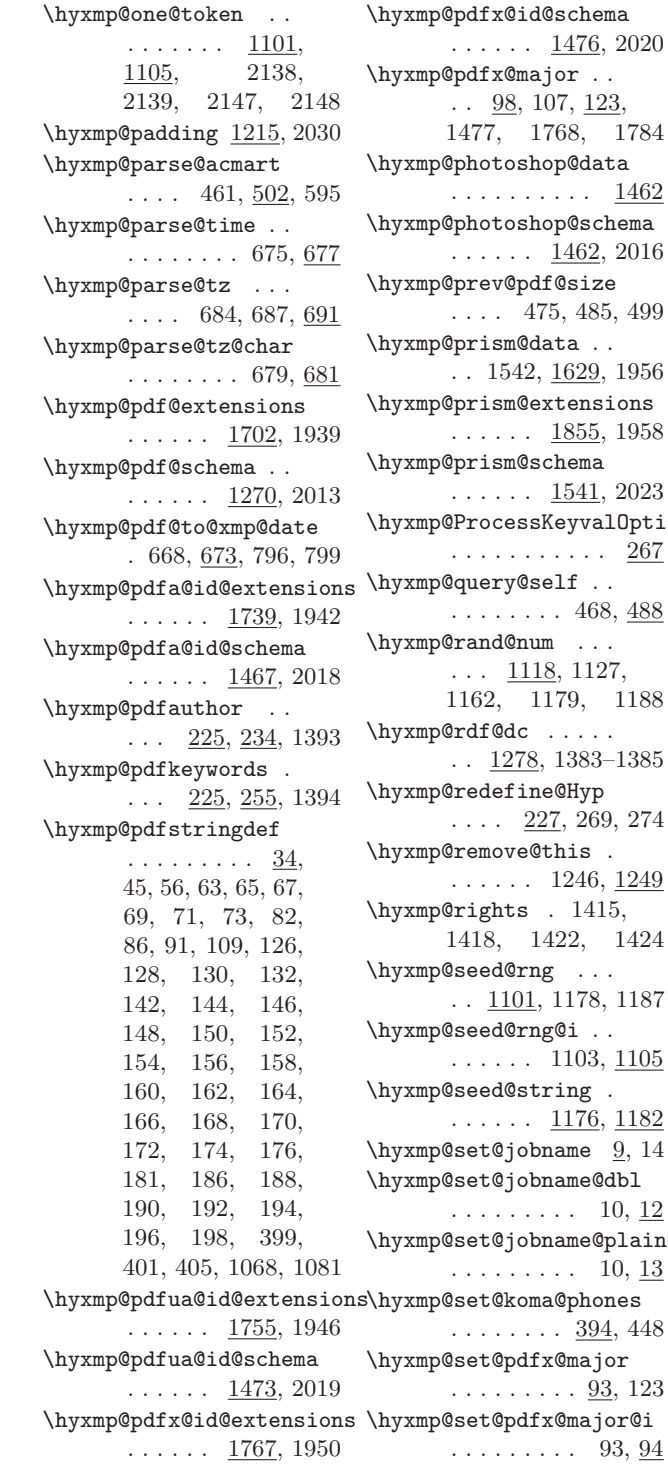

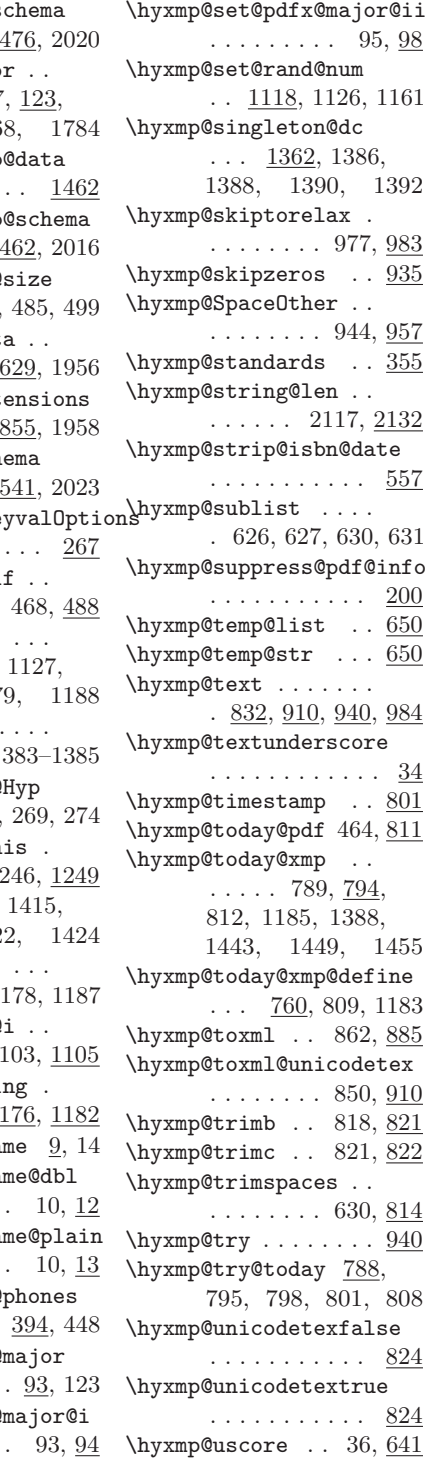

 $\mathcal{L}$ 

<span id="page-107-0"></span>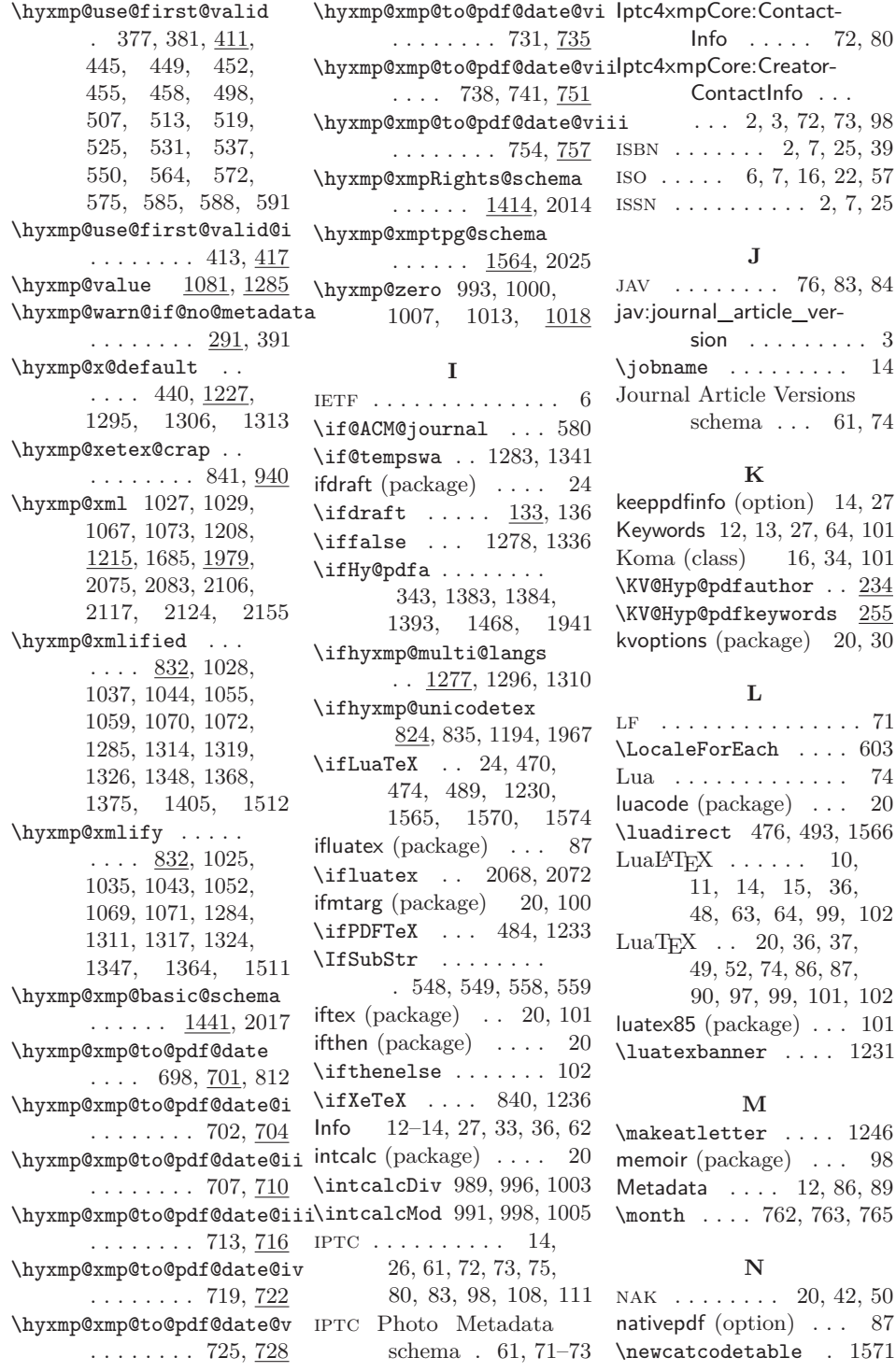
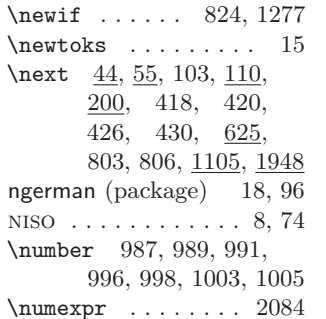

## **O**

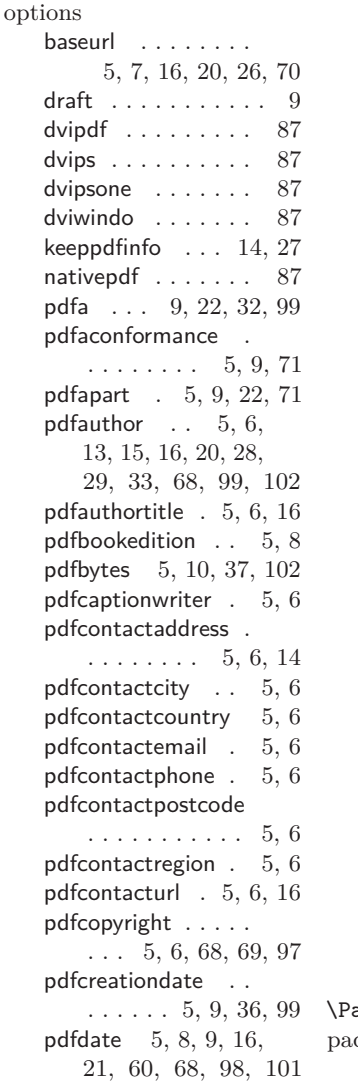

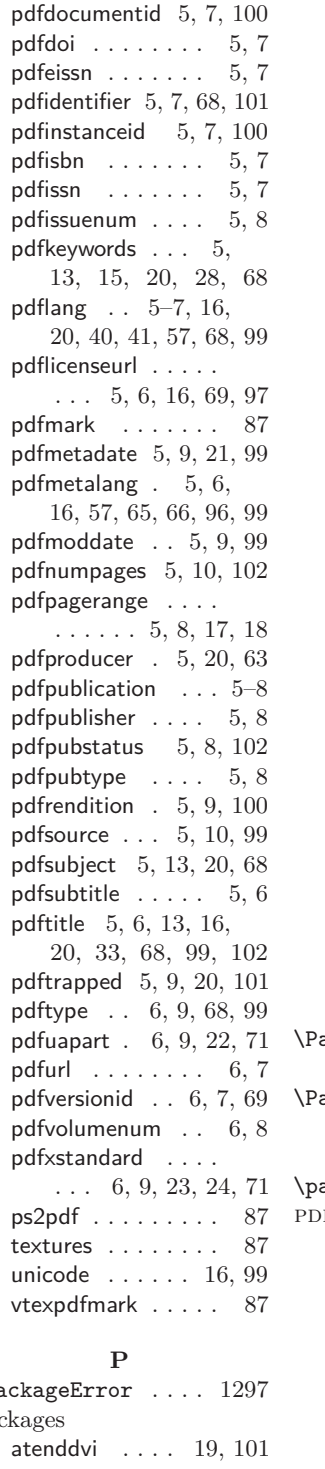

babel . . . . . . . [16,](#page-15-0) [30,](#page-29-0) [35,](#page-34-0) [40,](#page-39-0) [41,](#page-40-0) [102](#page-101-0) doclicense ...... [102](#page-101-0) etoolbox  $\dots\dots\dots$  [20](#page-19-0) gitver . . . . . . . . . . [7](#page-6-0) hyperref . . [1,](#page-0-0) [4–](#page-3-0)[6,](#page-5-0) [9,](#page-8-0) [10,](#page-9-0) [13,](#page-12-0) [16,](#page-15-0) [19,](#page-18-0) [20,](#page-19-0) [22,](#page-21-0) [27,](#page-26-0) [28,](#page-27-0) [30,](#page-29-0) [32,](#page-31-0) [33,](#page-32-0) [41,](#page-40-0) [62–](#page-61-0)[64,](#page-63-0) [86,](#page-85-0) [87,](#page-86-0) [98–](#page-97-0)[100,](#page-99-0) [103](#page-102-0) hyperxmp [1,](#page-0-0) [2,](#page-1-0) [4–](#page-3-0)[10,](#page-9-0) [13–](#page-12-0)[20,](#page-19-0) [22,](#page-21-0) [23,](#page-22-0) [26,](#page-25-0) [28,](#page-27-0) [30,](#page-29-0) [32](#page-31-0)[–34,](#page-33-0) [36,](#page-35-0) [41–](#page-40-0)[43,](#page-42-0) [49,](#page-48-0) [50,](#page-49-0) [58,](#page-57-0) [62,](#page-61-0) [64,](#page-63-0) [75,](#page-74-0) [86,](#page-85-0) [90,](#page-89-0) [98,](#page-97-0) [99,](#page-98-0) [101,](#page-100-0) [102](#page-101-0) ifdraft  $\dots\dots\dots\ 24$  $\dots\dots\dots\ 24$ ifluatex . . . . . . . . [87](#page-86-0) ifmtarg . . . . . [20,](#page-19-0) [100](#page-99-0) iftex . . . . . . . [20,](#page-19-0) [101](#page-100-0) ifthen . . . . . . . . . [20](#page-19-0) intcalc . . . . . . . . . [20](#page-19-0) kvoptions . . . . . [20,](#page-19-0) [30](#page-29-0) luacode . . . . . . . . [20](#page-19-0) luatex85 . . . . . . . [101](#page-100-0) memoir . . . . . . . . [98](#page-97-0) ngerman . . . . . [18,](#page-17-0) [96](#page-95-0)  $pdfescape \dots \dots \dots 20$  $pdfescape \dots \dots \dots 20$ pdfx . . . . . . . . . [4,](#page-3-0) [5](#page-4-0) polyglossia . [16,](#page-15-0) [30,](#page-29-0) [34,](#page-33-0) [35,](#page-34-0) [40,](#page-39-0) [41,](#page-40-0) [102](#page-101-0) stringenc . . . . . . . [20](#page-19-0) texdate . . . . . . . . [17](#page-16-0) totpages [17,](#page-16-0) [18,](#page-17-0) [36,](#page-35-0) [37](#page-36-0) xmpincl . . . . . . . . . [4](#page-3-0) ackageWarning . . .  $\ldots$  . 76, 111, 651 \PackageWarningNoLine . . . . . . . . 202, 335, 345, 362, 2053  $\texttt{atchcmd}$  ....  $208, 214$  $F \ldots \ldots$  .  $1-5, 8, 9,$  $1-5, 8, 9,$  $1-5, 8, 9,$ [11–](#page-10-0)[15,](#page-14-0) [17,](#page-16-0) [21,](#page-20-0) [27,](#page-26-0) [32,](#page-31-0) [33,](#page-32-0) [36,](#page-35-0) [41–](#page-40-0)[45,](#page-44-0) [48,](#page-47-0) [50,](#page-49-0) [52,](#page-51-0) [60–](#page-59-0)[64,](#page-63-0) [74,](#page-73-0) [78,](#page-77-0) [83,](#page-82-0) [84,](#page-83-0) [86,](#page-85-0) [87,](#page-86-0) [89,](#page-88-0) [98,](#page-97-0) [99,](#page-98-0) [101,](#page-100-0) [102,](#page-101-0) [104,](#page-103-0) [111](#page-110-0) Author [12,](#page-11-0) [13,](#page-12-0) [27,](#page-26-0) [101](#page-100-0) CreationDate . . [36,](#page-35-0) [99](#page-98-0)

<span id="page-109-0"></span> $Info \ldots 12-14,$  $Info \ldots 12-14,$ [27,](#page-26-0) [33,](#page-32-0) [36,](#page-35-0) [62](#page-61-0) Keywords . . . . . . . . [12,](#page-11-0) [13,](#page-12-0) [27,](#page-26-0) [64,](#page-63-0) [101](#page-100-0) Metadata . . [12,](#page-11-0) [86,](#page-85-0) [89](#page-88-0) Producer . . . . . . . [64](#page-63-0) Subject . . . . . . [12,](#page-11-0) [13](#page-12-0) Title . . . . . . . . [12,](#page-11-0) [13](#page-12-0) pdf/a . . [3,](#page-2-0) [9,](#page-8-0) [13,](#page-12-0) [14,](#page-13-0) [22,](#page-21-0) [27,](#page-26-0) [32,](#page-31-0) [62,](#page-61-0) [64,](#page-63-0) [71,](#page-70-0) [75,](#page-74-0) [78,](#page-77-0) [80,](#page-79-0) [81,](#page-80-0) [83,](#page-82-0) [98,](#page-97-0) [99,](#page-98-0) [110,](#page-109-0) [111](#page-110-0)  $PDF/A$  Identification schema . . . [61,](#page-60-0) [71](#page-70-0) pdf/ua [3,](#page-2-0) [9,](#page-8-0) [22,](#page-21-0) [32,](#page-31-0) [71,](#page-70-0) [79,](#page-78-0) [83,](#page-82-0) [101,](#page-100-0) [110,](#page-109-0) [111](#page-110-0)  $PDF/UA$  Identification schema . . . [61,](#page-60-0) [71](#page-70-0)  $PDF/X$  . . . . . . . . . [3,](#page-2-0) [9,](#page-8-0) [23,](#page-22-0) [24,](#page-23-0) [32,](#page-31-0) [71,](#page-70-0) [79,](#page-78-0) [83,](#page-82-0) [101,](#page-100-0) [110,](#page-109-0) [111](#page-110-0)  $PDF/X$  Identification schema . . . [61,](#page-60-0) [71](#page-70-0) pdf:Keywords . . . [3,](#page-2-0) [13,](#page-12-0) [64](#page-63-0) pdf:PDFVersion [3,](#page-2-0) [64,](#page-63-0) [101](#page-100-0) pdf:Producer . . . [3,](#page-2-0) [62,](#page-61-0) [64](#page-63-0) pdf:trapped . . . . . . . . . [3](#page-2-0) \PDF@FinishDoc . . . . . . . . 201, 209, 215 pdfa (option) [9,](#page-8-0) [22,](#page-21-0) [32,](#page-31-0) [99](#page-98-0) pdfaconformance (option)  $\ldots$  [5,](#page-4-0) [9,](#page-8-0) [71](#page-70-0) pdfaid:conformance . . . [3](#page-2-0) pdfaid:part . . . . . . . . . [3](#page-2-0) pdfapart (option) . . . .  $\ldots$  . . . . [5,](#page-4-0) [9,](#page-8-0) [22,](#page-21-0) [71](#page-70-0) pdfaType:prefix . . . . . [98](#page-97-0) pdfauthor (option) [5,](#page-4-0) [6,](#page-5-0) [13,](#page-12-0) [15,](#page-14-0) [16,](#page-15-0) [20,](#page-19-0) [28,](#page-27-0) [29,](#page-28-0) [33,](#page-32-0) [68,](#page-67-0) [99,](#page-98-0) [102](#page-101-0) pdfauthortitle (option) . . . . . . . . [5,](#page-4-0) [6,](#page-5-0) [16](#page-15-0) pdfbookedition (option) . . . . . . . . . . . [5,](#page-4-0) [8](#page-7-0) pdfbytes (option) . . . . . . . . [5,](#page-4-0) [10,](#page-9-0) [37,](#page-36-0) [102](#page-101-0) pdfcaptionwriter (option)  $\ldots \ldots 5, 6$  $\ldots \ldots 5, 6$  $\ldots \ldots 5, 6$ \pdfcatalog . . . . . . 2076 \pdfcompresslevel . 2070

pdfcontactaddress (option)  $\ldots$  [5,](#page-4-0) [6,](#page-5-0) [14](#page-13-0) pdfcontactcity (option) . . . . . . . . . . . [5,](#page-4-0) [6](#page-5-0) pdfcontactcountry (option)  $\ldots \ldots 5, 6$  $\ldots \ldots 5, 6$  $\ldots \ldots 5, 6$ pdfcontactemail (option)  $\ldots \ldots 5, 6$  $\ldots \ldots 5, 6$  $\ldots \ldots 5, 6$ pdfcontactphone (option)  $\ldots \ldots 5, 6$  $\ldots \ldots 5, 6$  $\ldots \ldots 5, 6$ pdfcontactpostcode (option)  $\ldots \ldots 5, 6$  $\ldots \ldots 5, 6$  $\ldots \ldots 5, 6$ pdfcontactregion (option)  $\ldots \ldots 5, 6$  $\ldots \ldots 5, 6$  $\ldots \ldots 5, 6$ pdfcontacturl (option)  $\ldots \ldots \ldots 5, 6, 16$  $\ldots \ldots \ldots 5, 6, 16$  $\ldots \ldots \ldots 5, 6, 16$  $\ldots \ldots \ldots 5, 6, 16$ pdfcopyright (option) .  $\ldots$  [5,](#page-4-0) [6,](#page-5-0) [68,](#page-67-0) [69,](#page-68-0) [97](#page-96-0) pdfcreationdate (option) . . . . . . [5,](#page-4-0) [9,](#page-8-0) [36,](#page-35-0) [99](#page-98-0) \pdfcreationdate . . 796 pdfdate (option) . . . . . . . . [5,](#page-4-0) [8,](#page-7-0) [9,](#page-8-0) [16,](#page-15-0) [21,](#page-20-0) [60,](#page-59-0) [68,](#page-67-0) [98,](#page-97-0) [101](#page-100-0) PDFDocEncoding . . . . . . . . . . [28,](#page-27-0) [49,](#page-48-0) [50](#page-49-0) pdfdocumentid (option)  $\ldots \ldots 5, 7, 100$  $\ldots \ldots 5, 7, 100$  $\ldots \ldots 5, 7, 100$  $\ldots \ldots 5, 7, 100$ pdfdoi (option)  $\ldots$  [5,](#page-4-0) [7](#page-6-0) pdfeissn (option) . . . [5,](#page-4-0) [7](#page-6-0) pdfescape (package) . . [20](#page-19-0) \pdfextension 2080, 2084 \pdffeedback . 799, 2084 \pdffilesize ...... 485 pdfidentifier (option) .  $\ldots$  . [5,](#page-4-0) [7,](#page-6-0) [68,](#page-67-0) [101](#page-100-0) pdfinstanceid (option) . . . . . . . [5,](#page-4-0) [7,](#page-6-0) [100](#page-99-0) pdfisbn (option)  $\ldots$  [5,](#page-4-0) [7](#page-6-0) pdfissn (option)  $\ldots$  [5,](#page-4-0) [7](#page-6-0) pdfissuenum (option) [5,](#page-4-0) [8](#page-7-0) pdfkeywords (option) [5,](#page-4-0) [13,](#page-12-0) [15,](#page-14-0) [20,](#page-19-0) [28,](#page-27-0) [68](#page-67-0) pdflang (option) [5](#page-4-0)[–7,](#page-6-0) [16,](#page-15-0) [20,](#page-19-0) [40,](#page-39-0) [41,](#page-40-0) [57,](#page-56-0) [68,](#page-67-0) [99](#page-98-0) \pdflastobj . . . . . . 2076 pdfLATEX [4,](#page-3-0) [10,](#page-9-0) [11,](#page-10-0) [14,](#page-13-0) [36,](#page-35-0) [48,](#page-47-0) [63,](#page-62-0) [64,](#page-63-0) [102](#page-101-0) pdflicenseurl (option) . . . . [5,](#page-4-0) [6,](#page-5-0) [16,](#page-15-0) [69,](#page-68-0) [97](#page-96-0)

\pdfmajorversion . 1263 pdfmark (option) . . . . [87](#page-86-0)  $\mathrm{d}$ fmark ..... 2087, 2090, 2094, 2104, 2108, 2112 pdfmetadate (option) . . . . . . . [5,](#page-4-0) [9,](#page-8-0) [21,](#page-20-0) [99](#page-98-0) pdfmetalang (option) . . . . . . . . . [5,](#page-4-0) [6,](#page-5-0) [16,](#page-15-0) [57,](#page-56-0) [65,](#page-64-0) [66,](#page-65-0) [96,](#page-95-0) [99](#page-98-0) \pdfminorversion . 1259 pdfmoddate (option) . . . . . . . . . [5,](#page-4-0) [9,](#page-8-0) [99](#page-98-0) pdfnumpages (option)  $\ldots \ldots 5, 10, 102$  $\ldots \ldots 5, 10, 102$  $\ldots \ldots 5, 10, 102$  $\ldots \ldots 5, 10, 102$ \pdfobj . . . . . . . . . 2072 pdfpagerange (option) . . . . . . [5,](#page-4-0) [8,](#page-7-0) [17,](#page-16-0) [18](#page-17-0) pdfproducer (option) .  $\ldots \ldots 5, 20, 63$  $\ldots \ldots 5, 20, 63$  $\ldots \ldots 5, 20, 63$  $\ldots \ldots 5, 20, 63$ pdfpublication (option) [5](#page-4-0)[–8](#page-7-0) pdfpublisher (option) [5,](#page-4-0) [8](#page-7-0) pdfpubstatus (option)  $\ldots \ldots 5, 8, 102$  $\ldots \ldots 5, 8, 102$  $\ldots \ldots 5, 8, 102$  $\ldots \ldots 5, 8, 102$ pdfpubtype (option) . [5,](#page-4-0) [8](#page-7-0) pdfrendition (option) . . . . . . . . [5,](#page-4-0) [9,](#page-8-0) [100](#page-99-0) pdfsource (option) [5,](#page-4-0) [10,](#page-9-0) [99](#page-98-0) \pdfstringdef . . 37, 496 pdfsubject (option) . .  $\ldots$  . [5,](#page-4-0) [13,](#page-12-0) [20,](#page-19-0) [68](#page-67-0) pdfsubtitle (option) . [5,](#page-4-0) [6](#page-5-0)  $pdfTr[X \dots \dots \dots \quad 51]$ [86,](#page-85-0) [87,](#page-86-0) [90,](#page-89-0) [99,](#page-98-0) [101](#page-100-0) \pdftexbanner . . . . 1234 pdftitle (option) . . . .  $\ldots$  [5,](#page-4-0) [6,](#page-5-0) [13,](#page-12-0) [16,](#page-15-0) [20,](#page-19-0) [33,](#page-32-0) [68,](#page-67-0) [99,](#page-98-0) [102](#page-101-0) pdftrapped (option) . .  $\ldots$  . [5,](#page-4-0) [9,](#page-8-0) [20,](#page-19-0) [101](#page-100-0) pdftype (option) [6,](#page-5-0) [9,](#page-8-0) [68,](#page-67-0) [99](#page-98-0) pdfuaid:part . . . . . . . . [3](#page-2-0) pdfuapart (option) . . .  $\ldots$  . . . . [6,](#page-5-0) [9,](#page-8-0) [22,](#page-21-0) [71](#page-70-0) pdfurl (option)  $\ldots$  [6,](#page-5-0) [7](#page-6-0) \pdfvariable ..... 1267 pdfversionid (option) .  $\ldots \ldots 6, 7, 69$  $\ldots \ldots 6, 7, 69$  $\ldots \ldots 6, 7, 69$  $\ldots \ldots 6, 7, 69$ pdfvolumenum (option) . . . . . . . . . . . [6,](#page-5-0) [8](#page-7-0)

<span id="page-110-0"></span>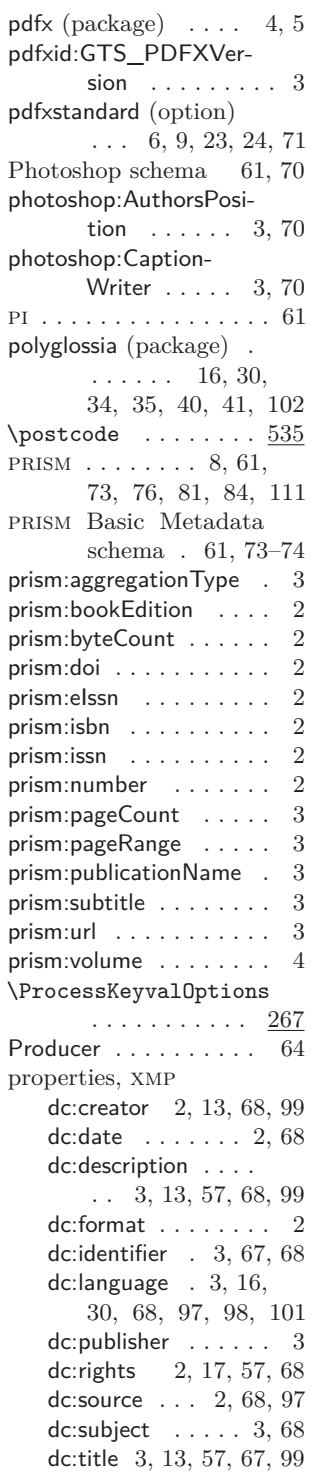

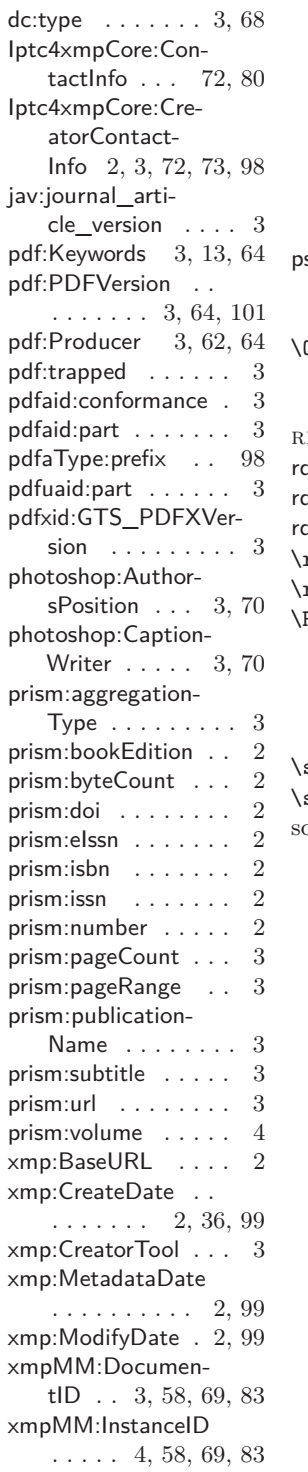

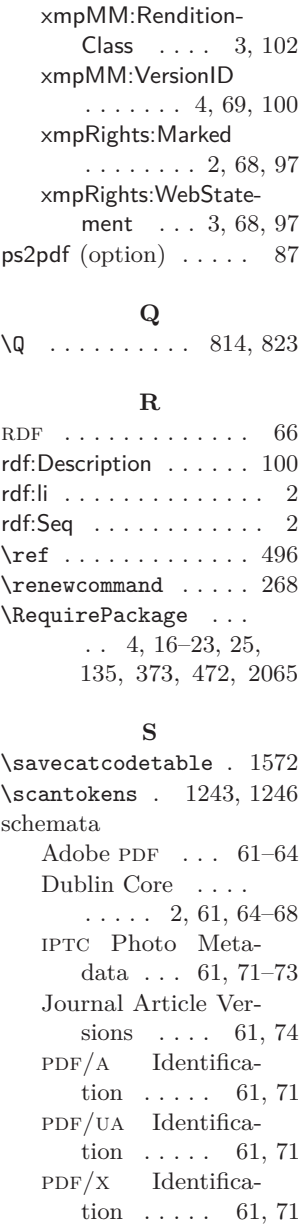

Photoshop  $\ldots$  [61,](#page-60-0) [70](#page-69-0) prism Basic Metadata . . . [61,](#page-60-0) [73](#page-72-0)[–74](#page-73-0) xmp Basic . . . . [61,](#page-60-0) [70](#page-69-0) xmp Media Management . . . . [61,](#page-60-0) [69](#page-68-0) xmp Paged-Text .

 $\ldots$  . . . . . . [61,](#page-60-0) [74](#page-73-0)[–75](#page-74-0)

<span id="page-111-0"></span>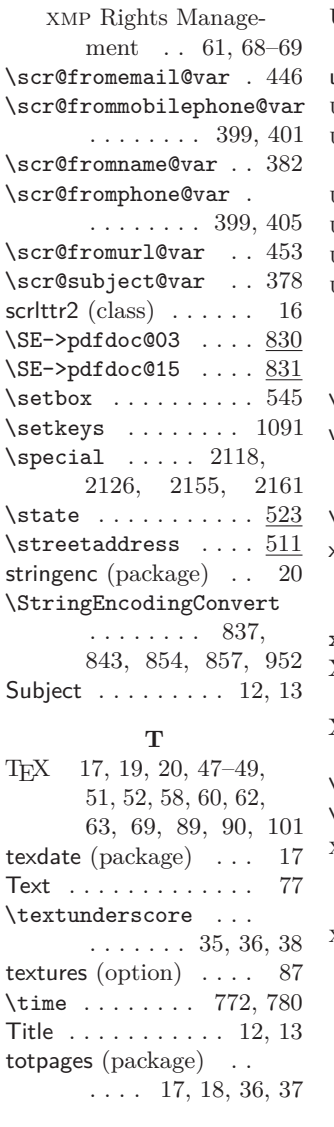

## **U**

\undefined . . . . . . . . 422

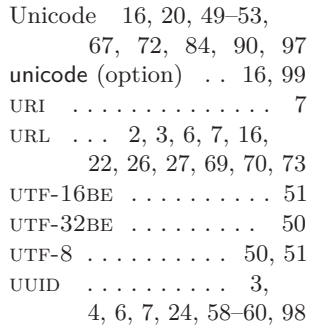

## **V**

 $\sqrt{v}fuzz \dots \dots \dots \ 822$ vtexpdfmark (option) . [87](#page-86-0)

## **X**

 $\sqrt{x}$  . . . . . . . . . . . . . . . 940 x-default . . . . . . . . . . [6,](#page-5-0) [16,](#page-15-0) [35,](#page-34-0) [57,](#page-56-0) [62,](#page-61-0) [65,](#page-64-0) [66,](#page-65-0) [97,](#page-96-0) [99,](#page-98-0) [102](#page-101-0)  $xdvipdfmx \dots 15, 36, 89$  $xdvipdfmx \dots 15, 36, 89$  $xdvipdfmx \dots 15, 36, 89$  $xdvipdfmx \dots 15, 36, 89$  $X \rightarrow \text{H}^2 \rightarrow \text{L}^2$  ..... [11,](#page-10-0) [15,](#page-14-0) [36,](#page-35-0) [48,](#page-47-0) [63,](#page-62-0) [99,](#page-98-0) [101](#page-100-0)  $X \times TEX$  [49,](#page-48-0) [52,](#page-51-0) [53,](#page-52-0) [89,](#page-88-0) [90,](#page-89-0) [96,](#page-95-0) [97,](#page-96-0) [101,](#page-100-0) [102](#page-101-0)  $\chi$ eTeXrevision ...  $1237$  $\XeTeXversion \ldots 1237$ xml [1,](#page-0-0) [2,](#page-1-0) [14,](#page-13-0) [41,](#page-40-0) [49–](#page-48-0)[52,](#page-51-0) [55,](#page-54-0) [56,](#page-55-0) [61,](#page-60-0) [64](#page-63-0)[–67,](#page-66-0) [71,](#page-70-0) [73,](#page-72-0) [76,](#page-75-0) [84,](#page-83-0) [99](#page-98-0)  $XMP$  . . . . . . [1,](#page-0-0) [2,](#page-1-0) [4–](#page-3-0)[6,](#page-5-0) [8,](#page-7-0) [9,](#page-8-0) [12](#page-11-0)[–19,](#page-18-0) [21,](#page-20-0) [23,](#page-22-0) [27,](#page-26-0) [33,](#page-32-0) [35](#page-34-0)[–37,](#page-36-0) [39,](#page-38-0) [41](#page-40-0)[–45,](#page-44-0) [47,](#page-46-0) [48,](#page-47-0) [51,](#page-50-0) [52,](#page-51-0) [55–](#page-54-0)[58,](#page-57-0) [61,](#page-60-0) [62,](#page-61-0) [64](#page-63-0)[–66,](#page-65-0) [68](#page-67-0)[–70,](#page-69-0) [74,](#page-73-0) [75,](#page-74-0) [78,](#page-77-0) [83,](#page-82-0) [86](#page-85-0)[–90,](#page-89-0) [97–](#page-96-0)[100,](#page-99-0) [102,](#page-101-0) [111,](#page-110-0) 112 \year . . . . . . . . . . . . 761

properties . . . . . . *see* properties, xmp xmp Basic schema . [61,](#page-60-0) [70](#page-69-0) xmp Media Management schema . . . [61,](#page-60-0) [69](#page-68-0) xmp Paged-Text schema . [61,](#page-60-0) [74](#page-73-0)[–75](#page-74-0) xmp Rights Management schema . . . . . . . . [61,](#page-60-0) [68](#page-67-0)[–69](#page-68-0)  $xmp:BaseURL$  . . . . . . . [2](#page-1-0) xmp:CreateDate . [2,](#page-1-0) [36,](#page-35-0) [99](#page-98-0) xmp:CreatorTool . . . . . [3](#page-2-0) xmp:MetadataDate . . [2,](#page-1-0) [99](#page-98-0) xmp:ModifyDate . . . [2,](#page-1-0) [99](#page-98-0)  $\xmp comm$  . . . . . 179, 182, 234, 255, 636 xmpincl (package) . . . . [4](#page-3-0) \XMPLangAlt . 1088, 1298 \xmplinesep . . . . . . . . . 1492, 1508, 1531 xmpMM:DocumentID .  $\ldots$  . [3,](#page-2-0) [58,](#page-57-0) [69,](#page-68-0) [83](#page-82-0) xmpMM:InstanceID . .  $\ldots$  [4,](#page-3-0) [58,](#page-57-0) [69,](#page-68-0) [83](#page-82-0) xmpMM:RenditionClass . . . . . . . . . [3,](#page-2-0) [102](#page-101-0) xmpMM:VersionID . . .  $\ldots \ldots 4, 69, 100$  $\ldots \ldots 4, 69, 100$  $\ldots \ldots 4, 69, 100$  $\ldots \ldots 4, 69, 100$ \xmpquote . . . . . 180, 183, 234, 255, 645 xmpRights:Marked [2,](#page-1-0) [68,](#page-67-0) [97](#page-96-0) xmpRights:WebStatement . . . [3,](#page-2-0) [68,](#page-67-0) [97](#page-96-0)  $\xmp \text{+}$  . . . . . . .  $646$ \XMPTruncateList . . 650 \xpg@bcp@loaded . . . 618 **Y**